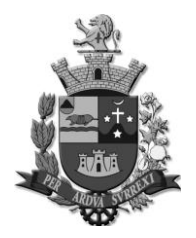

*Edifício Presidente Tancredo Neves Telefax: 0 xx 15 3259 8300 Endereço: Avenida Cônego João Clímaco, 226 – Tatuí / SP Caixa Postal 52 – CEP 18.270-540 Site: www.camaratatui.sp.gov.br e-mail: webmaster@camaratatui.sp.gov.br*

#### **EDITAL 004/2020 PREGÃO N.º 003/2020 PROCESSO N.º 221/2020**

#### **PREÂMBULO**

A Câmara Municipal de Tatuí torna público, para ciência dos interessados, que por intermédio de seu pregoeiro, designado pela Portaria nº 010/2020, realizará licitação na modalidade PREGÃO PRESENCIAL. O recebimento e abertura dos envelopes Proposta e Documentação ocorrerá no dia **18 de Dezembro de 2020, às 10:00 horas**, no Plenário da Câmara Municipal, situado à Av. Cônego João Clímaco, nº 226, Bairro Centro - Tatuí/SP.

A presente licitação, cujo tipo é o **MENOR PREÇO GLOBAL** será integralmente conduzida pelo pregoeiro, assessorado por sua equipe de apoio e regida nos termos da Lei n.º10.520/02 e, subsidiariamente pela Lei n.º 8.666/93, além da aplicação do disposto na lei Complementar n.º 123/2006 (Microempresa ou Empresa de Pequeno Porte), alterada pela Lei Complementar n.º 147, de 7 de agosto de 2014, consoante as condições estatuídas neste instrumento convocatório e seus anexos, constantes do processo acima indicado.

**VISTORIA:** Não é obrigatória. Se houver interesse em realizá-la, o interessado deverá agendá-la em horário de expediente e com antecedência junto ao Pregoeiro, até o último dia útil que antecede a sessão pública.

Os documentos que integram o presente EDITAL estão dispostos em 08 (oito) anexos, a saber:

**ANEXO I** – Termo de Referência;

**ANEXO II** – Minuta do Contrato;

**ANEXO III** – Modelo de Declaração de Cumprimento dos Requisitos Habilitatórios;

**ANEXO IV** – Modelo de Procuração;

**ANEXO V** – Modelo de Declaração de Enquadramento de Microempresa (ME) ou Empresa de Pequeno Porte (EPP);

**ANEXO VI** - Modelo de declaração que não emprega menor para licitar com o poder público;

**ANEXO VII** – Modelo de declaração de que a empresa não é proibida de licitar com o Executivo e o Legislativo do Município de Tatuí;

**ANEXO VIII** – Ficha de Credenciamento.

**ANEXO IX** – Modelo de Proposta

#### **1. OBJETO**

**1.1** - A presente licitação visa a contratação de pessoa jurídica para prestação de serviços de licença de uso de sistemas informatizados de gestão pública, na área de administração de pessoal, almoxarifado, patrimônio, portal da transparência, compras, licitações e gestão de contratos, e orçamentária, contábil e financeira, compreendendo o serviços de migração e conversão de dados, instalação das soluções informatizadas e treinamentos dos usuários, conforme descrição constante no Termo de Referência, **Anexo I,** deste edital.

**1.2** - A licitante vencedora ficará obrigada a aceitar, nas mesmas condições contratuais, os acréscimos ou supressões que se fizerem nas quantidades inicialmente previstas, até o limite de 25% (vinte e cinco por cento) do valor contratado, conforme preceitua o artigo 65, § 1º da Lei Federal n.º 8666/93.

**1.3 –** O valor total máximo para contratação é de **R\$ 123.767,00 (cento e vinte e três mil, setecentos e sessenta reais)**

*Edifício Presidente Tancredo Neves Telefax: 0 xx 15 3259 8300 Endereço: Avenida Cônego João Clímaco, 226 – Tatuí / SP Caixa Postal 52 – CEP 18.270-540 Site: www.camaratatui.sp.gov.br e-mail: webmaster@camaratatui.sp.gov.br*

## **2. DAS CONDIÇÕES DE PARTICIPAÇÃO**

**2.1**- Poderão participar desta licitação as empresas que atendam aos requisitos de habilitação previstos neste edital e cujo objeto social, expresso no requerimento de empresário, contrato social ou estatuto, especifique o ramo de atividade compatível com o objeto da licitação.

**2.2** - As empresas que desejarem participar do pregão deverão entregar ao pregoeiro dois envelopes fechados, indicando, respectivamente, "PROPOSTA" e "DOCUMENTAÇÃO", contendo na parte externa o número do pregão, nome da empresa, local, data e hora da realização do certame.

**2.3** - Não poderão participar as interessadas que se encontrem sob o regime falimentar, empresas estrangeiras que não funcionem no país, reunidas sob a forma de consórcio (qualquer que seja sua forma de constituição), que tenham sido declaradas inidôneas para licitar ou contratar com a Administração Pública ou que estejam cumprindo a sanção de suspensão do direito de licitar e contratar com o Município de Tatuí, observando-se a Súmula n.º 51 do Tribunal de Contas do Estado de São Paulo:

"**SÚMULA Nº 51** - A declaração de inidoneidade para licitar ou contratar (artigo 87, IV da Lei nº 8.666/93) tem seus efeitos jurídicos estendidos a todos os órgãos da Administração Pública, ao passo que, nos casos de impedimento e suspensão de licitar e contratar (artigo 87, III da Lei nº  $8.666/93$  e artigo 7° da Lei nº 10.520/02), a medida repressiva se restringe à esfera de governo do órgão sancionador."

### **3. DO CREDENCIAMENTO**

**3.1** – Os representantes que atuarão em nome da empresa licitante na sessão do pregão deverão apresentar os seguintes documentos para credenciamento, **FORA dos envelopes PROPOSTA e DOCUMENTAÇÃO**:

**a)** Cópia autenticada de contrato social, registro comercial, ato constitutivo ou estatuto da empresa licitante.

**a1)** Os documentos descritos no item anterior deverão estar acompanhados de todas as alterações ou da consolidação respectiva, conforme legislação em vigor;

**b)** Procuração (quando o representante não for sócio, proprietário, dirigente ou assemelhado da empresa licitante) – *vide item 3.2* 

**c)** Cópia autenticada de documento oficial de identificação com foto do representante da licitante presente na sessão de abertura;

**d)** Declaração de Cumprimento dos Requisitos Habilitatórios – *vide item 3.3* 

**e)** Declaração de Enquadramento de Microempresa (ME) ou Empresa de Pequeno Porte (EPP) – *vide item 3.4* 

**f)** Ficha de Credenciamento – *vide item 3.5* 

**3.2** – Quando o representante for procurador, deverá ser apresentado instrumento público de procuração ou instrumento particular do sócio ou proprietário que o assina, do qual constem poderes específicos para formular verbalmente os lances de preços, firmar declarações, desistir ou apresentar razões de recurso, assinar a ata e praticar todos os demais atos pertinentes ao certame. No caso de instrumento particular, há modelo disponível no **Anexo IV**.

**3.3** – As licitantes, por intermédio de seus representantes, apresentarão declaração dando ciência de que cumprem plenamente os requisitos de habilitação. (Modelo em **Anexo III**)

**3.4** – Para as licitantes que se enquadram como Microempresa ou Empresa de Pequeno Porte, nos termos da Lei Complementar n.º 123/2006, será exigida a apresentação de declaração, conforme **Anexo V.**

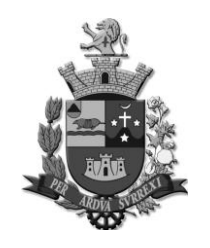

*Edifício Presidente Tancredo Neves Telefax: 0 xx 15 3259 8300 Endereço: Avenida Cônego João Clímaco, 226 – Tatuí / SP Caixa Postal 52 – CEP 18.270-540 Site: www.camaratatui.sp.gov.br e-mail: webmaster@camaratatui.sp.gov.br*

**3.5** – A licitante deverá apresentar Ficha de Credenciamento, conforme **Anexo VII**, onde constarão os dados da empresa e do representante necessários para o credenciamento.

**3.8 –** A licitante que não contar com representante presente na sessão, ou que não apresentar credenciamento, deverá apresentar, dentro do envelope proposta, os documentos dos itens 3.1.d e 3.1.e.

**3.9 -** Encerrada a fase de credenciamento pelo pregoeiro, não serão admitidos credenciamentos de eventuais licitantes retardatárias.

**3.10 -** Será admitido apenas **1 (um) representante** para cada licitante credenciada, sendo que cada um deles poderá representar apenas um licitante credenciado.

### **4. DA PROPOSTA**

**4.1** – Na parte externa do envelope deverá constar a palavra "PROPOSTA". A proposta (**Anexo IX)**  deverá ser impressa em papel timbrado, em língua portuguesa, salvo quanto às expressões técnicas de uso corrente, em moeda corrente nacional, com clareza, sem alternativas, emendas, rasuras ou entrelinhas. Suas folhas devem estar rubricadas e a última datada e assinada pelo seu representante legal, devendo constar:

**a)** Nome (identificação) do licitante, n.º do CNPJ, endereço com CEP, número de telefone, e-mail para contato, data e número do pregão;

**b)** O valor global (em algarismos e por extenso) para o objeto descrito no Termo de Referência, Anexo I, deste edital;

**4.2** – É vedada apresentação de proposta parcial, devendo a proposta do licitante contemplar todas as especificações do Termo de Referência.

**4.3** - Não serão admitidas, posteriormente à apresentação das propostas comerciais, alegações de enganos, erros ou distrações, como justificativas para desistência ou quaisquer acréscimos ou solicitações de reembolsos e indenizações de qualquer natureza.

**4.4** – A simples participação neste certame indica:

**a)** a aceitação de todas as condições estabelecidas neste edital e seus anexos;

**3.6** – As cópias de documentos apresentadas pela licitante devem ser autenticadas por cartório ou por servidor da Câmara, sendo necessário neste último caso a apresentação do original para comparação com a cópia.

**3.7 -** A licitante que não contar com representante presente na sessão ou, ainda que presente, não puder praticar atos em seu nome por conta da apresentação de documentação defeituosa, ficará impedida de participar da fase de lances verbais, de negociar preços, de manifestar-se em ata, de declarar a intenção de interpor ou de renunciar ao direito de interpor recurso, ficando mantido, portanto, o preço apresentado na proposta escrita, que há de ser considerada para efeito de ordenação das propostas e apuração do menor preço.

**b)** que os preços apresentados contemplam todos os custos diretos e indiretos incorridos na data da apresentação da proposta, incluindo tributos, encargos sociais, material, despesas administrativas, seguro, frete, lucro, bem como todos que se fizerem necessários para o cumprimento do objeto ora licitado;

**c)** que os serviços ofertados atendem todas as especificações exigidas no edital;

**d)** que a licitante vencedora se compromete a efetuar a entrega do objeto desta licitação nas condições constantes de sua proposta;

**e)** que o prazo de validade da proposta seja de 30 (trinta) dias, contados da data estipulada para sua entrega.

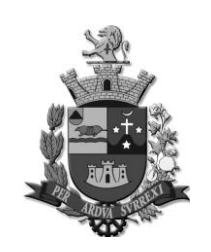

*Edifício Presidente Tancredo Neves Telefax: 0 xx 15 3259 8300 Endereço: Avenida Cônego João Clímaco, 226 – Tatuí / SP Caixa Postal 52 – CEP 18.270-540 Site: www.camaratatui.sp.gov.br e-mail: webmaster@camaratatui.sp.gov.br*

### **5. DO RECEBIMENTO E JULGAMENTO DAS PROPOSTAS E DOCUMENTOS DE HABILITAÇÃO**

**5.1** – No dia, hora e local designados neste edital, o pregoeiro receberá em envelopes distintos e devidamente fechados, as propostas comerciais e os documentos exigidos para habilitação. Os envelopes deverão indicar o n.º deste PREGÃO e conter externamente as indicações "PROPOSTA" E "DOCUMENTAÇÃO".

**5.2** – Abertos os envelopes, será verificada a conformidade das propostas apresentadas com os requisitos estabelecidos no instrumento convocatório, sendo desclassificadas as que estiverem em desacordo.

**5.3** – Será, então, selecionada pelo pregoeiro a proposta de menor preço global e as propostas em valores sucessivos e superiores até 10%, relativamente à de menor preço.

**5.4** – Não havendo pelo menos 03 (três) propostas nas condições definidas no item anterior, o pregoeiro classificará as melhores propostas seguintes as que efetivamente já tenham sido por ela selecionadas, até o máximo de três, quaisquer que sejam os preços oferecidos.

**5.5** – As propostas classificadas serão disponibilizadas para todos os representantes presentes darem vista.

**5.6** – Às licitantes selecionadas na forma dos itens 5.3 e 5.4 será dada oportunidade para nova disputa, por meio de lances verbais e sucessivos, de valores distintos e decrescentes, inferiores à proposta de menor preço. A disputa se iniciará a partir da autora da proposta de maior preço.

**5.7** – Se os valores de duas ou mais propostas escritas ficarem empatados, será realizado um sorteio para decidir qual das licitantes registrará primeiro seu lance verbal.

**5.7.1 -** No caso das melhores propostas selecionadas permanecerem empatadas, e após obedecido o disposto no § 2º do art. 3º da Lei n.º 8.666/93, a classificação se fará, obrigatoriamente, por sorteio, vedado qualquer outro processo. (§ 2º, art. 45 da Lei n.º 8.666/93)

**5.8** – Serão realizadas tantas rodadas de lances verbais quantas se façam necessárias.

**5.9** – Não serão aceitos lances verbais com valores irrisórios, incompatíveis com o valor orçado, podendo o pregoeiro negociar com as licitantes visando estabelecer um intervalo razoável entre os lances ofertados.

**5.10** – Será vencedora da etapa dos lances verbais aquela que ofertar o menor preço global

**5.11** – A desistência em apresentar lance verbal, quando convidada pelo pregoeiro, implicará exclusão da licitante apenas na etapa de lances verbais.

**5.12** – Após esse ato, será encerrada a etapa competitiva e serão ordenadas as propostas em ordem crescente, exclusivamente pelo critério de menor preço global

**5.12.1** – Havendo participação de Microempresa ou Empresa de Pequeno Porte e, ocorrendo empate, na forma estabelecida no art. 44 e §§ da Lei Complementar n.º 123/2006, proceder-se-á na forma estabelecida no art. 45 da mesma lei.

**5.12.2** - Não poderá haver desistência dos lances ofertados, alegando-se irregularidade na proposta apresentada, sujeitando-se a licitante desistente às penalidades legais cabíveis, entre elas a prevista no art. 7º, da Lei 10.520/02 (ficará impedido de licitar e contratar com a União, Estados, Distrito Federal ou Municípios).

**5.13** – O pregoeiro examinará a aceitabilidade, quanto ao objeto e valor, da primeira classificada, conforme este edital e seus anexos, e decidirá motivadamente a respeito.

**5.14** – Sendo aceitável a oferta, será verificado o atendimento das condições habilitatórias somente da licitante que a tiver formulado.

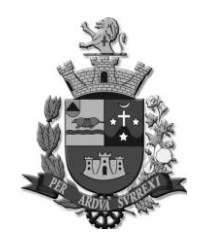

*Edifício Presidente Tancredo Neves Telefax: 0 xx 15 3259 8300 Endereço: Avenida Cônego João Clímaco, 226 – Tatuí / SP Caixa Postal 52 – CEP 18.270-540 Site: www.camaratatui.sp.gov.br e-mail: webmaster@camaratatui.sp.gov.br*

**5.15** – Constatado o atendimento pleno às exigências editalícias, a licitante será declarada vencedora do certame, sendo-lhe adjudicado o objeto para o qual apresentou proposta, após transcurso da competente fase recursal e apresentação dos novos preços para a contratação.

**5.16** – Se a oferta não for aceitável, ou se a proponente não atender as exigências habilitatórias, o pregoeiro examinará as ofertas subsequentes, na ordem de classificação, até a apuração de uma proposta, sendo a respectiva proponente declarada vencedora.

**5.17** – Da reunião lavrar-se-á ata circunstanciada, na qual serão registradas todas as ocorrências e que, ao final, será assinada pelo pregoeiro e licitantes presentes.

### **6. DA HABILITAÇÃO**

**6.1** – A habilitação ao presente pregão poderá ser demonstrada através da apresentação dos seguintes documentos, dentro de envelope "DOCUMENTAÇÃO":

**6.1.1** – Documentos referentes à Regularidade Fiscal e Trabalhista:

**a)** Prova de inscrição no Cadastro Nacional de Pessoas Jurídicas no Ministério da Fazenda (CNPJ);

**b)** Prova de inscrição no Cadastro de Contribuintes Estadual ou Municipal, relativo à sede ou domicílio da licitante, pertinente ao seu ramo de atividade e compatível com o objeto do certame;

**c)** Prova de regularidade com a Fazenda Federal, através da apresentação da Certidão Conjunta Negativa de Débitos ou Certidão Conjunta Positiva com Efeitos de Negativa, relativos aos Tributos Federais e à Dívida Ativa da União Federal (inclusive os créditos tributários relativos às contribuições sociais previstas nas alíneas "a", "b" e "c" do parágrafo único do art. 11 da Lei nº 8.212, de 24 de julho de 1991), expedida pela Secretaria da Receita Federal;

**d)** Prova de regularidade com a Fazenda Municipal, da sede ou domicílio da licitante, relativa aos tributos incidentes sobre o objeto da licitação;

**e)** Prova de regularidade com o Fundo de Garantia por Tempo de Serviço (FGTS), por meio de Certificado de regularidade (CRF), dentro do prazo de validade;

**f)** Prova de inexistência de débitos inadimplidos perante a Justiça do Trabalho, mediante a apresentação da Certidão Negativa de Débitos Trabalhistas (CNDT) ou Certidão Positiva de Débitos Trabalhistas com Efeito de Negativa, em cumprimento a Lei n.º 12.440/2011 e à Resolução Administrativa TST n.º 1.470/2011;

**6.1.2** – Documentos Referentes à Habilitação Jurídica, conforme o caso:

**a)** Cédula de identidade e registro comercial, no caso de empresa individual;

**b)** Ato constitutivo, estatuto ou contrato social em vigor, devidamente registrado na Junta Comercial, em se tratando de sociedades comerciais, e, no caso de sociedades por ações, acompanhado de documentos de eleição de seus administradores;

**c)** Inscrição do ato constitutivo, no caso de sociedades civis, acompanhada de prova de diretoria em exercício;

**d)** Decreto de autorização, em se tratando de empresa ou sociedade estrangeira em funcionamento no País, e ato de registro ou autorização para funcionamento expedido pelo órgão competente, quando a atividade assim o exigir.

**6.1.2.1** – A licitante que apresentar um destes documentos no ato do credenciamento, conforme item 03 deste edital, está dispensada de apresentá-los dentro do envelope de Documentação.

**6.1.2.2** - Os documentos descritos no item anterior deverão estar acompanhados de todas as alterações ou da consolidação respectiva, conforme legislação em vigor.

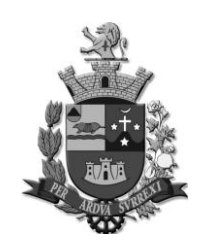

*Edifício Presidente Tancredo Neves Telefax: 0 xx 15 3259 8300 Endereço: Avenida Cônego João Clímaco, 226 – Tatuí / SP Caixa Postal 52 – CEP 18.270-540 Site: www.camaratatui.sp.gov.br e-mail: webmaster@camaratatui.sp.gov.br*

**6.1.3** – Documento referente à qualificação econômico-financeira:

**a)** Certidão negativa de falência ou concordata, expedida pelo distribuidor da sede da pessoa jurídica.

**b)** Certidão negativa ou certidão positiva de recuperação judicial ou extrajudicial expedida pelo distribuidor da sede da pessoa jurídica.

**b1)** Nas hipóteses em que a certidão encaminhada for positiva, deve a licitante apresentar comprovante da homologação/deferimento pelo juízo competente do plano de recuperação judicial/extrajudicial em vigor.

**6.1.4** - Documento referente à qualificação técnica:

**a)** Atestado(s) de capacidade técnica, em papel timbrado da declarante, expedido por pessoa jurídica de direito público ou privado e em **nome da licitante**, comprovando a execução de atividades pertinentes e compatíveis com o objeto licitado.

**6.1.5** – Documento complementar:

**a)** Declaração de que não utiliza mão-de-obra direta ou indireta de menores de 18 (dezoito) anos para a realização de trabalhos noturnos, perigosos ou insalubres, bem como não utiliza, para qualquer trabalho, mão-de-obra direta ou indireta de menores de 16 (dezesseis) anos, exceto na condição de aprendiz, a partir de 14 (quatorze) anos (conforme inciso V do art. 27 da Lei n.º 8.666/93), conforme **Anexo VI**;

#### **b) Declaração de que a empresa não é proibida de licitar com o Executivo e o Legislativo do Município de Tatuí, conforme Anexo VII.**

**c) Para o caso de empresas em recuperação judicial:** declaração de que está ciente de que no momento da assinatura do contrato deverá apresentar cópia do ato de nomeação do administrador judicial ou se o administrador for pessoa jurídica, o nome do profissional responsável pela condução do processo e, ainda, declaração, relatório ou documento equivalente do juízo ou do administrador, de que o plano de recuperação judicial está sendo cumprido;

**d) Para o caso de empresas em recuperação extrajudicial:** declaração de que está ciente de que no momento da assinatura do contrato deverá apresentar comprovação documental de que as obrigações do plano de recuperação extrajudicial estão sendo cumpridas.

**6.2** – Os documentos mencionados acima deverão referir-se exclusivamente ao estabelecimento licitante (matriz ou filial) ressalvada a hipótese de centralização de recolhimento de tributos e contribuições pela matriz, que deverá ser comprovada por documento próprio e estarem vigentes a época da abertura do envelope contendo a documentação.

**6.3** - Na hipótese de não constar o prazo de validade nos documentos exigidos acima, o pregoeiro aceitará como válidos os documentos expedidos até 180 (cento e oitenta) dias imediatamente anteriores à data fixada para a apresentação dos envelopes.

**6.3.1** – O prazo de validade disposto no item 6.3 não se aplica aos documentos do item 6.1.4.a.

**6.4** – Não serão aceitos protocolos referentes à solicitação feita às repartições competentes, quanto aos documentos acima mencionados, nem cópias ilegíveis, ainda que autenticadas.

**6.5** – As Microempresas e Empresas de Pequeno Porte poderão comprovar sua regularidade fiscal e trabalhista na forma estabelecida nos arts. 42 e 43 da Lei Complementar 123/2006.

**6.6** – Os documentos poderão ser apresentados no original, por qualquer processo de cópia autenticada por cartório competente ou por servidor da Câmara nos termos do item 3.6 deste edital ou publicação em órgão da imprensa oficial.

## **7. DOS CRITÉRIOS DE JULGAMENTO E ADJUDICAÇÃO**

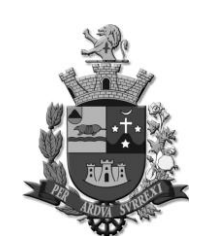

*Edifício Presidente Tancredo Neves Telefax: 0 xx 15 3259 8300 Endereço: Avenida Cônego João Clímaco, 226 – Tatuí / SP Caixa Postal 52 – CEP 18.270-540 Site: www.camaratatui.sp.gov.br e-mail: webmaster@camaratatui.sp.gov.br*

**7.1** – No julgamento das propostas será considerado o critério de menor preço global, desde que atenda as exigências deste edital.

**7.2** – O objeto desta licitação será adjudicado à licitante cuja proposta seja considerada vencedora do certame.

**7.3** – Serão desclassificadas as propostas que não atenderem às exigências deste edital, bem como aquelas que apresentarem preços excessivos, assim considerados aqueles que estiverem acima do preço de mercado, ou manifestamente inexequíveis, nos termos do art. 48 da Lei n.º 8.666/93.

#### **8. DOS RECURSOS ADMINISTRATIVOS**

**8.1** – Declarado o vencedor, qualquer licitante poderá manifestar imediata e motivadamente a intenção de recorrer, observando-se o rito previsto no inciso XVIII do art. 4º da Lei n.º 10.520/02.

**8.1.1** - A licitante que tiver sua intenção de recurso aceita deverá apresentar as razões no prazo de 3 (três) dias da data da sessão do certame, ficando as demais licitantes, desde logo, intimadas a apresentar contrarrazões em igual prazo, que começará a correr do término do prazo da recorrente.

**8.1.2** – As razões e contrarrazões deverão ser assinadas pelo responsável da licitante, com a devida identificação (nome, CPF e cargo), dirigidas ao pregoeiro, devendo ser apresentadas em uma das seguintes formas:

**a)** Protocoladas no setor de Protocolo da Câmara Municipal de Tatuí, ficando a validade do procedimento condicionada à data e horário emitidos pelo setor.

**b)** Enviadas para o e-mail licitacao@camaratatui.sp.gov.br, ficando a validade do procedimento condicionada à data e horário da confirmação de recebimento pelo servidor público usuário do email citado.

**b1)** Para efeito de comprovação do envio do documento ao e-mail citado, caso houver dúvida, caberá ao remetente apresentar a confirmação de entrega (garantindo que a mensagem foi entregue ao servidor do e-mail de licitacao@camaratatui.sp.gov.br ou a confirmação de leitura garantindo que o servidor público usuário do citado e-mail visualizou a mensagem.

**c)** Enviadas por via postal, ficando a validade do procedimento condicionada à data de postagem na agência dos Correios (conforme o §4º, art. 1003, da Lei Federal n.º 13.105, de 16 de março de 2015).

**8.1.3** – Os prazos para recebimento das razões e contrarrazões vencerão às 17:00 do último dia do respectivo período.

**8.2** – Os autos do processo permanecerão com vista franqueada aos interessados, junto a Comissão Permanente de Licitação.

**8.3** – O acolhimento do recurso importará a invalidação apenas dos atos insuscetíveis de aproveitamento.

**8.4** – As razões, contrarrazões, decisões tomadas sobre os recursos, comunicados e outros relacionados serão disponibilizados no site [www.camaratatui.sp.gov.br,](http://www.camaratatui.sp.gov.br/) através do link <https://camaratatui.sp.gov.br/transparencia/category/208-pregao-presencial>

**8.5** – A falta de manifestação imediata e motivada da licitante importará a decadência do direito de recurso e a adjudicação do objeto à vencedora.

### **9. DO PRAZO**

**9.1** – O prazo da contratação será de 12 (doze) meses, a contar a partir do recebimento da **ORDEM DE SERVIÇO** de implatantação, podendo ser prorrogado por igual período a critério das partes caso ocorram fatos supervenientes ou imprevisíveis que alterem suas condições de execução.

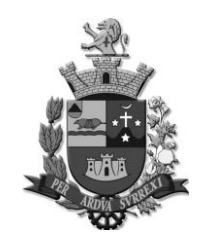

*Edifício Presidente Tancredo Neves Telefax: 0 xx 15 3259 8300 Endereço: Avenida Cônego João Clímaco, 226 – Tatuí / SP Caixa Postal 52 – CEP 18.270-540 Site: www.camaratatui.sp.gov.br e-mail: webmaster@camaratatui.sp.gov.br*

**9.2** – Conforme o art. 64 da Lei 8.666/93, a Câmara Municipal de Tatuí, por intermédio do Controle Interno responsável pelos Contratos, convocará o interessado, por meio do e-mail informado na proposta vencedora, a comparecer no prédio da contratante e assinar o contrato no prazo de **5 (cinco) dias úteis**, sob pena de decair do direito à contratação, sem prejuízo das sanções previstas no art. 81 da mesma lei e no edital.

**9.2.1** – O prazo de convocação poderá ser prorrogado uma vez, por igual período, quando solicitado pela parte durante o seu transcurso e desde que ocorra motivo justificado aceito pela Câmara.

**9.2.2** – Como condição para assinatura do contrato, a adjudicatária deverá:

**a) Somente no caso de empresa em situação de recuperação judicial:** apresentar cópia do ato de nomeação do administrador judicial da adjudicatária, ou, se o administrador for pessoa jurídica, o nome do profissional responsável pela condução do processo e, ainda, declaração recente, último relatório ou documento equivalente do juízo ou do administrador, de que o plano de recuperação judicial está sendo cumprido;

**b) Somente no caso de empresa em situação de recuperação extrajudicial:** apresentar comprovação documental de que as obrigações do plano de recuperação extrajudicial estão sendo cumpridas.

### **10. DAS PENALIDADES**

**10.1** - Será aplicada multa de 10% (dez por cento), calculada sobre o valor total da proposta inicial da licitante desistente, na hipótese de desistência injustificada da proposta ou do lance, após o encerramento da fase de lances, sem prejuízo da aplicação de outras sanções previstas em leis e neste edital.

**10.2** - A recusa injustificada do adjudicatário em assinar o contrato, aceitar ou retirar o instrumento equivalente, dentro do prazo estabelecido pela Câmara Municipal de Tatuí, caracteriza o descumprimento total da obrigação assumida (conforme o art. 81 da Lei 8.666/93), sujeitando-o a penalidade de multa de 10% (dez por cento) sobre o valor estimado para a licitação.

**10.3** – Quem, convocado dentro do prazo de validade de sua proposta, não celebrar o contrato, deixar de entregar ou apresentar documentação falsa exigida para o certame, ensejar o retardamento da execução de seu objeto, não mantiver a proposta, falhar ou fraudar na execução do contrato, comportar-se de modo inidôneo ou cometer fraude fiscal, ficará impedido de licitar e contratar com o Município e será descredenciado nos sistemas de cadastramento de fornecedores a que se refere o inciso XIV do artigo 4º da Lei n.º 10.520/02, pelo prazo de até 5 (cinco) anos, sem prejuízo das multas previstas em edital, contrato e das demais cominações legais.

**10.4** – Nos termos do art. 87 da Lei 8.666/93, pela inexecução total ou parcial do contrato, serão aplicadas à contratada as seguintes penalidades, separada ou conjuntamente:

**I** - Advertência, nos casos de inexecução parcial com consequências de menor gravidade à Câmara Municipal de Tatuí;

**II** - Multa de 10% (dez por cento) sobre o valor da parcela que der causa, no caso de inexecução parcial;

**III** – Multa de 20% (vinte por cento) sobre o valor total do contrato, no caso de inexecução total ou reincidência de inexecução parcial;

**IV** – Suspensão temporária de participação em licitação e impedimento de contratar com a Câmara Municipal de Tatuí, por prazo não superior a 2 (dois) anos;

**V** - Declaração de inidoneidade para licitar ou contratar com a Administração Pública, enquanto perdurarem os motivos determinantes da punição ou até que seja promovida sua reabilitação perante o Presidente da Câmara, que será concedida sempre que o contratado ressarcir a

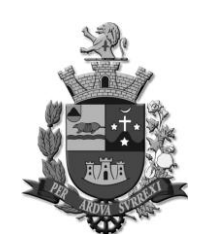

*Edifício Presidente Tancredo Neves Telefax: 0 xx 15 3259 8300 Endereço: Avenida Cônego João Clímaco, 226 – Tatuí / SP Caixa Postal 52 – CEP 18.270-540 Site: www.camaratatui.sp.gov.br e-mail: webmaster@camaratatui.sp.gov.br*

Administração pelos prejuízos resultantes e após decorrido o prazo da sanção aplicada com base no inciso anterior.

**10.5** – Nos termos do art. 86 da Lei 8.666/93, o atraso injustificado na execução da obrigação de serviço, obra ou entrega de materiais, sujeitará a contratada à multa de mora, a partir do primeiro dia útil seguinte ao término do prazo estipulado no contrato, na seguinte proporção:

**I** - Multa de 0,5% (zero vírgula cinco por cento) por dia sobre o valor da parcela que der causa, limitada a incidência a 10 (dez) dias corridos; **ou** 

**II** - Multa de 15% (quinze por cento) sobre o valor da parcela que der causa, em caso de atraso com período superior ao previsto no inciso anterior;

**10.6** - As multas referidas nesta cláusula não impedem a aplicação de outras sanções previstas nas Leis 8.666/93 e 10.520/02, no edital e contrato.

**10.7** - Verificado que a obrigação foi cumprida com atraso injustificado ou caracterizada a inexecução parcial, a Câmara reterá, preventivamente, o valor da multa dos eventuais créditos que a contratada tenha direito, até a decisão definitiva, assegurada a ampla defesa.

**10.7.1** - Se esta Câmara decidir pela não aplicação da multa, o valor retido será devolvido à contratada devidamente corrigido pelo IPCA/IBGE.

**10.8** – As importâncias relativas às multas poderão ser descontadas dos Documentos Fiscais emitidos pela contratada.

**10.9** - Caso a contratada tenha prestado garantia e esta for insuficiente para cobrir o valor da multa, será retida a diferença, nos termos disciplinados no item 10.8.

**10.10** – Se o valor da multa ou indenização devida não for recolhido, será automaticamente descontado da(s) próxima(s) parcela(s) de preço a que a contratada vier a fazer jus, acrescido de juros monetários de 1% (um por cento) ao mês, ou quando for o caso, cobrado judicialmente.

**10.11** - Decorrido o prazo determinado para quitação da multa sem o devido recolhimento, a Câmara informará o débito à Dívida Ativa do Município de Tatuí.

**10.12** – Após a aplicação de quaisquer das penalidades previstas neste edital e nas normas legais, realizar-se-á comunicação escrita à contratada e a publicação no órgão de imprensa oficial do Município (excluídas as penalidades de advertência e multa de mora), constatando fundamento legal da punição, informando ainda que o fato será registrado no cadastro correspondente.

**10.13** - As penalidades previstas neste edital poderão ser aplicadas ao infrator durante o prazo de garantia técnica ofertada pela contratada, independente do término da vigência do contrato.

### **11. DA DOTAÇÃO ORÇAMENTÁRIA**

**11.1** – As despesas decorrentes da contratação do objeto deste pregão, onerará a seguinte dotação orçamentária do exercício financeiro de 2020 e subsequentes: 01.031.0001.2005 - Manutenção da Câmara Municipal 3.3.90.40.00 – Serviço de Tecnologia da Informação e Comunicação – Pessoa Jurídica

### **12. DO PAGAMENTO**

**12.1 –** O pagamento será efetuado no máximo em até 05 (cinco) dias após a prestação dos serviços.

**12.2 –** O pagamento conforme disposto no item anterior, será feito por meio de depósito na conta corrente da CONTRATADA, mediante nota fiscal/fatura valendo o comprovante de depósito como recibo.

**12.3 –** Por eventuais atrasos na remuneração, não ocasionados pela CONTRATADA, a CONTRATANTE pagará os valores devidos corrigidos monetariamente pelo IPCA/IBGE do período e

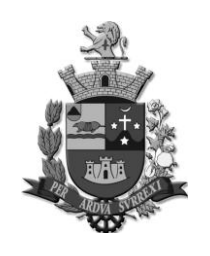

*Edifício Presidente Tancredo Neves Telefax: 0 xx 15 3259 8300 Endereço: Avenida Cônego João Clímaco, 226 – Tatuí / SP Caixa Postal 52 – CEP 18.270-540 Site: www.camaratatui.sp.gov.br e-mail: webmaster@camaratatui.sp.gov.br*

2% (dois por cento) ao mês, calculado "pro-rata tempore" do valor nominal devido entre a data do vencimento da obrigação e aquela da efetiva quitação.

### **13. DAS DISPOSIÇÕES FINAIS**

**13.1** – Nenhuma indenização será devida às proponentes pela elaboração e/ou apresentação de documentos relativa a presente licitação.

**13.2** – A presente licitação somente poderá vir a ser revogada por razões de interesse público, decorrentes de fato superveniente, devidamente comprovado, ou anulada no todo ou em parte, por ilegalidade, de ofício ou por provocação de terceiros, mediante parecer escrito e devidamente fundamentado.

**13.3** – O pregoeiro, no interesse público, poderá sanar, relevar omissões ou erros puramente formais, observados na documentação e proposta, desde que não contrariem a legislação vigente e não comprometam a lisura da licitação, sendo possível a promoção de diligência destinada a esclarecer ou a complementar a instrução do processo.

**13.4** – Até 02 (dois) dias úteis antes da data fixada para recebimento das propostas, qualquer pessoa poderá solicitar esclarecimentos, providências, ou impugnar o ato convocatório do pregão, quanto às falhas ou irregularidades que o viciarem.

**13.4.1** – Quaisquer esclarecimentos sobre dúvidas eventualmente suscitadas, relativas às orientações contidas no presente pregão, deverão ser solicitados ao pregoeiro por intermédio do email licitacao@camaratatui.sp.gov.br.

**13.4.2** – Os pedidos de impugnação deverão ser encaminhados ao pregoeiro, fundamentados por escrito, assinados por seus responsáveis (com indicação de nome, CPF e cargo) e apresentados em uma das seguintes formas:

**a)** Protocolados no setor de Protocolo da Câmara Municipal de Tatuí, ficando a validade do procedimento condicionada à data e horário emitidos pelo setor.

**b)** Enviados para o e-mail licitacao@camaratatui.sp.gov.br, ficando a validade do procedimento condicionada à data e horário da confirmação de recebimento pelo servidor público usuário do email citado.

**b1)** Para efeito de comprovação do envio do documento ao e-mail citado, caso houver dúvida, caberá ao remetente apresentar a confirmação de entrega (garantindo que a mensagem foi entregue ao servidor do e-mail de licitacao@camaratatui.sp.gov.br ou a confirmação de leitura garantindo que o servidor público usuário do citado e-mail visualizou a mensagem.

**13.4.3** – O prazo para recebimento dos pedidos de impugnação vencerá às 17:00 do último dia do respectivo período.

**13.5** - Os esclarecimentos prestados, as decisões sobre eventuais impugnações, comunicados e outros referentes à licitação serão disponibilizados no site www.camaratatui.sp.gov.br.

**13.6** – Informações poderão ser solicitadas à Seção de Licitações e Contratos, pelo telefone (15) 3259-8300, de segunda a sexta-feira, das 9:00 às 17:00.

Tatuí, 02 de Dezembro de 2020.

**ANTONIO MARCOS DE ABREU Presidente**

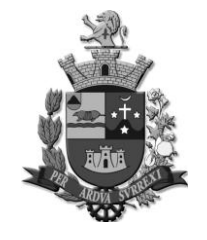

*Edifício Presidente Tancredo Neves Telefax: 0 xx 15 3259 8300 Endereço: Avenida Cônego João Clímaco, 226 – Tatuí / SP Caixa Postal 52 – CEP 18.270-540 Site: www.camaratatui.sp.gov.br e-mail: webmaster@camaratatui.sp.gov.br*

#### **ANEXO I TERMO DE REFERÊNCIA**

**OBJETO:** Contratação de pessoa jurídica para prestação de serviços de licença de uso de sistemas informatizados na área de administração de pessoal, almoxarifado, patrimônio, portal da transparência, compras, licitações e gestão de contratos, e orçamentária, contábil e financeira, compreendendo os serviços de migração e conversão de dados, instalação das soluções informatizadas e treinamentos dos usuários, conforme descrição constante no Termo de Referência, Anexo I, que é parte integrante desse instrumento.

### **1. OBJETIVO:**

Esta contratação tem como objetivo a administração completa e integrada de todas as áreas envolvidas, colaborando na organização e funcionamento de todas as áreas, garantindo assim que os serviços prestados sejam eficientes e eficazes, com ganho significativo nos controles das ações de gestão da CONTRATANTE, visando fornecer aos cidadãos, contribuintes, fornecedores e servidores, uma melhor qualidade no atendimento público e maior clareza nas prestações de contas da gestão, visando, no mínimo, os seguintes benefícios:

- 1. Contratar uma Solução Informatizada de Gestão Pública moderna que propicie a desburocratização e integração das diversas áreas, obtendo o resultado máximo, com o mínimo de recursos, sem desvios e desperdícios;
- 2. Melhoria no tratamento aos servidores com a utilização de uma ferramenta ágil, moderna e transparente, trazendo confiabilidade nas ações diretivas;
- 3. Disponibilização de Serviços on-line através da internet fornecedores, servidores, contribuintes, cidadãos;
- 4. Integração das informações provenientes de diversas áreas;
- 5. Eliminação das tarefas e informações em duplicidade;
- 6. Maior transparência;
- Melhoria no planejamento;
- 8. Maior controle das aplicações dos recursos públicos: físico e financeiro;
- 9. Maior segurança nas análises e tomadas de decisões;
- 10. Controle efetivo de todos os processos que tramitam internamente;
- 11. Agilidade e confiabilidade nas prestações de contas;
- 12. Atendimentos inerentes as Exigências dos órgãos fiscalizadores (TCE).

### **2. DOS SISTEMAS PREVISTOS**

- 2.1 Administração de Pessoal
- 2.2 Almoxarifado
- 2.3 Patrimônio
- 2.4 Portal da Transparência<br>2.5 Compras, Licitações e Ge
- 2.5 Compras, Licitações e Gestão de Contratos
- 2.6 Orçamentária, Contábil e Financeira

### **3. DOS SERVIÇOS PREVISTOS**

Para melhor dimensionamento do objeto licitado de forma, de maneira a propiciar o efetivo alcance dos objetivos pretendidos pela **CONTRATANTE**, os serviços previstos neste Termo de Referência e que deverão ser executados pela **CONTRATADA** são os seguintes.

### **3.1 LICENCIAMENTO DOS SISTEMAS**

O licenciamento é a permissão de uso a ser concedida pela futura **CONTRATADA**, que na presente contratação terá caráter intransferível, não exclusivo e temporário, de forma a permitir a **CONTRATANTE** o acesso e utilização das rotinas e funcionalidades do(s) sistema(s) enquanto vigente o contrato a ser celebrado.

### **3.2 IMPLANTAÇÃO DOS SISTEMAS**

Entende-se por implantação o conjunto de serviços necessários para converter e migrar os dados dos sistemas legados, instalar, colocar em funcionamento e deixar em condições de uso para os usuários executarem suas tarefas, conforme parâmetros abaixo:

*Câmara Municipal de Tatuí* 

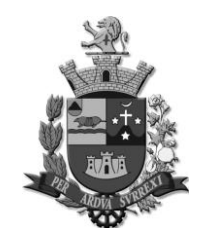

*Edifício Presidente Tancredo Neves Telefax: 0 xx 15 3259 8300 Endereço: Avenida Cônego João Clímaco, 226 – Tatuí / SP Caixa Postal 52 – CEP 18.270-540 Site: www.camaratatui.sp.gov.br e-mail: webmaster@camaratatui.sp.gov.br*

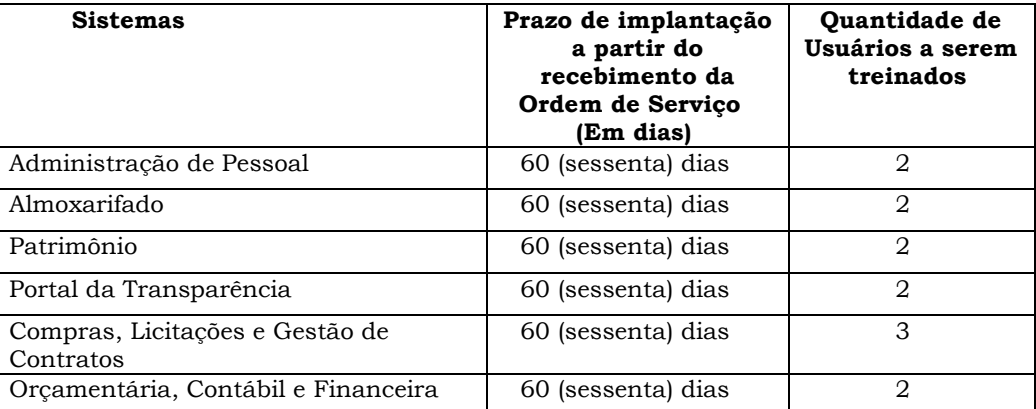

Caso o prazo não possa ser cumprido, a **CONTRATADA** deverá comunicar e justificar tecnicamente o fato à **CONTRATANTE**, com antecedência mínima de 3 (três) dias úteis antes do vencimento, que poderá autorizar a prorrogação por igual período.

#### **3.3 CAPACITAÇÃO DOS USUÁRIOS DOS SISTEMAS**

Durante a fase de implantação, a CONTRATADA deverá aplicar para os usuários do(s) sistema(s) contratado(s) capacitação para utilização das funcionalidades e rotinas do(s) sistemas, observados os prazos, carga horária e quantidade de usuários, previstos neste termo de referência. Para a execução das capacitações deverão ser consideradas as seguintes especificações:

a. A **CONTRATADA** deverá disponibilizar instrutor(es) qualificado(s) para ministrar a(s) capacitação(es), detentor de pleno domínio das rotinas e funcionalidades dos sistemas a serem apresentados aos futuros usuários.

b. A **CONTRATANTE** designará, dentre os servidores indicados a receberem a(s) capacitação (es), os responsáveis que serão os replicadores da capacitação de usuários em treinamentos internos futuros, de acordo com a indicação dos replicadores de cada sistema;

c. A capacitação deverá ser realizada com carga horária mínima de 06 (seis) horas e máxima de 40 (quarenta) horas de acordo com a complexidade de cada sistema.

d. As instalações físicas, equipamentos e materiais quando necessários para a aplicação dos treinamentos serão providenciados e disponibilizados pela **CONTRATANTE**.

#### **3.4 CONDIÇÕES GERAIS PARA IMPLANTAÇÃO**

a. O prazo para implantação começará a contar a partir do recebimento da **ORDEM DE SERVIÇO** e a **CONTRATADA** deverá designar os Responsáveis Técnicos para a implantação, podendo um profissional responder por um ou mais sistemas. Por sua vez, a **CONTRATANTE** usará o mesmo critério designando seus Representantes para serem o(s) interlocutor(es) com a **CONTRATADA**, a fim de apoiar, acompanhar, avaliar e fiscalizar os trabalhos de implantação.

b. A **CONTRATANTE** fornecerá os arquivos com os respectivos layouts, com as descrições de cada campo e tabelas de relacionamento para que a **CONTRATADA,** possa iniciar os serviços, mediante a protocolo com a devida validação por parte da empresa **CONTRATADA.**

c. Antes de iniciar qualquer serviço técnico de implantação de cada sistema, o Responsável Técnico designado pela **CONTRATADA** deverá reunir-se com o Representante designado pela **CONTRATANTE** e com os gestores da(s) área(s) funcional(is) envolvida(s), a fim de alinhar as atividades previstas neste certame.

d. Caso seja necessário, o Responsável Técnico da implantação dos sistemas, designado pela **CONTRATADA**, e sua equipe técnica poderão realizar visitas e levantamentos nas áreas funcionais envolvidas a fim de colher as informações necessárias para a implantação.

e. À medida que os serviços para implantação dos sistemas forem executados, os Técnicos da **CONTRATADA** deverão documentar as atividades e tarefas realizadas e passar para o Representante designado pela **CONTRATANTE** conferir, avaliar e atestar a realização dos trabalhos.

f. Para os sistemas de Administração de Pessoal e Patrimônio a **CONTRATADA** deverá converter todos os anos constantes na base.

g. Para o sistema que houver conversão de dados de sistema legado, a **CONTRATANTE** irá conferir e homologar a nova base de dados constituída, cabendo a **CONTRATADA** orientar, apoiar nos trabalhos e ajustar as inconsistências apontadas, quando houver.

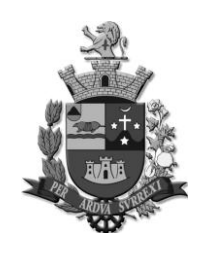

*Edifício Presidente Tancredo Neves Telefax: 0 xx 15 3259 8300 Endereço: Avenida Cônego João Clímaco, 226 – Tatuí / SP Caixa Postal 52 – CEP 18.270-540 Site: www.camaratatui.sp.gov.br e-mail: webmaster@camaratatui.sp.gov.br*

h. Antes da liberação oficial do sistema para acesso aos usuários internos ou externos (quando for o caso), os técnicos da **CONTRATADA** e os técnicos da **CONTRATANTE** deverão realizar última verificação para o funcionamento.

i. Após a liberação oficial do sistema a **CONTRATADA** deverá realizar operação assistida, a qual consiste no acompanhamento do funcionamento do sistema, presencial ou remoto, por técnicos da **CONTRATADA** durante o período inicial de uso do sistema, pelo tempo de até 5 dias úteis.

j. Quando os serviços previstos para a implantação forem concluídos, o Responsável Técnico da implantação do sistema designado pela **CONTRATADA** e o Representante designado pela **CONTRATANTE** deverão reunir-se a fim de homologar a conclusão da implantação do sistema, através de assinatura de documento entre as partes (termo de conclusão de implantação do sistema).

k. A **CONTRATANTE** disponibilizará a infraestrutura tecnológica e o(s) equipamento(s) necessário(s) para a instalação do(s) sistema(s), salvo quando for de responsabilidade da **CONTRATADA**;

l. A **CONTRATANTE** disponibilizará pessoas para operar o(s) sistema(s) aplicativo(s) (softwares);

m. A **CONTRATANTE** permitirá aos Técnicos da **CONTRATADA** o acesso as suas instalações e disponibilizará as informações e materiais necessários para a implantação do(s) sistema(s), previsto neste edital. O acesso poderá ser feito dentro do horário de funcionamento da **CONTRATANTE**, e em outros horários desde que previamente acordados entre as partes.

n. Não está incluída a realização de serviços de infraestrutura tecnológica, entre eles: a formatação de equipamentos, instalação de sistemas operacionais, instalação de antivírus, instalação e configuração de ambiente de rede e outros. Caso seja necessário, será providenciado pela **CONTRATANTE**.

#### **3.5 SUPORTE TÉCNICO AO(S) USUÁRIO(S) DO(S) SISTEMA(S)**

a. Entende-se por serviços de suporte técnico o atendimento que visa o esclarecimento de dúvidas referentes à utilização das funcionalidades e rotinas do(s) sistema(s), identificação e resolução de problemas ligados diretamente ao uso do(s) sistema(s), através de um canal oficial de atendimento ao cliente, no site da empresa CONTRATADA, com registro, acompanhamento do status e resolução dos chamados.

b. Suporte Técnico deverá ser prestado pela CONTRATADA mediante a disponibilização de uma central de atendimento ao cliente em horário comercial (das 08:00h às 17:00h) de segunda a sextafeira (dias úteis).

c. A CONTRATADA deverá oferecer obrigatoriamente canal oficial de atendimento de Suporte técnico pela WEB, através de sistema específico de atendimento técnico próprio ou terceirizado, acesso remoto, chat e e-mail.

d. A ferramenta de acesso remoto deverá ser gratuita para a contratante além de ser executada sem a necessidade de se fazer a instalação.

e. A ferramenta de acesso remoto deverá possuir criptografia em sua conexão além de sempre indicar ao usuário que alguém está conectado em seu computador.

### **3.6 MANUTENÇÃO DOS SISTEMAS**

Entende-se por manutenção as ações desenvolvidas pela **CONTRATADA** para garantir o funcionamento regular do(s) sistema(s) durante a vigência contratual, dividindo-se em:

a. Corretivas - que visam corrigir erros e defeitos resultantes de erros de lógica ou sintaxe nas funcionalidades existentes no(s) sistema(s) contratado(s);

b. Legais – que visam adequar o(s) sistemas em decorrência de legislação aplicável, desde que não alterem a estrutura básica do(s) sistema(s) contratado(s); e

c. Evolutivas (melhorias): – que visam melhorar funcionalidades já existentes e/ou criar novas funcionalidades não previstas nas especificações técnicas do instrumento convocatório, as quais são incorporadas exclusivamente a critério da CONTRATADA, desde que os requisitos deste Termo de Referência sejam mantidos.

## **3.7 PROVA DE CONCEITO**

A Prova de Conceito dos Sistemas terá como objetivo garantir que a licitante vencedora provisória deste certame atenda a pelo menos 90% das exigências, tais como: Requisitos Técnicos / Requisitos de Segurança e de cada Sistema (Softwares) contidos no Termo de Referência. Dessa forma os Sistemas (softwares) serão submetidos à verificação técnica para avaliação de seu atendimento, de acordo com os requisitos estabelecidos no Edital em seu **ANEXO I – TERMO DE** 

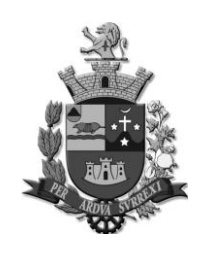

*Edifício Presidente Tancredo Neves Telefax: 0 xx 15 3259 8300 Endereço: Avenida Cônego João Clímaco, 226 – Tatuí / SP Caixa Postal 52 – CEP 18.270-540*

 *Site: www.camaratatui.sp.gov.br e-mail: webmaster@camaratatui.sp.gov.br*

**REFERÊNCIA,** observando que os 10% não demonstrados deverão ser entregues durante o período de implantação, obedecendo ao seguinte trâmite:

A análise e julgamento das apresentações técnicas serão realizados e conduzidos com o apoio técnico de uma comissão constituída por profissionais da CONTRATANTE;

a. Toda demonstração será conduzida pela licitante através da utilização de equipamentos próprios;

**b.** O(s) profissional(is) da empresa que fará(ao) a demonstração deverá(ao) **estar credenciado(s) para o fim específico de demonstração;**

c. Os quesitos avaliados seguirão a ordem seqüencial estabelecida no Edital.

d. O critério de aceitabilidade de atendimento da apresentação técnica será de 90% dos itens de cada sistema, observando que o não cumprimento deste percentual ensejará na desclassificação da licitante, e impedirá o prosseguimento da mesma na apresentação do próximo sistema;

e. Será lavrada Ata dos atos relativos à Prova de Conceito, na qual todos os licitantes interessados poderão ao final das apresentações fazer os devidos apontamentos em Ata que serão julgados posteriormente a critério da Comissão Técnica de Julgamento;

f. Todas as despesas dessa apresentação, bem como as demais incorridas na fase de proposta, correrão por conta da empresa interessada, sem qualquer direito à indenização, reembolso ou compensação;

g. Caso a empresa atenda ao percentual mínimo estabelecido, conforme procedimentos aferidos acima, a ela será adjudicado o certame e caso a respectiva empresa não atenda as exigências do estabelecido no ANEXO I - TERMO DE REFERÊNCIA, será convocada as licitantes subseqüentes na ordem de classificação para a realização da Prova de Conceito.

h. A prova ocorrerá nas dependências do da Câmara Municipal de Tatui, situada na Avenida Cônego João Climaco, n.º 226 - Centro.

i. A Câmara será responsável por disponibilizar local adequado para realização da Prova de Conceito. As demonstrações serão sucessivas, observando-se a mesma ordem em que se encontram neste Anexo, devendo ser feitas em equipamentos da própria licitante, inclusive periféricos e, havendo necessidade, a Administração disponibilizará acesso à "internet".

### **4. REQUISITOS TÉCNICOS**

O sistema deverá ser multiusuário, sem limite para usuários a serem cadastrados.

Utilizar o protocolo TCP/IP versão 4 e superior como meio de comunicação na rede.

Esta Administração se prontifica a criar um ambiente operacional adequado e de acordo com a especificação da CONTRATADA, porém sem nenhuma interferência e/ou responsabilidade da mesma.

Os sistemas e banco de dados ficarão hospedados nos servidores desta Administração, inclusive poderá ficar com a posse das senhas de Administradores, sendo de sua responsabilidade a guarda das informações do mesmo, elaboração de backup e também pela manutenção dos computadores, servidores e ambiente de rede.

Permitir sua execução em Sistema Operacional Windows 7 e superior nas estações de trabalho e Windows 2008 R2 e superior nos servidores.

Possuir arquitetura cliente-servidor sem limites de usuários simultâneos.

A linguagem a ser apresentada no sistema deverá ser o Português do Brasil.

Deverá possuir ferramenta própria de backup.

Possuir ferramentas que permitam atualizar os sistemas presentes no servidor de aplicações e estações de trabalho.

Possuir ferramenta que permita atualizar o servidor de aplicativos a partir do site da contratada.

Possuir recurso de informar usuário/senha com permissões de administrador das estações de trabalho para ser usado pelo sistema quando necessário.

Qualquer conexão da ferramenta de atualização com o site da contratada deverá ser feita com segurança através do protocolo HTTP e/ou HTTPS.

Possuir recursos para salvar os relatórios nos formatos XLS e/ou DOC e/ou PDF quando pertinente. Os principais relatórios deverão ter a possibilidade de adicionar campo de assinatura do responsável.

Os relatórios deverão ser pré-formatados e constar no menu do sistema, sendo dispensado a necessidade de uso de gerador de relatórios para elaborá-los.

Deverá ter a opção de associar previamente pelo administrador o brasão a ser utilizado nos relatórios.

Sempre que houver alterações nas legislações referentes às normas, decretos, portarias, instruções da Secretaria do Tesouro Nacional, TCE-SP, Lei de Responsabilidade Fiscal, Legislação trabalhista, Legislação das licitações, alterações no padrão mínimo de qualidade do Sistema Integrado de

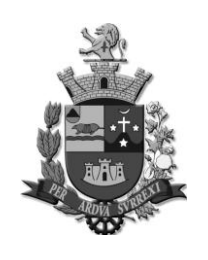

*Edifício Presidente Tancredo Neves Telefax: 0 xx 15 3259 8300 Endereço: Avenida Cônego João Clímaco, 226 – Tatuí / SP Caixa Postal 52 – CEP 18.270-540*

 *Site: www.camaratatui.sp.gov.br e-mail: webmaster@camaratatui.sp.gov.br*

Execução Orçamentária, Administração Financeira e Controle, inclusive das alterações das Instruções de Procedimentos Contábeis, Normas Brasileiras de Contabilidade Aplicadas ao Setor Público (NBC-TSP), Plano de Implantação de Procedimentos Contábeis Patrimoniais, Manual de Contabilidade Aplicado ao Setor Público (MCASP), plano de contas e tabelas do Sistema AUDESP e demais legislações que refletem na boa forma de execução do objeto, deverá ser customizado sem qualquer ônus.

Para os módulos WEB deverão ser hospedados nos servidores desta Administração, sendo de sua responsabilidade a sua publicação externa e geração dos links de acesso a ser publicado no site da contratante.

Deverá ser instalado no IIS (Internet Information Services) versão 7 ou superior.

Deverão ser compatíveis com os principais navegadores do mercado, Internet Explorer, Firefox e Chrome em suas versões mais recentes.

### **REQUISITOS DE SEGURANÇA**

O acesso ao sistema só poderá ser feito mediante a validação de usuário e senha no mesmo.

Ao cadastrar um usuário deverá ser possível definir suas permissões com a possibilidade de liberar uma função ou menu como somente leitura ou gravação.

Caso houver componentes dos sistemas arquivos executáveis, Dlls e/ou OCX os mesmos deverão ser assinados digitalmente pela CONTRATADA.  

Utilizar uma base de dados única ou integrada, relacional, padrão SQL para todos os sistemas.

O sistema gerenciador de banco de dados (SGBD) da aplicação deverá ser de procedência reconhecida no mercado além de ter suporte técnico no Brasil pela própria empresa desenvolvedora. O SGBD (sistema gerenciador de banco de dados) do sistema deverá possuir interface gráfica de

administração, com controles de acesso por usuários com opções de níveis de acesso e funções de backup tanto com o banco de dados em produção e/ou por agendamento.

## **REQUISITOS DO SISTEMA DE ADMINISTRAÇÃO DE PESSOAL**

**OBJETIVO**: Este sistema deverá ser desenvolvido em plataforma web e ter por objetivo controlar e administrar as rotinas da área de Pessoal nos seguintes moldes:

### **OBRIGAÇÕES LEGAIS:**

O sistema deverá ter a possibilidade de inserir vários tipos de tabelas de Previdências Social tais como: Previdência Municipal Previdência Estadual, Previdência Federal e Tabela do Regime Geral do INSS, contemplando as faixas etárias e alíquotas para os descontos dos valores retidos e Encargos Sociais, devendo ainda estar expresso o valor de teto máximo de contribuição, valores para pagamento do Salário Família de acordo com enquadramento de alíquotas, deverá ainda ter campo especifico para informar valores adicionais se for caso da Instituição. Mantendo o histórico mensal da tabela.

O Sistema deverá permitir cadastrar a Tabela de Imposto de Renda com faixas de valores 'de/até' os quais serão considerados para base de cálculo, respeitando assim o enquadramento das alíquotas para descontos e suas deduções legais. Devendo ainda expressar as informações de valor de Abatimento para aposentados e pensionistas maiores de 65 anos e o valor de Dedução por Dependentes. Mantendo o histórico mensal da tabela.

O sistema deverá permitir gerar todos os arquivos da Audesp Fase III – Atos de pessoal, com opção de relatórios para conferencia de todos os arquivos abaixo relacionados.

Atos de Pessoal

Quadro de Pessoal: Quadro de Pessoal, Cargo, Função.

Quadro Funcional: Agente Público, Lotação Agente Público.

Remunerações: Cadastro de Verbas Remunerações, Folha Ordinária, Pagamento de Folha Ordinária, Resumo Mensal da Folha de Pagamento.

O Sistema deverá ainda ter a possibilidade de Gerar o Arquivo da Concessão de Reajuste de Agentes Políticos para AUDESP.

O sistema deverá permitir gerar mensalmente os arquivos do CAGED para fins estatísticos de Admitidos e Demitidos do Ministério do Trabalho e Emprego, Seguro Desemprego, Arquivos Atuarial com opção de formato em Excel e gerando separadamente para funcionários ativos.

Deverá ter a opção gerar o Arquivo da SEFIP mensalmente, o qual terá como finalidade declarar e executar o Recolhimentos de Encargos Sociais e valores retidos para a Previdência do Regime Geral – INSS, devendo estar incluído também os valores de base de cálculo para recolhimentos de FGTS dos vínculos empregatícios controlados pelo Instituto Nacional de Seguro Social – INSS, os arquivos deverão ser separados para folha Mensal e 13º Salario, com possibilidade de incluir os Prestadores

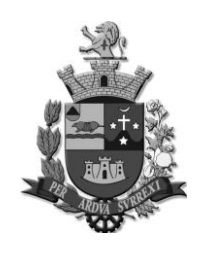

*Edifício Presidente Tancredo Neves Telefax: 0 xx 15 3259 8300 Endereço: Avenida Cônego João Clímaco, 226 – Tatuí / SP Caixa Postal 52 – CEP 18.270-540 Site: www.camaratatui.sp.gov.br e-mail: webmaster@camaratatui.sp.gov.br*

de Serviços Autônomos que estiverem com processos de cálculos dentro da folha de Pagamento. Devendo ainda ter a possibilidade de emitir relatório para conferencia.

O sistema deverá respeitar as determinações da Portaria 548 de 22 de novembro de 2010, do Ministério de Estado da Fazenda.

O sistema deverá ter obrigatoriamente a rotina de envio e retorno do arquivo e relatório de Qualificação Cadastral, bem como os arquivos XML para transmissão ao e-Social a conforme segue:

S1000 – Informações do Empregador;

S1005 – Tabela de Estabelecimentos;

S1010 – Tabela de Rubricas;

S1020 – Tabela de Lotações Tributárias;

S1030 – Tabela de Cargo/Empregos Públicos;

S1035 – Tabelas de Carreiras Públicas;

S1040 – Tabela de Funções/ Cargos em Comissão;

S1050 – Tabela de Horários/Turno de Trabalho;

S1070 – Tabela de Processos Administrativos/Judiciais;

S2190 – Admissão de Trabalhador – Registro Preliminar;

S2200 – Admissão Ingresso de Trabalhador;

S2205 – Alteração de Dados cadastrais do Trabalhador;

S2206 – Alterações de Contrato de Trabalhador;

S2230 – Afastamento temporário;

Todos os arquivos listados acima deverão ter a opção de relatórios para conferencia.

O sistema deverá permitir gerar o arquivo do MANAD – Manual de Normativo de Arquivos Digitais, conforme determinado pela Receita Federal.

O sistema deverá permitir gerar os arquivos das obrigações anuais tais como RAIS e DIRF e o relatório de Informe de Rendimentos. Deverá estar incluído no arquivo da DIRF e na emissão do Informe Rendimentos os Prestadores de Serviços Autônomos que estiveram com cálculos processos no sistema. Devendo também dispor de relatórios comparativos para auxiliar na conferência. Para o Relatório de Informe de Rendimentos, o Sistema deverá lançar as informações pertinentes as pensões alimentícias/judiciais demonstrando o nome da Pensionista, CPF e valores de repasse durante ano calendário, bem como os valores referente a Plano de Saúde demonstrando separadamente os valores do titular e dos Dependentes.

#### **CALCULOS:**

O sistema deverá dispor de diversas Rotinas de cálculo tais como: 13º Salário, Adiantamento de 13º Salário, Adiantamento, Férias, Licença Prêmio, Mensal, Adiantamento 14º Salário, 14º Salario, Rescisão, Rescisão Complementar, Complemento de Adiantamento de 13º Salario, Abono Salarial e benefícios.

Todo processo de cálculo, deverá ter a opção de processamento individual ou coletivo, havendo filtros de seleção por funcionário, Vínculo Empregatício, Cargo / Função, Nível Salarial e Estrutura Administrativa.

O sistema deverá possuir ferramenta para visualizar o processo do cálculo, na qual através de uma barra de progressão deverá ser possível estimar o tempo para termino do cálculo, com as informações de tempo inicial e final, quantidade de servidores processados, o nome do usuário que efetuou o cálculo, e se o processo é referente a um cálculo e/ou cancelamento, deixando visível em uma GRID o histórico de todos os processos executados.

Para o cálculo de Adiantamento Quinzenal o Sistema deverá verificar a parametrização que autoriza o cálculo de Adiantamento no Cadastro do funcionário, e pautado na informação do percentual deverá executar o cálculo de Adiantamento.

O sistema deverá efetuar cálculos mensais, deduzindo automaticamente os valores antecipados na folha Adiantamento Quinzenais.

No Cálculo de Adiantamento de 13º Salário, o sistema deverá verificar no cadastro do funcionário a autorização para aplicar o processo de cálculo em questão, devendo no ato da execução informar o percentual que deverá ser calculado. O sistema ainda deverá permitir o cálculo no mês de aniversário do funcionário ou para aniversariantes de meses subsequentes e ainda permitir calcular somente a fração de meses trabalho até data do processamento do cálculo em questão.

Calculo de 13º Salário o Sistema deverá verificar a autorização no cadastro de Servidor para este processo de cálculo. O sistema também estará liberado para o processamento em qualquer mês do ano corrente, no qual deverá verificar a proporcionalidade dos meses trabalhados de acordo com a data de admissão, efetuando assim o cálculo dos avos de direito no ano corrente. Deverá deduzir automaticamente os valores pagos na folha de Adiantamento de 13º Salário durante vigência e/ou Adiantamento de 13º Salário pago na Folha de Férias, se for o caso, devendo somar-se a esta dedução os valores pagos como Complemento de Adiantamento 13º Salário se for o caso.

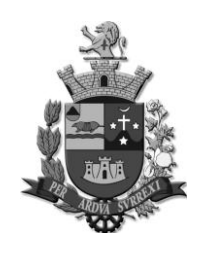

*Edifício Presidente Tancredo Neves Telefax: 0 xx 15 3259 8300 Endereço: Avenida Cônego João Clímaco, 226 – Tatuí / SP Caixa Postal 52 – CEP 18.270-540 Site: www.camaratatui.sp.gov.br e-mail: webmaster@camaratatui.sp.gov.br*

O sistema deverá apurar e lançar automaticamente no cálculo de 13º salário as médias de Horas Extras pagas no ano corrente ou períodos determinados pela instituição.

O cálculo de Rescisão deverá constar verbas rescisórias, de acordo com o tipo rescisão, tais como: Férias vencidas, 13º salário proporcional ou indenizado, Férias Proporcional, 1/3 de Férias Constitucionais, Aviso Prévio indenizado ou não e Saldo de Salário, caso houver direito, demonstrando ainda todos os descontos previstos por Lei.

Ainda para o Processo Rescisório, o sistema deverá permitir emitir os Termos de Rescisão Contratual nos modelos para CLT, Termos de Quitação e Homologação, conforme Portaria 1621 de 14 de julho de 2010 do Ministério do Trabalho e Emprego e alterações posteriores Portaria 1057 de 06 julho de 2012, e modelos para Estatutários. Devendo também gerar os arquivos de GRRF para recolhimento do FGTS.

Processo de Rescisão Complementar: O sistema deverá efetuar a liberação de cálculo somente para funcionários desligados/demitidos em meses anteriores ao mês de competência, buscar os lançamentos executados para a opção de Rescisão Complementar.

Calculo de Complemento de Adiantamento de 13º Salário: O sistema deverá permitir efetuar cálculos para os funcionários que obtiveram reajuste salarial após o cálculo de adiantamento de 13º salário, e possuir ferramenta para calcular a diferença sobre o valor já recebido sem o devido reajuste. O sistema deverá verificar a diferença entre o valor pago e o valor de direito e lançar essa diferença de valor na folha de Complemento de Adiantamento 13º salário.

Para o Cálculo da Licença Prêmio: O sistema deverá considerar os períodos aquisitivos programados para o mês de competência.

No Processo de Cálculo de Férias, o sistema deverá considerar o período aquisitivo programado na competência atual e nas competências futuras, gerando assim um cálculo de férias antecipadas. Considerar também na programação os lançamentos das verbas de 1/3 de Abono Constitucional e/ou Valores em Pecúnia.

Para o processo de Abono Salarial, o sistema deverá considerar os lançamentos de eventos específicos, os quais deverão retornar na Folha Mensal para computar os valores de Encargos Sociais devidos.

Para todos os Processos de cálculos, o sistema deverá permitir gerar os Arquivos de Crédito Bancário no formato do CNAB240 da FEBRABAN e sua sequência de geração e emitir os relatórios de crédito bancário para conferência, bem como os relatórios de Folha de Pagamento, Resumo para Empenho, Guia de Recolhimento de RPPS e Recibo de Pagamento Autônomo – RPA.

Para todos os processos de cálculos, o sistema deverá permitir o Cancelamento a qualquer tempo, desde que não se tenha alterado a competência para o mês seguinte, ou seja, cada processo de cancelamento somente poderá ser executado dentro do próprio mês. Após a mudança de competência, nenhum processo de Cálculo ou Cancelamento poderá ser executado, entendendo assim que o mês efetivamente foi fechamento e não ocorrendo nenhum tipo de abertura de mês fechado.

Nos Cálculos de Benefícios, o sistema permitirá efetuar previamente o cálculo do vale Transporte em Pecúnia, Vale Alimentação, Vale Refeição, Plano de Saúde, Bônus Supermercado e Outros Benefícios, possibilitando o Processamento Individual ou Coletivo, sendo possível visualizar em tela cada servidor processado e valores de proventos e descontos ou ambos em Grid de fácil visualização macro, refletidos assim para o cálculo mensal.

Calculo de Pensão Alimentícia/Judicial: O sistema deverá efetuar cálculo de pensão alimentícia/judicial, considerando as informações cadastrais e em conformidade com a determinação judicial para cada servidor, os descontos deverão acontecer diretamente no cálculo de cada funcionário e repassado automaticamente para o cálculo do beneficiário.

O sistema deverá processar o Cálculo de RRA (Rendimentos Recebidos Acumuladamente), considerando a tabela de IRRF vigente, e permitindo deduzir os valores de Previdência Social, Pensão Judicial e Honorários Advocatícios sobre o total lançado, demonstrando em tela o Relatório de RRA.

No Processo de Simulação de Cálculos, o sistema deverá permitir a simulações de diversos tipos de folha, com a opção de reajuste em valor ou percentual, coletiva ou individual, para o mês atual ou meses futuros, dando a possibilidade de efetuar seleção por funcionários, por estruturas, por vínculos empregatícios, por cargo/função ou níveis salariais, não interferindo na rotina oficial e devendo exibir Relatórios de Folha e Encargos Sociais, os quais poderão ser emitidos a qualquer tempo.

O sistema deverá efetuar cálculos de Agrupamentos de Imposto de Renda e Previdência Social para funcionários com duas ou mais Matriculas na Instituição, devendo somar as remunerações percebidas dentro do mês e aplicar a alíquota correta para os descontos, de acordo com as Tabelas vigentes de Previdência e Imposto de Renda, demonstrar o valor de desconto em apenas uma das

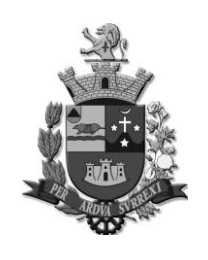

*Edifício Presidente Tancredo Neves Telefax: 0 xx 15 3259 8300 Endereço: Avenida Cônego João Clímaco, 226 – Tatuí / SP Caixa Postal 52 – CEP 18.270-540 Site: www.camaratatui.sp.gov.br e-mail: webmaster@camaratatui.sp.gov.br*

matriculas. Deverá existir a possibilidade de aplicar o agrupamento também para os benefícios. O sistema deverá ainda verificar se as matrículas em questão possuem o mesmo CPF.

O sistema deverá deduzir o valor retido de Previdência Social do Regime Geral, quando o funcionário já contribui com um determinado valor ou com o valor de teto em outras Instituições, limitando sempre ao valor do teto de contribuição.

O sistema deverá permitir executar o processo de Evolução Salarial automaticamente nas opções: horizontal, vertical ou ambas, conforme determinado pela legislação vigente, devendo ainda permitir a Evolução Manual para um determinado cargo/função, nível salário ou as duas opções.

Considerando a parametrização do cadastro de funcionário, o sistema deverá permitir efetuar cálculos de adiantamento de 14º Salário, no qual deverá indicar o percentual de cálculo, permitindo ainda efetuar cálculos para os aniversariantes do mês de competência ou para os aniversariantes dos meses seguintes, deverá permitir verificar a proporcionalidade de meses trabalhados até a data, ou efetuar o cálculo sobre todo o ano corrente.

Deverá permitir efetuar o processo de cálculo do 14º salário para os funcionários que estiverem parametrizados adequadamente no cadastro, podendo ser processado com a opção coletiva ou individual, sendo que para o processo coletivo deverá pode ter a opção de seleção tais como: por nível salarial, por funcionário, por estrutura, por vínculo empregatício e por cargo/função, devendo deduzir automaticamente o pagamento da primeira parcela pagas durante anos correntes.

Deverá permitir gerar os arquivos de créditos bancários no formato CNAB240 da FEBRABAN, Relatório de Resumo para Empenho, Relatório de Folha de Pagamento.

#### **OPÇÕES CADASTRAIS**

O Sistema deverá permitir cadastrar funcionários com situação de ativo, pensionista judicial, prestador de serviço autônomo, existindo uma diferenciação de abas, conforme é determinada a situação de cada cadastro, desta forma o sistema não deve exibir informações que não sejam pertinentes à situação cadastral.

Deverá permitir efetuar cadastros específicos para pensionistas judiciais, no qual deverá vincular um ou mais cadastros de funcionários, onde deverão estar fixadas as informações determinadas pela justiça relevantes ao processo de cálculo tais como: valor fixo, percentual, fração, liquido, salário base ou salário mínimo, o qual a folha que deverá sofrer as incidências de cálculos, e lançamentos de fórmulas especifica para cálculos diferenciados, permitindo visualizar no cadastro dos funcionários as pensionistas atreladas ao funcionário.

Para iniciar um cadastro de funcionário, o sistema deverá ter como chave primordial a informação do número de CPF, atrelado a informação de uma nova matricula, dentre outras informações que são obrigatórias para a conclusão do cadastro de funcionário. Mediante a digitação do número do CPF na tela de cadastro, o sistema verificará se o número está registrado no banco de dados aproveitando os dados já existente para um novo cadastro ou uma nova admissão.

O sistema deverá permitir consultar de forma rápida as informações cadastrais em uma GRID de consulta fixa e de fácil visualização, na qual é possível incluir ou remover algumas informações tais como: Data de Admissão, Cargo, Número de CPF, forma de Pagamento e RG.

O Sistema deverá demonstrar automaticamente o número sequencial de Matricula/Código de novos Funcionários, permitindo altera-lo para outro número que esteja disponível. Mesmo após a conclusão do cadastro, ainda deverá permitir alterar este número caso não tenha ocorrido nenhum tipo de cálculo gravado, não permitindo a exclusão total do cadastro já efetivado.

Deverá permitir alteração no nome do funcionário para os casos de acréscimo ou retirada de sobrenome, devendo manter o histórico de tais alterações, bem como deverá permitir a inserção do Nome Social para funcionário que possuem, informação solicitada pelo layout do e-Social.

Para o cadastro de funcionário, o sistema deverá permitir lançar as seguintes informações: Regime de contratação nas opções CLT ou Estatutário, Estrutura Hierárquica na qual o funcionário está alocado, Cargo/Função o qual foi nomeado, permitindo também que seja lançado o Cargo de Substituição, Comissão, Designação ou Cedido De/Para, permitindo informar o local ao qual o funcionário foi movido e atrelar sua remuneração ao órgão necessário. Ainda no item cargo/função, o sistema deverá permitir informar se o servidor utiliza Equipamento de Proteção Individual - EPI ou Equipamento de Proteção Coletiva - EPC.

 O Sistema Deverá permitir cadastrar documentos tais como: RG, órgão emissor, CTPS, número de série, PIS, Título de Eleitor, Registro de Classe, Carteira Nacional de Habilitação CNH, data de emissão e data de validade da CNH, Raça/cor, sexo, naturalidade, Nacionalidade, se estrangeiro número da carteira 19, data de chegada, data de naturalização no país, se é doador e qual tipo sanguíneo, filiação, contato telefone, e-mail, estado civil, Grau de Instrução, especialidade conforme a formação e informações de reservista.

O sistema também permitir inserir as informações cadastrais de endereçamento postal tais como: endereço comercial, residencial, correspondência e/ou localização, efetuar inserção pelo Código de

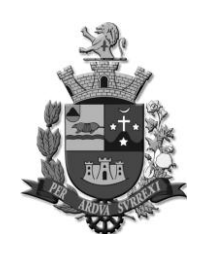

*Edifício Presidente Tancredo Neves Telefax: 0 xx 15 3259 8300 Endereço: Avenida Cônego João Clímaco, 226 – Tatuí / SP Caixa Postal 52 – CEP 18.270-540 Site: www.camaratatui.sp.gov.br e-mail: webmaster@camaratatui.sp.gov.br*

Endereçamento Postal – CEP, no qual o sistema deverá dispor internamente dos tipos de logradouros padrão dos correios como carga de dados, e desta forma ao digitar o número do CEP, o sistema indicará como sugestão o endereço com padrão nacional dos correios, e também deverá permitir a inserção de dados de endereçamento caso este não esteja inserindo na última tabela vigente na carga.

O Cadastro de Funcionários deverá ainda dispor das seguintes informações: data de admissão, Data de Desligamento (caso tenha), motivo do desligamento, dados bancários acompanhado da Modalidade bancárias tais como: Conta Corrente, Conta poupança, DOC, ou tesouraria, Banco e Agencia para Credito Salarial, deixando visível e registrado o nome, a data e o horário da última alteração executada pelo usuário naquele cadastro, deverá constar categoria da SEFIP/GFIP com a finalidade de Recolhimento do FGTS (Fundo de Garantia por Tempo de Serviço) e Declaração a Previdência do Regime Geral de Previdência Social – INSS, Data de Nascimento, vinculo laboral de contratação tais como: Mensalista, Horista, Plantonista ou Tarefeiro, devendo ainda ter a vinculação do Nível Salarial (valores de Salariais) o qual foi definido no processo de Contratação.

Ainda no Cadastro de Funcionários o Sistema deverá permitir atrelar as informações dos Dependentes tais como: Grau de Parentesco, CPF do dependente, sexo, filiação, escolaridade, se o mesmo é dependente para fins de Previdência, Convenio Médico (Plano de Saúde), Imposto de Renda e/ou Salario Família e este se refere a uma dependência Vitalícia por se tratar de um invalido/incapaz. Permitir também ser parametrizável para fins de cálculo as limitações legais de idade para o pagamento de Salário Família e Imposto de Renda, passando assim a tratar automaticamente estas limitações, ou seja, bloqueado o cálculo de salário família ou dedução para fins de Imposto de Renda.

No cadastro de Funcionários o sistema deverá gravar todas as alterações de cargos e/ou níveis salarial processados como evolução cadastral, horizontal, vertical ou ambos, desde o processo admissional até o processo rescisório mantendo visível todo o histórico no cadastro do servidor.

Deverá permitir lançar as informações se o funcionário é portador de alguma deficiência, qual a deficiência, o Tipo e o Grau, sendo possível informar o nome do médico, Número do CPF do médico que emitiu o Laudo e a data de validade deste laudo.

Deverá permitir lançar no cadastro de funcionários para fins de cálculos quais as incidências pertinentes a cada cadastro tais como: Salario Família, Salario Família Especial, Imposto de Renda, Adiantamento Quinzenal, Adiantamento de 13º Salário, 13º Salário, Adiantamento de 14º Salário, 14º Salário, Bonificação de Aniversário, Data Base e tipo para Adicional de Tempo de Serviço - ATS, Data Base para Sexta Parte, Data Base de Licença Prêmio, Data base e tipo de Plano de Carreira, Tipo de teto de remuneração, Número do Processo caso não possua Teto de Remuneração, tabela de faltas, Informações do recolhimento ao FGTS, definição da tabela de Previdência que estará vinculado e se possui Moléstia Grave. Deverá permitir ainda identificar se está autorizando a realizar horas extras, se verifica ou não o limite de horas extras lançadas dentro do mês, se possui frequência identificando o turno (jornada e intervalo) e qual o relógio que está atrelado para as marcações diárias.

Deverá permitir lançar no cadastro de funcionário os registros de vínculos anteriores à admissão, permitindo computar os cálculos de ATS, Sexta Parte, Licença Prêmio e Evolução Horizontal e/ou Vertical, podendo identificar se é referente a um período insalubre para fins de aposentadoria Especial.

Deverá permitir registrar situações de cadastros de funcionários contratos por Prazo Determinado e/ou com Estágio Probatório para fins de Concurso Público, constando a informação das datas de exames Periódicos e sindicatos para filiação de determinadas categorias, devendo ainda permitir registrar os Atos legais de Nomeação e exoneração se for o caso, com informações data, número de Portaria e Descrição por Fundamento Legal. Ainda no cadastro deverá permitir vincular as informações oportunas ao e-Social tais como: Pais, Categoria do Trabalhador, tipo de Segregação de Massa, e Numero do Processo Administrativos para fins de Menor Aprendiz.

Deverá permitir criar cadastros de Prestadores de Serviços, permitindo a vinculação as Tabelas de Previdência Social, Imposto de Renda, CBO e lançamento de ISS, conforme legislação vigente.

O sistema deverá permitir criar cadastros de base de sustentação para a instituição tais como: criar até 07 (sete) níveis Hierárquicos de Estrutura Organizacional, criar tabela de Níveis Salariais separadas por quadro e grupo com classificação do tipo Carreira, Isolada, Comissão e eletivo, deverá trazer como carga de dados das informações das Instituições Financeiras cadastradas na Federação Brasileiras de Bancos – FEBRABAN tais como: Código do Banco, Nome do Banco e Agências. Deverá também permitir cadastrar vários tipos de Adicional por Tempo de Serviço - ATS, no qual deverá constar o código sequencial, nomenclatura, eventos específicos, com as informações da quantidade de anos e percentual para adquirir o direito, ter como processo de cálculo Linear ou Cascata. Ainda para concluir os cadastros de estruturação institucional deverá permitir o cadastro de diversos tipos

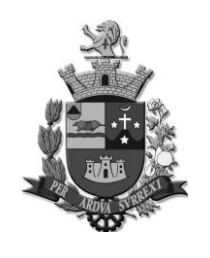

*Edifício Presidente Tancredo Neves Telefax: 0 xx 15 3259 8300 Endereço: Avenida Cônego João Clímaco, 226 – Tatuí / SP Caixa Postal 52 – CEP 18.270-540 Site: www.camaratatui.sp.gov.br e-mail: webmaster@camaratatui.sp.gov.br*

de Teto de Remuneração, atendendo as determinações expressas no artigo 37 da Emenda Constitucional 41/03, o qual será atrelado ao cadastro de funcionário, com as opções de cálculos Direto ou Por Evento, mantendo o histórico mensal deste limitador.

O sistema deverá permitir efetuar alguns cadastros prévios, os quais serão utilizados em cadastros futuros, como: Cadastro de Fundamento Legal, que deverá contemplar as informações de tipos de Atos Legais: Constituição Federal, Estadual, Decreto, Emendas Medida Provisória, Portarias, Ato da Mesa, Lei Orgânica, Estatuto e etc., número do ato, data da criação, data da vigência, tipo de norma e descrição do ato, deverá ainda permitir efetuar cadastros médicos no qual constam as informações de número do CPF, nome, número do CRM, qualificação e especialização, permitindo ainda desativar a qualquer tempo. O sistema deverá permitir efetuar cadastro de Processos Administrativos/Judicias como as informações de tipo de processo, número de processo, início e termino da validade do processo, devendo também constar as informações de suspensão de exigibilidade de tributos, informações estas para fins de e-Social e que serão atreladas as informações diversas tais como o evento S1010 – Rubricas.

O sistema deverá permitir criar cargo/função com as informações de: Codificação sequencial, vínculo empregatício, nomenclatura e descrição do cargo/função. Permitir também atrelar a tabela de níveis salariais, pertinentes ao cargo/função, atrelar fundamentos legais nos quais permitiu criar, aumentar e/ou reduzir a quantidade de vagas para o cargo, controlar também a quantidade de vagas reservadas, ocupadas e extintas efetuando a conciliação das vagas e não permitindo que o limite de vagas seja ultrapassado, deverá ter a informação de carga horária semanal e mensal, especialidades do cargo e se utilizam a CNH como atividade remunerada, codificação e Descrição da Classificação Brasileiro de Ocupação – CBO, escolaridade mínima exigida e quando o cargo/função se tratar de atividade especial com determinadas particularidades de Grau de Periculosidade ou Grau de Insalubridade, deverá permitir parametrizar o Grau de Risco, Tempo de atividade, as informações do laudo médico e informações do médico que emitiu o laudo tais como: nome do médico, CPF e data de emissão do laudo acompanhado de uma prevê descrição da atividade avaliada. Deverá permitir parametrizar as informações para geração dos arquivos da Fase III – Atos de Pessoal AUDESP, tais como: Se o cargo é responsável pela Instituição, tipo de verba, regime jurídico, exercício de atividade, forma de provimento, função de governo e possibilidade de desativar o cargo, caso não seja utilizado. Deverá ainda permitir parametrizar as informações de tipo de cargo público, tipo de contagem especial e se o cargo tem Dedicação Exclusiva para fins de e-Social.

O sistema deverá permitir lançar diversos cursos e/ou graduação por funcionário, permitindo lançar um valor de peso para computar na Evolução Salarial, Estágio Probatório e Avaliação de Desempenho, nome da instituição, código sequencial, nome do curso, área do curso, nível de graduação, tipo de duração, tempo de duração, e períodos para conclusão do curso/graduação. Deverá permitir visualizar todos os lançamentos de curso/graduação no cadastro de funcionário.

O sistema deverá permitir cadastrar inúmeros tipos de benefícios, tais como: cesta básica, bônus supermercado, vale refeição, vale supermercado, vale alimentação deverá ter a especificação de proventos, descontos ou ambos, com faixa de/até, fixado em percentual, valor ou hora, limitador de cota para recebimento, e limitação de desconto, e campos para dedução se for o caso. Para o benefício de vale transporte o sistema deverá permitir cadastrar empresas administradoras de transporte público, com tipos de pagamento (recarga de cartão ou valor de pecúnia), valor unitário do VT, percurso de utilização trabalho/residência ou vice-versa, permitir efetuar os descontos em percentuais, por faixa etária, se for o caso, limitando-se aos estipulados pela legislação. Deverá ainda executar manutenção VT ou alteração para um determinado mês especifico, não afetando assim o lançado habitual mensal. O sistema deverá permitir ainda efetuar cadastros de Plano de Saúde/Convenio Médico de diversas operadoras com informações do código sequencial, CNPJ, Código da Agência Nacional de Saúde – ANS, eventos específicos para cálculos de proventos, descontos ou ambos, desta forma o sistema deverá permitir criar tabela com faixa etária de/até para os descontos dos funcionários, seus dependentes e a coparticipação de instituição caso houver.

O sistema deverá permitir cadastros de verbas nas categorias proventos e descontos, as quais deverão ter codificação sequencial, tipo de evento, incidências para base de Previdência, Imposto de Renda, FGTS, Redutor de Proventos, vinculação dos tipos de folhas e vínculos empregatícios, possibilitando a criação de formula específica para cada evento, permitindo ativar ou desativar, quando não utilizado, guardando o histórico das alterações de verbas. Deverá ainda permitir parametrizar os códigos para termo de rescisão contratual, conforme determinação do Ministério do Trabalho e Emprego, permitindo também a inclusão dos códigos das verbas remuneratórias e parametrizações para gerações da Fase III – Atos de Pessoal da AUDESP, possibilitando também uma ferramenta para validação de cálculos, funções e parâmetros por funcionário.

O sistema deverá ainda permitir parametrizar as informações de Natureza das Rubricas da Folha de Pagamento, Incidências Tributaria da Previdência, Incidência Tributária de IRRF, Incidência

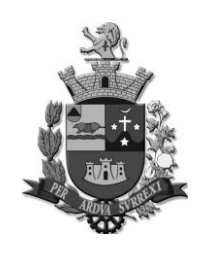

*Edifício Presidente Tancredo Neves Telefax: 0 xx 15 3259 8300 Endereço: Avenida Cônego João Clímaco, 226 – Tatuí / SP Caixa Postal 52 – CEP 18.270-540 Site: www.camaratatui.sp.gov.br e-mail: webmaster@camaratatui.sp.gov.br*

Tributária de FGTS e Incidência Tributária de Contribuição Sindical por tipo de Folha de Pagamento, conforme determinado pelo e-Social as informações para geração do Evento S1010 – Rubricas.

O sistema deverá permitir integração com o sistema de contabilidade, na qual deverá permitir efetuar cadastro de fichas contábeis de Receita e Despesas, categorias econômicas, centro de custo, código do fornecedor, e destinação de Recurso. Devendo permitir efetuar a vinculação dos eventos, ficha contábeis, estrutura contábil e administrativa, permitindo ser exportadas automaticamente de um exercício para o outro. Devendo ainda permitir gerar arquivo e relatório com detalhamento das despesas, receitas e encargos sociais e relatórios de inconsistências.

O sistema deverá criar novos usuários e senhas individuais, com opção de 'Esqueci minha senha' com envio de senha provisório para e-mail ou com a opção de gerar um Token de acesso através de Senha de Administrador gerando assim uma contra senha de acesso.

O sistema deverá permitir cadastrar tipos de Plano de Carreira, atrelados a eventos específicos, com as opções de calcular em dias, meses ou anos, permitindo computar os registros de vínculos anteriores para o somatório do tempo, verificando as faixas de/até, com opções de percentual ou valor.

O sistema deverá cadastrar de Sindicatos contendo as informações de CNPJ, nomenclatura, código do M.T.E (Ministério do Trabalho e Emprego), para atrelar ao cadastro de funcionário, informação que deverá ser demonstrada na geração da RAIS.

Deverá permitir cadastrar tabelas de salário-família diferenciadas das estabelecidas pelo INSS, sendo possível atrelar aos vínculos empregatícios.

O sistema deverá permitir cadastrar locais de entrega para Cesta Básica. Permitir cadastro de Especialidades as quais poderão ser atrelados aos cargos/ funções.

O sistema deverá permitir lançar todos os feriados em geral e pontos facultativos, os quais poderão ser visíveis em um calendário fixo do ano corrente e de anos anteriores.

#### **AVALIAÇÃO DE DESEMPENHO**

O processo de Avaliação de Desempenho deve possuir vinculação individual, onde avaliador deverá ser atrelado ao cadastro do servidor. Datas de Início e Fim do período deverão ser indicadas, sendo possível vinculação de diversos períodos probatórios. Sistema deverá possuir tabela de desconto e pontualidade. A avaliação a ser realizada, deverá demonstrar informações como: Considerações do estagiário e do Avaliador, objetivos, datas do início e fim do período, datas das assinaturas do estagiário e avaliador, descrições de critérios e condições, com seus respectivos pesos de avalição. Deve haver tela para que o avaliador avalie todos os critérios previamente estabelecidos, onde será possível aprovar ou não o avaliado, com campos descritivos para justificar tais avaliações. Deve haver a possibilidade de informar se os critérios foram executados com sucesso ou se existia condições para que tarefa fosse realizada pelo avaliado. Sistema deverá gerar relatórios que demonstre todo processo que será avaliado e considerações finais com resultados. Deverá existir a possibilidade de vinculação de arquivos em pdf.

### **PROCESSO DE LANÇAMENTOS E OCORRÊNCIAS**

O sistema deverá executar diversas rotinas de lançamentos de verbas tais como: Por funcionário/servidor informando o período, o evento e se tratar de lançamento em valor, percentual, fração ou horas de acordo com a criação da verba para pagamento ou desconto, lançamentos por evento, empréstimos, apurar a diferença salarial de um determinado período e processar o lançamento, efetuar também lançamentos coletivos, reajustar eventos lançados para período futuros, lançamentos de Rescisões complementares, complemento de adiantamento de 13º salário se for caso, lançamento de contribuições de outros vínculos para funcionários que contribuem com a Previdência do Regime Geral em outro órgão/instituição e por fim permitir consultas todos os lançamentos por funcionários de um determinado período. No caso da rotina de empréstimos o sistema deverá controlar as quantidades de parcelas e demonstrar qual a parcela está sendo descontada no holerite, permitindo também indicar o mês para início do desconto e o mês que iniciou o empréstimo, o valor de cada parcela, campo para observação e campo para quitação antecipada se for o caso. O sistema deverá permitir cadastrar diversos tipos de ocorrências definido quais as incidências que influenciarão para computar ou deduzir vantagens tais como: remuneração, licença prêmio, férias, período aquisitivo de férias, DSR, vale transporte, cálculo de 13º salario, cálculo de adiantamento quinzenal, tempo de serviço, sexta parte, benefícios, frequência, e 14º salário se for o caso, devendo lançar no cadastro de servidor automaticamente a situação em que o funcionário se encontra, tais como: Salario Maternidade, Férias, Licença Prêmio, Auxilio Doença e etc. Conforme parametrizada a ocorrência o sistema deverá permitir vincular as verbas de remuneração reparando as ocorrências, deverá ter a possibilidade de efetuar os lançamentos ocorrências em horas, lançamentos para períodos futuros e bloqueando para períodos anteriores a data de admissão, permitir atrelar ao registro da ocorrência a Classificação Internacional de Doenças

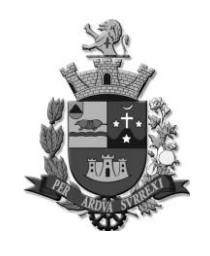

*Edifício Presidente Tancredo Neves Telefax: 0 xx 15 3259 8300 Endereço: Avenida Cônego João Clímaco, 226 – Tatuí / SP Caixa Postal 52 – CEP 18.270-540 Site: www.camaratatui.sp.gov.br e-mail: webmaster@camaratatui.sp.gov.br*

– CID, permitindo alterar as incidências de ocorrências lançadas anteriormente, permitindo emitir relatório das ocorrências por funcionários ou por ocorrências de determinado período.

Deverá permitir controlar os processos de Férias e Licença Prêmio, disponibilizar ferramentas para geração dos Períodos Aquisitivos Individuais ou coletivos devendo verificando as faixas de/até das tabelas de faltas para dedução e perda dos períodos aquisitivos e sendo que no caso de Licença Prêmio incluir também a prorrogação do Período Aquisitivo. Deverá permitir lançar a programação para períodos futuros e lançar programação coletiva por departamento, cargos ou vínculos empregatícios, efetuando o lançamento automático da ocorrência e da baixa de pagamento do período aquisitivo quando executado o cálculo. Deverá permitir averbar a quantidade de dias em dobro adicionado estes dias ao computo do direito ao Adicional de Tempo Serviços, Sexta Parte e Evolução Salarial. Para o caso de férias é possível programar o pagamento do adiantamento do 13º com o percentual desejado, lançando na folha de 13º salário o abatimento da antecipação. O sistema também deverá permitir efetuar manutenções de dias de gozo para períodos calculados e não gozados.

O sistema deverá permitir gerar relatórios de Férias e Licença Prêmio concedido, vencidas e a vencer, programadas e não programas, notificações, recibos, resumo contábil, Certidão de Licença Prêmio, solicitação de férias, relatório de data limite para férias, permitindo exportar para EXCEL ou PDF, e possibilitar seleção por Estruturas, por funcionários, por nível salarial, por vínculo empregatício e cargo/função.

O sistema também deverá emitir relatórios de Provisão de Férias, Licença Prêmio e 13º Salário, reservar automaticamente a proporção de 01 (um) avo mensamente, acrescidos do encargo social, e quando tratar-se de férias acrescentarem 1/3 do valor constitucional, conforme determinado no MPCASP (Manual de Contabilidade Aplicada ao Setor Público), com os devidos ajustes e baixas de pagamentos automático ou manual se for caso. Relatório deverá ter a separação por regime previdenciário RPPS e RGPS, emissão analítica e/ou sintética, permitindo a integração com o sistema de contabilidade.

O Sistema deverá permitir criar tipos de Rescisão/Desligamentos e parametrizar as verbas padrões para pagamento, conforme o tipo de desligamento/rescisão tais como: 13º Proporcional 13º Salário Indenizado, Férias proporcional, Férias vencidas, Salário Maternidade, 14º salário proporcional, aviso prévio indenizada, permitindo indicar os códigos de desligamento da SEFIP e RAIS, permitindo que seja calculado ou não o dia da rescisão/desligamento, permitindo lançar o fundamento legal.

O sistema deverá permitir criar tipos de disposições gerais, os quais não deverão interferir nos processos de cálculo, devendo ter as seguintes informações para criação: codificação sequencial e descrição, e para os lançamentos as informações de processos, jurisprudência, andamento do processo, históricos e etc.

#### **RELATORIOS E ARQUIVOS**

O sistema deverá permitir emitir relatórios de Transparência Fiscal tais como: Por Servidor, Por período, por Nível Administrativo e Por cargo/função disponível nas opções de PDF, Excel e imagem. Permitindo ainda integrar com o sistema Portal de Transparência, não sendo necessária a geração de arquivos ou relatórios.

O sistema deverá emitir relatórios de Contribuições Previdenciárias, Evolução de Despesas e Receitas, comparativo de cálculos de meses anteriores e mês atual, Ficha Financeira, Extrato Individualizado, Holerites, Horas convertidas, Analítico de Encargos Sociais, Relatórios de Horas Extras, Liquido de Folha de Pagamento, Relatórios de Vencimentos por Proventos, Movimento Digitado, Movimento Calculado, Relatório de Salário de Contribuição do RGPS, Extrato de Empréstimos, DARF, Relatório de Pagamento de Cheque e Tesouraria, Relatórios de Inconsistência de cálculos, Relatório de servidores sem convênio bancário, Relatório de Vencimentos Bruto, Relatórios de Benefícios tais como: Vale Transporte, Cesta Básica e Plano de Saúde, Relatório de Atividade Preponderante, Certidão de Tempo de Serviço, Certidão de Tempo de Contribuição, Ficha Funcional, Fichas de Recadastramentos, Quadro de Cargos e Funções, Incidências de eventos, Relatórios de Admitidos e Demitidos, Registro de Servidor e Atualizações, Ficha de Tempo de Serviços, relatório de contratos por tempo determinado, Quadro de vínculos, Relatório de Pensionistas Judiciais, Relatório de Aniversariantes, Relatórios de Dependentes, Servidor por Estrutura, Relatório por faixa etária, Relatório de Evolução Salarial, Relatório de Servidores com Múltiplos Vínculos, Relatório de Auditoria, Termo de Salário Família, relatório por Estrutura Administrativa, Declaração de Imposto de Renda, Certidão de Tempo de Contribuição – CTC, relatório de Contagem de Tempo de Serviço, Requerimento de Benefício de INSS, Previsão de Tempo de Aposentadoria e Servidor por Vinculo, permitir emitir em PDF, Imagem e/ou Excel.

O Sistema deverá disponibilização ferramenta para criar Relatório de fácil manuseio, no qual ao selecionar determinados campos cadastrais em uma grid, ser possível gerar e salvar em formato PDF, Imagem ou Excel.

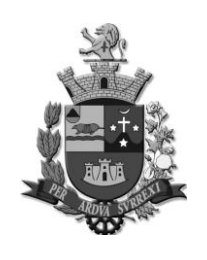

*Edifício Presidente Tancredo Neves Telefax: 0 xx 15 3259 8300 Endereço: Avenida Cônego João Clímaco, 226 – Tatuí / SP Caixa Postal 52 – CEP 18.270-540 Site: www.camaratatui.sp.gov.br e-mail: webmaster@camaratatui.sp.gov.br*

O sistema deverá permitir parametrizar as Assinaturas de Gerências, sendo possível digitalizar a imagem para impressão em determinados relatórios tais como: Resumo para Empenho, Credito Bancário, Férias e Licença Prêmio, Folha de Pagamento, Certidão de Tempo de Serviço entre outros.

 O sistema deverá permitir gerar arquivo Atuarial, importar Arquivo de Lançamentos Diversos, exportação de Dados Previdenciários para o Regime Próprio de Previdenciário, exportação de arquivos de holerite.

O sistema deverá permitir gerar arquivos tipo TXT e relatórios de Margem Consignados, baseando-se na parametrização das verbas de proventos e descontos e deduzindo os valores de margem já utilizados, deverá permitir gerar o arquivo margem retorno também disponibilidade em relatório.

### **FREQUENCIA/PONTO ELETRÔNICO**

O sistema deverá possibilitar cadastros prévios de equipamentos de Registro Eletrônico de Ponto - REP's para integração (Importação e Exportação), com marcações via biometria.

Deverá permitir efetuar cadastro de turnos, tipo de horas extras, percentuais de Horas extras diferenciadas, tipos de escalas, tipos de justificativas, cadastros de tolerância de atrasos e horas extras, deverá atender a Portaria 1510/2009 – SREP, possibilidade de exportação de cadastro de funcionários e importação de marcações de arquivos AFD padrão. Deverá Permitir lançar as ausências e afastamentos, Deverá permitir parametrizar limitador da quantidade de horas extras para lançamentos por funcionários ou por evento, Deverá permitir parametrizar períodos para fechamentos do ponto, deverá possibilitar tela para manutenção de ponto, deverá permitir emitir relatórios de Mapa de Horário, especificando o turno, carga horária mensal e semanal, jornada de trabalho, responsável, horas extras, adicionais noturnos, faltas, atrasos, ocorrências em geral, emitir também o Relatório de Frequência.

Deverá permitir armazenar as horas extras em banco de horas, com valores a credito e a débito.

#### **PORTAL DO SERVIDOR:**

O sistema deverá ser totalmente independente do Sistema de Folha de Pagamento, porém a comunicação das informações entre os sistemas, deverá partir da folha de pagamento para o Sistema de Portal e nunca o contrário.

O sistema deverá administrar o perfil de acesso (usuário e senha) diferencialmente, ou seja, deverá ter: um perfil para os Funcionários; um perfil para os usuários do Recursos Humanos; um perfil para Coordenadores e/ou Gerência; e um perfil para os Aposentados e/ou Pensionistas (caso necessário).

O sistema deverá permitir que o perfil de funcionários tenha acesso a holerites, informes de rendimentos, Ficha Financeira, Previsão de tempo de Aposentadoria, Folha de Frequência, Contribuições Previdenciárias, Consulta de Ocorrências, Solicitação de Licença Premio e férias, consulta de dados pessoais tais como: dependentes para fins previdência, nome completo, RG, CPF, data de nascimento, endereço, PIS e permitir emitir os Termo de Responsabilidade de Dependentes Salario Família e Declaração de Dependente para Imposto de Renda, Deverá permitir através do 'Fala Conosco' uma canal de comunicação com o Recursos Humanos para Envio de Documentos (scanner de documentos) em Geral e solicitações em geral de responsabilidade do Recursos Humanos. Deverá também permitir consultar Benefícios do tipo "Provento", tais como: Vale Transporte, Cesta Básica, Vale Refeição e etc. Deverá permitir habilitar os módulos conforme determinado pela instituição. Para o Perfil de Recursos Humanos o sistema de Portal deverá permitir enviar comunicados e notificação, e receber solicitação em geral e pedido de Férias e Licença Prêmio do perfil de funcionário, os quais serão lançados no sistema de Folha de Pagamento, este processo caberá ao usuário da folha de pagamento executar dentro do sistema de folha de pagamento. Para o perfil de Gestor o Sistema deverá permitir efetuar a aprovação das solicitações de Licença Prêmio e de Férias, o que também está visível para o usuário dos Recursos Humano. O sistema deverá permitir acessar por meio de Smartphones e tablet.

O sistema permitir efetuar a autenticação dos holerites e Informe de Rendimentos através da tela de login.

### **REQUISITOS DO SISTEMA DE ALMOXARIFADO**

O sistema deverá ser desenvolvido na plataforma WEB.

Realizar o gerenciamento e controle do estoque da instituição em diversificados níveis, sendo: Almoxarifado, Centro de Custo, Conta Contábil, Localização, Lote, Validade, além de possibilitar o controle dos estoques Mínimo, Máximo, Ponto de Reposição.

Por fim, o sistema deverá permitir integração com aplicação de Contabilidade para lançamento das liquidações e conciliações financeiras, devidamente classificadas de acordo com TCESP (Tribunal de Contas do Estado de São Paulo).

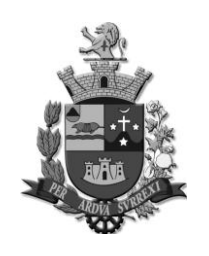

*Edifício Presidente Tancredo Neves Telefax: 0 xx 15 3259 8300 Endereço: Avenida Cônego João Clímaco, 226 – Tatuí / SP Caixa Postal 52 – CEP 18.270-540 Site: www.camaratatui.sp.gov.br e-mail: webmaster@camaratatui.sp.gov.br*

Possibilitar o controle de datas da aplicação, não permitindo retroagir os lançamentos, de acordo com comunicado do TCESP – SDG 43/2012, permitindo visualizar no momento da alteração a data vigente do sistema e data futura.

Permitir cadastrar multi-almoxarifados com endereço, assim como, cadastrar as unidades orçamentárias existentes na instituição, bem como, possibilitar o cadastro de Centros de Custos vinculados as Unidades Orçamentárias.

Permitir o cadastro de grupos de produtos, classificar o grupo em Materiais, Serviços ou Permanentes, de acordo com as classificações AUDESP.

Permitir o cadastro dos produtos vinculando o grupo/subgrupo, informando unidade de medida, descrição, lote e validade, controle de estoques máximo, mínimo e ponto de reposição e vínculo com mais de uma classificação contábil, além de controlar o estoque por localização no Almoxarifado.

Permitir o cadastro dos fornecedores definindo entre Fornecedor ou Credor, porte, Pessoa Física ou Jurídica, Ramo de Atividade com código de CNAE, endereço, contato do e dados do representante.  

Permitir o cadastro do responsável informando seu CPF e nome, definindo a função em Almoxarife, Solicitante e Requisitante.

Permitir o cadastro dos ramos de atividades existentes, porém apresentar carga inicial, de acordo com CNAE (Código Nacional de Atividade Econômica);  

Permitir o cadastro das unidades de medidas, informando sigla e descrição.

Possuir o cadastro do Plano de Contas AUDESP devidamente atualizado, além de permitir o cadastro de um novo registro caso julgue necessário e a consulta das Classificações Contábeis existentes.

A movimentação de Saldo Inicial, registrará o estoque inicial dos produtos, informando seu lote e vencimento e centro de custo quando utilizado, a quantidade inicial e o valor unitário atual.

Permitir as entradas do estoque no Almoxarifado, com a informação dos produtos e sua localização, lote, vencimento, quantidade adquirida e valor total, nota fiscal, com a opção do Centro de Custo que receberá a movimentação, empenho da despesa, com preenchimento automático do fornecedor, valor do empenho e quando o fornecedor não possuir cadastro o mesmo deverá ser cadastrado automaticamente.

Ao concluir a movimentação, os lançamentos serão gravados no sistema de Contabilidade para efetivação da liquidação.

Permitir registrar as Saídas do Estoque, por Baixa por Perda, Baixa por Quebra, Outras Baixas do Estoque ou Consumo por Requisição, informando o almoxarifado, o centro de custo que está sendo consumido o estoque, o número da requisição, com a possibilidade de atendimento total ou parcial da mesma.

Ao concluir a movimentação, os lançamentos serão gravados no sistema de Contabilidade para efetivação da liquidação.

Permitir o consumo direto, com a informação dos produtos e sua localização, lote, vencimento, quantidade adquirida e valor total, nota fiscal, com a opção do Centro de Custo que receberá a movimentação, empenho da despesa, com preenchimento automático do fornecedor, valor do empenho e quando o fornecedor não possuir cadastro o mesmo deverá ser cadastrado automaticamente.

Ao concluir a movimentação, os lançamentos serão gravados no sistema de Contabilidade para efetivação da liquidação.

Permitir o registro dos estornos das movimentações através da busca da movimentação por almoxarifado, evento da movimentação, data do movimento, número da requisição, número e data do documento fiscal, aplicando o estorno para todos os produtos da movimentação ou para produto específico, na quantidade total ou parcial.

Permitir o registro do movimento de Transferência de Estoque entre Almoxarifados, com a informação dos produtos que serão transferidos, localização, o centro de custo, o lote e o vencimento.  

Permitir o recebimento da transferência, informando a movimentação de envio realizada, assim como para a devolução do estoque recebido.

Permitir a reclassificação contábil do produto no estoque, informando seu código, localização, lote e vencimento, a conta de origem e destino e a quantidade que será reclassificada.

Permitir a geração de download do relatório no formato "PDF", para que o usuário faça uma análise prévia das informações antes de efetuar a impressão.

Permitir a geração do relatório da conta corrente do produto, informando o período da movimentação desejada, exibindo o produto, data da movimentação, dados da nota fiscal, saldos físicos e financeiros e preço médio.

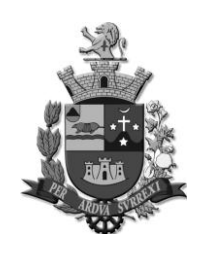

*Edifício Presidente Tancredo Neves Telefax: 0 xx 15 3259 8300 Endereço: Avenida Cônego João Clímaco, 226 – Tatuí / SP Caixa Postal 52 – CEP 18.270-540 Site: www.camaratatui.sp.gov.br e-mail: webmaster@camaratatui.sp.gov.br*

Permitir a geração do relatório da conta corrente do produto por almoxarifado, informando o almoxarifado, o período da movimentação desejada, exibindo o produto, data da movimentação, dados da nota fiscal, saldos físicos e financeiros e preço médio.

Permitir a geração da impressão da requisição, exibindo o número, data e ano da requisição, de centro de custo, aplicação, responsável, código, descrição e quantidade requisitada do produto, assinaturas de autorização, justificativa e aplicação.

Permitir a impressão do relatório AUDESP Geral e por Almoxarifado, informando o período da movimentação, o almoxarifado, exibindo os saldos anteriores e atuais por conta contábil dos totais adquiridos e consumidos, totais estornados das entradas e saídas.  

Permitir a impressão dos relatórios das médias de consumo por centro de custo, por produto e anual, exibindo as informações de consumo com suas médias totais.

Permitir a impressão do relatório de inventário de estoque, por data, grupo de produto e almoxarifado, exibindo as informações do produto, quantidades e valores unitários e totais agrupados.

Permitir a impressão do relatório de localização de estoque, por data, almoxarifados e produtos, exibindo código e a descrição do produto, a localização e o saldo em cada local.

Permitir a impressão do relatório de rastreamento de lote, informando o vencimento, almoxarifados e produtos, exibindo além de lote e vencimento, a localização, totalizando o saldo dos produtos.

Permitir a impressão do relatório de extrato de movimentação geral e por almoxarifado, informando o período da movimentação e o almoxarifado, exibindo o número do empenho, dados da nota fiscal, fornecedor, valores de entradas e saídas e total geral das classificações contábeis.

Permitir a impressão do relatório de nota de saída, informando a data de movimento, requisição, centro de custo, almoxarifado ou evento da movimentação.  

O relatório exibirá informações de lote e validade, quantidade, valor da saída e total consumido, registrando assinatura e data da retirada.

Permitir a impressão do relatório de nota de entrada, informando a data de movimento, dados da nota fiscal, fornecedor almoxarifado, empenho ou evento da movimentação.  

O relatório exibirá informações do almoxarifado movimentado, data da movimentação, evento, centro de custo, nº do empenho, fornecedor, dados do documento fiscal, código e descrição do produto, lote e validade, quantidade, valor bruto, valor desconto, valor líquido e valor total.

Permitir a impressão do relatório de nota de transferência, informando a data do movimento, almoxarifado de origem, almoxarifado de destino e evento da movimentação.  

O relatório exibirá o almoxarifado de origem de destino, data da movimentação, evento da movimentação, código, descrição, lote e validade do produto, centro de custo, localização, quantidade e valor total transferido, registrando assinatura e data da transferência ou devolução.

Permitir a impressão do relatório de estoque mínimo, informando a data, mais de um almoxarifado e produto, exibindo código e descrição do produto, quantidade mínima registrada e quantidade atual.

Permitir a impressão do relatório de estoque máximo, informando a data, mais de um almoxarifado e produto, exibindo código e descrição do produto, unidade de medida, ponto de reposição registrada e quantidade atual.

Permitir a impressão do relatório de ponto de reposição, informando a data, mais de um almoxarifado e produto, exibindo código e descrição do produto, unidade de medida, ponto de reposição e reposição sugerido.

Gerar a requisição de retirada de material do estoque de acordo com os níveis permissão de cada usuário, informando os produtos que estão vinculados ao almoxarifado selecionado, o solicitante, aplicação e justificativa de retirada.

Permitir consulta em tela o estoque atualizado dos produtos, por almoxarifado, código de cadastro do produto, descrição, localização do estoque, lote, vencimento, centro de custo, conta contábil e saldo do estoque.

Permitir informar o responsável pela contagem do estoque, informar qual almoxarifado será inventariado, bloquear a movimentação total quando inventariado todos os grupos de produtos, ou somente os grupos de produtos que estão em processo de contagem. Deverá permitir registrar observação complementar, o lote e vencimento do produto, o estoque atual para determinado centro de custo, a quantidade e a data da contagem, devendo o sistema identificar automaticamente a quantidade que será ajustada.

Sobre a Manutenção e Configuração - Usuário:

Grupo de Usuário: Permitir a criação de grupo de usuário com nome, e-mail, descrição, definir se o grupo será de "Administradores", com ativação e vinculação de foto aos Usuários, com ativação e bloqueio de usuário, opção para alteração da senha no próximo acesso, pergunta secreta, e geração de chave "Token", permitindo ainda vincular o usuário vários grupos de acesso.

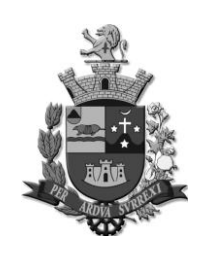

*Edifício Presidente Tancredo Neves Telefax: 0 xx 15 3259 8300 Endereço: Avenida Cônego João Clímaco, 226 – Tatuí / SP Caixa Postal 52 – CEP 18.270-540 Site: www.camaratatui.sp.gov.br e-mail: webmaster@camaratatui.sp.gov.br*

Permitir a redefinição da senha para o usuário, informando a senha atual e nova senha.  

Permitir definir as regras de acesso e menu para o grupo e usuário.

Permitir definir as regras de acesso por grupo e usuário para os almoxarifados e centros de custos. Permitir cadastrar a instituição informando o tipo da unidade gestora, CNAE, CNPJ, nome/ razão social, nome fantasia, nome e CPF do responsável, telefone, CEP, estado, município, endereço, número, bairro, complemento, logotipo da instituição e quais informações serão impressas nos relatórios, bem como permitir informar se deverá ser exibido o nome do usuário que está emitindo os relatórios.  

Permitir na configuração inicial do sistema, a definição da data de início das atividades, a composição de dígitos do código do produto, a quantidade de níveis que serão aplicados ao cadastro do grupo do produto, bem como com quantos dígitos, os níveis que serão aplicados ao controle da localização do estoque e quantidade de dígitos, quantidade de níveis que serão aplicados o cadastro de centro de custo e quantidade de dígitos, e por fim definir se será aplicado o controle de estoque por centro de custo na entrada do estoque.

### **REQUISITOS DO SISTEMA DE SISTEMA DE PATRIMÔNIO**

O sistema deverá ser desenvolvido na plataforma WEB.

Realizar a administração dos Bens Móveis, Intangíveis, Relação Carga, Imóveis e Controle de Obras.

Por fim, o sistema deverá permitir integração com aplicação de Contabilidade para lançamento das liquidações e conciliações financeiras, devidamente classificadas de acordo com TCESP (Tribunal de Contas do Estado de São Paulo).

Possibilitar o controle de datas da aplicação, não permitindo retroagir os lançamentos, de acordo com comunicado do TCESP – SDG 43/2012, permitindo visualizar no momento da alteração a data vigente do sistema e data futura.

Permitir o cadastro das unidades orçamentárias existentes na instituição, bem como, possibilitar o cadastro de Centros de Custos vinculados as Unidades Orçamentárias.

Permitir o cadastro das localizações patrimoniais vinculadas aos centros de custos, nos níveis definidos na configuração do sistema.

Permitir o cadastro do responsável com a informação do CPF, nome e cargo.

Permitir o cadastro dos estados de conservação, informando o conceito e pontuação.

Permitir o cadastro dos tipos de documentos utilizados, informando o nome e descrição, também permitir o cadastro dos motivos da baixa do bem informando a descrição.

Permitir o cadastrar os fornecedores definindo entre Fornecedor ou Credor, porte, Pessoa Física ou Jurídica, Ramo de Atividade com código de CNAE, endereço, contato do e dados do representante.  

Permitir o cadastro dos tipos de bens, respeitando a quantidade de níveis, classificando entre Bem Móveis, Bem Imóveis ou Bem Intangíveis.

Para os Bens Móveis, permitir a definição da vida útil integral do bem em anos, percentual do residual, classificação contábil e quando Bem Imóvel, classificar em Terrenos, Obras ou Outros.

Permitir o cadastro da comissão de patrimônio, informando o tipo de documento com número e data, período de vigência e os integrantes da comissão, informando CPF, nome e função.

Permitir o cadastro dos cartórios de registros imobiliários com endereço e dados do contato do cartório com telefone.

Permitir o cadastro dos expropriados definindo entre Pessoa Física ou Jurídica, com CPF/CNPJ, endereço e dados do contato com telefone.

Possuir o Plano de Contas AUDESP devidamente atualizado, porém possibilitar o cadastro de um novo registro, além da consulta das Classificações Contábeis existentes.

Permitir consulta em tela das obras já cadastradas, pesquisando por Descrição, Tipo de Bem e Tipo da Obra.

Permitir o cadastro da Obra vinculando o tipo do bem, tipo do imóvel, descrição do bem e definição da situação da obra entre em andamento ou parada.

Permitir a definição do evento da entrada de Bens Móveis em Aquisição de Bens Patrimoniais, Incorporação por Doação e Outras Incorporação de Bens, visualizando a data da movimentação, sem retroagir o lançamento.

Permitir para o evento de aquisição de bens móveis a movimentação individual ou em grupo, informando localização, estado de conservação, valor unitário e se os bens serão colocados em uso para controle da vida útil e início da depreciação, dados do documento fiscal, número de processo, garantia, empenho da despesa, com preenchimento automático do fornecedor, valor do empenho e quando o fornecedor não possuir cadastro o mesmo deverá ser cadastrado automaticamente.

Ao concluir a movimentação, os lançamentos serão gravados no sistema de Contabilidade para efetivação da liquidação.

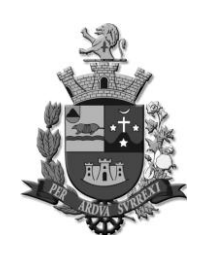

*Edifício Presidente Tancredo Neves Telefax: 0 xx 15 3259 8300 Endereço: Avenida Cônego João Clímaco, 226 – Tatuí / SP Caixa Postal 52 – CEP 18.270-540*

 *Site: www.camaratatui.sp.gov.br e-mail: webmaster@camaratatui.sp.gov.br*

Permitir a definição do evento da entrada de Bens Imóveis em Aquisição de Bens Patrimoniais, Incorporação por Doação e Outras Incorporação de Bens, visualizando a data da movimentação, sem retroagir o lançamento.

Permitir para o evento de aquisição de bens imóveis, a informação do número do processo, a área total em metros quadrados e o valor atual o imóvel, informar o empenho da despesa, com preenchimento do valor do empenho.

Ao concluir a movimentação, os lançamentos serão gravados no sistema de Contabilidade para efetivação da liquidação.

Permitir a definição do evento da entrada em Incorporação de Custo de Obras em Andamento, visualizando a data da movimentação, sem retroagir o lançamento.

Permitir para o evento de incorporação de custo de obras registrar a movimentação, informando o valor da medição, dados do documento fiscal, empenho da despesa, com preenchimento automático do fornecedor, valor do empenho e quando o fornecedor não possuir cadastro o mesmo deverá ser cadastrado automaticamente.

Ao concluir a movimentação, os lançamentos serão gravados no sistema de Contabilidade para efetivação da liquidação.

Permitir executar a depreciação/amortização dos bens pela categoria, visualizando a data da movimentação, sem retroagir o lançamento.

Permitir para o evento de Depreciação a movimentação individual ou em grupo, relação dos bens que serão depreciados, diferenciação da relação carga, descrição, valor atual e residual, vida útil remanescente, percentual da depreciação, meses a depreciar, valor total da depreciação e o valor atualizado do bem após a depreciação.

Ao concluir a movimentação, os lançamentos serão gravados no sistema de Contabilidade para efetivação da liquidação.

Permitir registrar as transferências individuais ou em grupo entre as localizações patrimoniais, vinculando o tipo de documento, número e data, visualizando a data da movimentação sem retroagir o lançamento.

Permitir movimentação de reavaliação dos bens móveis sem retroagir lançamento, informando a comissão, exibindo o valor atual do bem, sugestão do valor da reavaliação, estado de conservação avaliado e valor de mercado, sugestão de valor e possibilidade de informar o valor desejado.

Ao concluir a movimentação, os lançamentos serão gravados no sistema de Contabilidade para efetivação da liquidação.

Permitir movimentação de reavaliação dos bens imóveis sem retroagir lançamento, informação da comissão, exibição do valor atual do imóvel, selecionando vida útil provável em meses e o valor de reavaliação.

Ao concluir a movimentação, os lançamentos serão gravados no sistema de Contabilidade para efetivação da liquidação.

Permitir a movimentação da reclassificação contábil dos bens e relação carga sem retroagir lançamento, informando a categoria e o tipo do bem de destino, os bens que serão reclassificados, descrição, tipo do bem atual, classificação contábil e valor atual do bem que será reclassificado.

Ao concluir a movimentação, os lançamentos serão gravados no sistema de Contabilidade para efetivação da liquidação.

Permitir a movimentação de baixa de bens móveis em grupo ou individual sem retroagir lançamento, definindo entre Baixa de Bens Patrimoniais e Baixa por Doação, informando o motivo da baixa, o tipo de documento, número e data, valor depreciado e valor líquido da baixa.

Ao concluir a movimentação, os lançamentos serão gravados no sistema de Contabilidade para efetivação da liquidação.

Permitir a movimentação de baixa de bens imóveis em grupo ou individual sem retroagir lançamento, definindo entre Baixa de Bens Patrimoniais e Baixa por Doação, definindo entre baixa parcial e total do imóvel, o motivo da baixa, o tipo de documento, a área total do imóvel, área que está sendo baixada e área restante.

Ao concluir a movimentação, os lançamentos serão gravados no sistema de Contabilidade para efetivação da liquidação.

Permitir a movimentação da conclusão da obra, sem retroagir lançamento, informando à obra que está sendo concluída e em qual imóvel será incorporado o custo total, além de definir em metros quadrados o tamanho do imóvel que está incorporando a obra.

Ao concluir a movimentação, os lançamentos serão gravados no sistema de Contabilidade para efetivação da liquidação.

Permitir a movimentação de desdobro de área definindo o terreno de origem, documentação, tipo de documento, número e data do documento, a descrição da área que está sendo desdobrada e a

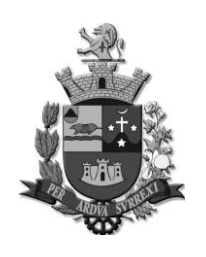

*Edifício Presidente Tancredo Neves Telefax: 0 xx 15 3259 8300 Endereço: Avenida Cônego João Clímaco, 226 – Tatuí / SP Caixa Postal 52 – CEP 18.270-540*

 *Site: www.camaratatui.sp.gov.br e-mail: webmaster@camaratatui.sp.gov.br*

metragem, para que o sistema automaticamente cadastre essa nova área com a quantidade desdobrada e valor.

Ao concluir a movimentação, os lançamentos serão gravados no sistema de Contabilidade para efetivação da liquidação.

Permitir a movimentação de estorno de lançamento dos bens e relação carga de todas as categorias, demonstrar as movimentações registradas a fim de facilitar a identificação do lançamento que será estornado.

Ao concluir a movimentação, os lançamentos serão gravados no sistema de Contabilidade para efetivação da liquidação.

Permitir gerar etiquetas através das impressoras do modelo "Argox – OS214 Plus", com parametrização permitindo ainda que o usuário parametrize o modelo padrão estabelecido pela instituição sobre largura, altura, margem, tamanho das colunas, tamanho da fonte, quantidade de caracteres e quantidade de colunas utilizada na etiqueta, devendo gravar o modelo definido.

Permitir que o usuário na parametrização da etiqueta defina as informações que serão impressas, como "Nome do Bem", "Local do Bem", "Instituição", "Imagem" e "Código de Barras padrão – Intervalado 2 de 5".

O coletor de dados será executado na plataforma Android, com a leitura de código de barras dos bens patrimoniais, afim de facilitar os registros e obtenção de resultado de inventário.

Permitir a geração de download do relatório no formato PDF, para que o usuário faça uma análise prévia das informações antes de efetuar a impressão.

Permitir a impressão do relatório de ficha cadastral dos bens patrimoniais, selecionando o período de aquisição, categoria do bem entre bens móveis e imóveis, opção de relação carga e se o relatório será gerado em grupo ou individual.

Quando bens móveis, o relatório exibirá o número e descrição do bem, marca, categoria, tipo de bem, os dados da aquisição como Evento, Data, Processo, Estado de Conservação, Local, Responsável, Vida Útil Integral em meses, Valor de Aquisição, Fornecedor, Tipo do Documento, Nº/Série e Data do Documento, Descrição da Garantia, Data da Garantia, Nº Empenho, os dados Atuais como Situação do Bem, Local Atual, Responsável, Vida Útil Remanescente em meses, Valor Atual, em caso de estar baixado, deverá possuir o Motivo de Baixa e Data.

Quando bens imóveis, o relatório exibirá o número e descrição do imóvel, tipo de bem, endereço, tipo do imóvel, inscrição imobiliária, lote, quadra, área construída, latitude e longitude, cartório, ano do registro, livro, folhas, número, inscrição e data, os dados da aquisição como Evento, Data, Processo, Vida Útil Integral em meses, Metragem, Valor de Aquisição, Expropriado, Tipo do Documento, Nº/Série e Data do Documento e Nº Empenho, os dados atuais como Situação do imóvel, Vida Útil Remanescente em meses, Metragem atual, Valor Atual, em caso de estar baixado, deverá possuir o Motivo de Baixa e Data.

Permitir a impressão do relatório de Bens por Data de Aquisição, selecionando o período de aquisição e o evento de origem da aquisição.

O relatório exibirá as informações por evento e data de aquisição, número do bem, relação carga, descrição do bem, tipo do bem, local de aquisição, fornecedor, dados do documento, processo, valor de aquisição, valor atual, total por data de aquisição, por evento e total geral.

Permitir a impressão do relatório de bens baixados, selecionando o período de baixa, o evento e o motivo.

Quando bens móveis, o relatório exibirá as informações por evento da baixa e motivo, exibindo a data da baixa, número do bem, relação carga, descrição do bem, tipo do bem, ultimo local do bem, dados do documento que deu origem a baixa e valor da baixa, total por motivo, por evento e total geral.

Permitir a impressão do relatório de baixa de bens imóveis, selecionando o período de baixa, evento, motivo e tipo.

Quando bens imóveis, o relatório exibirá as informações por evento da baixa e motivo, data, número do imóvel, descrição do bem, tipo do bem, tipo da baixa, documento, metragem baixada e valor da baixa, total por motivo, por evento e total geral.

Permitir a impressão do relatório de bens agregados, selecionando gerar o relatório por categoria patrimonial.

Quando bens móveis, o relatório exibirá número e descrição do bem principal, tipo do bem, categoria, localização atual, responsável pelo local e valor atual do bem, os bens agregados, relação carga, descrição e valor atual dos bens agregados, total dos bens agregados e total geral considerando o valor do bem principal.

Quando bens imóveis, o relatório exibirá o número e descrição do imóvel principal, tipo do bem, categoria, metragem e valor atual, os imóveis agregados com número e descrição, metragem atual e

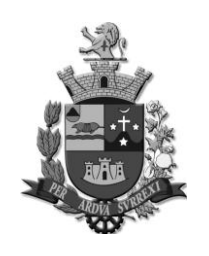

*Edifício Presidente Tancredo Neves Telefax: 0 xx 15 3259 8300 Endereço: Avenida Cônego João Clímaco, 226 – Tatuí / SP Caixa Postal 52 – CEP 18.270-540*

 *Site: www.camaratatui.sp.gov.br e-mail: webmaster@camaratatui.sp.gov.br*

valor atual do imóvel agregado, apresentando o total dos bens agregados e total geral considerando o valor do imóvel principal.

Permitir a impressão do relatório de bens para reavaliação, gerando por localização.

O relatório exibirá as informações por localização, descrição do bem, relação carga, metragem atual e valor atual, total por local e geral.

Permitir a impressão do relatório informando comissão e período da reavaliação.

O relatório exibirá as informações da comissão responsável pela reavaliação, reavaliação agrupada pela classificação contábil, tipo de bem, data da reavaliação, descrição do bem, relação carga, local do bem, estado de conservação, vida útil provável, valores iniciais, atuais, mercado, reavaliado e valor sugerido, assinaturas da comissão e data do laudo.

Permitir a impressão do relatório termo de transferência informando o período da transferência, local de origem, dando a opção de impressão do relatório com valor atual do bem.

O relatório exibirá as informações do local de origem, data da transferência, documento e o local de destino do bem, número do bem, relação carga, descrição, categoria, tipo de bem, registrando a assinatura e data do termo.

Permitir a impressão do relatório termo de responsabilidade total, informando a data desejada e o local.

O relatório exibirá as informações pelo local do bem, demonstrando os bens, local e data, número do bem, relação carga, descrição e valor atual registrando a assinatura do responsável e data do termo.

Permitir a impressão do relatório termo de responsabilidade parcial, informando a data e o local do patrimônio.

O relatório exibirá as informações pelo local do bem, demonstrando os bens, local, data, número do bem, relação carga, descrição e valor atual registrando a assinatura do responsável e data do termo.

Permitir a impressão do relatório do termo de manutenção interna e externa, informando o período da manutenção e tipo da manutenção.

O relatório exibirá as informações do número do bem, relação carga, descrição, data do termo e assinaturas do responsável da instituição e o responsável pela manutenção.

Permitir a impressão do relatório do termo de baixa dos bens móveis e imóveis, informando o período da baixa, tipo do documento, motivo e evento contábil

O relatório de baixa dos bens móveis exibirá as informações do local do bem, evento da movimentação, data da baixa, motivo e documento, número do bem, relação carga, descrição, categoria, tipo de bem e valor da baixa, registrando a assinatura do responsável e data do termo

O relatório de baixa dos bens imóveis exibirá as informações do evento da movimentação, motivo da baixa, data, documento, número do imóvel, descrição, tipo de bem, área baixada, valor baixa.

Permitir a impressão do relatório de AUDESP do ativo patrimonial, informando o período, podendo ser também emitido por classificação contábil  

O relatório AUDESP do Ativo exibirá as informações por classificação contábil, contas de variação, saldo anterior, total adquirido e estornado da aquisição, total incorporado e total estornado da incorporação, total de saídas e total estornado das saídas, o saldo atual por conta e total geral.

Permitir a impressão do relatório de AUDESP da depreciação, informando o período, podendo ser também emitido por classificação contábil  

O relatório AUDESP da depreciação exibirá as contas do ativo, contas de depreciação/amortização, o saldo atual do patrimônio, saldo anterior da depreciação, lançamento no período, estorno do lançamento, baixa da depreciação, estorno da baixa, saldo atual da depreciação e valor líquido do patrimônio por conta e total geral.

Permitir a impressão do relatório do extrato de lançamento do ativo, informando o período, podendo ser também emitido por classificação contábil.

O relatório do extrato de lançamento exibirá classificação contábil, data do lançamento, evento, tipo de movimento, documento, fornecedor, empenho, valor de entrada, valor de saída, saldo por movimento, saldo total da conta e saldo total geral.

Permitir a impressão do relatório de extrato de lançamento depreciação, informando o período, podendo ser também emitido por classificação contábil.

O relatório de extrato de lançamento depreciação exibirá informações pela classificação contábil do ativo, contas de depreciação/amortização, data do lançamento, evento do movimento, tipo de movimento, valor de lançamento, valor da baixa, saldo por movimento, saldo total da conta e saldo total geral.

Permitir a impressão do relatório de conta corrente, informando quando obra ou relação carga, permitindo selecionar mais que um bem.

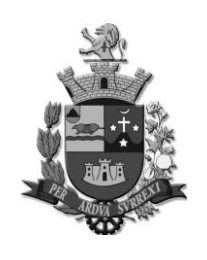

*Edifício Presidente Tancredo Neves Telefax: 0 xx 15 3259 8300 Endereço: Avenida Cônego João Clímaco, 226 – Tatuí / SP Caixa Postal 52 – CEP 18.270-540*

 *Site: www.camaratatui.sp.gov.br e-mail: webmaster@camaratatui.sp.gov.br*

O relatório de conta corrente exibirá informações do bem patrimonial, descrição e local atual, data do lançamento, evento do movimento, documento, fornecedor, empenho, valor movimento e valor atual.

Permitir a impressão do relatório de acompanhamento da obra, informando data, tipo da obra e situação.

O relatório de acompanhamento da obra exibirá seu número, descrição, tipo de bem, tipo da obra, valor inicial, valor atual e total por situação.

Permitir a impressão do relatório de histórico de evolução do imóvel por imóvel.

O relatório de histórico de evolução do imóvel exibirá o imóvel com número e descrição, endereço, data de aquisição, valor de aquisição, valor atual e área total, listando as evoluções, com número e descrição, situação, data da finalização e valor incorporado, total das obras e total geral do imóvel.

Permitir a impressão do relatório de inventário físico e financeiro dos bens móveis, informando a localização e classificação contábil, permitindo optar pela exibição de valor.

O relatório de inventário físico e financeiro dos bens móveis exibirá o número do bem, relação carga, descrição, valor de aquisição ou reavaliação, valor de depreciação, valor atual e situação atual do bem, total por local e total geral.

Permitir a impressão do relatório de inventário físico e financeiro dos bens imóveis, informando a classificação contábil, permitindo optar pela exibição de valor.

O relatório exibirá o número do imóvel, descrição, endereço e situação atual do bem.

Permitir a impressão do relatório de inventário físico e financeiro das obras, selecionando classificação contábil e opção da exibição do valor.

O relatório exibirá o número da obra, tipo da obra, descrição, o imóvel que está recebendo a obra e situação atual da obra

Sobre a Manutenção e Configuração  

Grupo de Usuário: Permitir a criação de grupo de usuário com nome, e-mail, descrição, definir se o grupo será de "Administradores", com ativação e vinculação de foto aos Usuários, com ativação e bloqueio de usuário, opção para alteração da senha no próximo acesso, pergunta secreta, e geração de chave "Token", permitindo ainda vincular o usuário vários grupos de acesso.

Permitir a redefinição da senha para o usuário, informando a senha atual e nova senha.  

Permitir definir as regras de acesso e menu para o grupo e usuário.

Permitir o cadastro da instituição informando o tipo da unidade gestora, CNAE, CNPJ, nome/ razão social, nome fantasia, nome e CPF do responsável, telefone, CEP, estado, município, endereço, número, bairro, complemento, logotipo da instituição e quais informações serão impressas nos relatórios, bem como permitir informar se deverá ser exibido o nome do usuário que está emitindo os relatórios.  

Permitir na configuração inicial do sistema, a definição da data de início das atividades, quantidade de níveis de controle da localização, nível aplicado ao tipo de bem e quantidade de dígitos, nível aplicado ao cadastro de centro de custo e quantidade de dígitos, definição se o imóvel será controlado com numeração independente dos bens móveis / intangíveis.

Permitir consulta dos bens móveis já cadastrados pesquisando por Descrição, Tipo de Bem, Categoria do Bem e Relação Carga.

Permitir cadastro dos bens categorizados como "Móveis" e "Intangíveis" informando o número do bem ou de forma automática, definindo como Relação Carga, tendo o número de controle separado dos bens patrimoniais, sendo numeração automática e sequencial.

Permitir cadastros individuais e em grupo com a verificação do sistema pelo último número de registro.

Permitir vinculação no cadastro o tipo do bem, registrando a descrição e a marca do bem e anexo da imagem do bem nas extensões "JPEG", "PNG" ou "GIF", devendo a imagem ser exibida no cadastro, sem a necessidade de baixar o arquivo para visualização.

Permitir consulta dos bens imóveis já cadastrados, pesquisando por Descrição, Tipo de Bem e Tipo Imóvel.

Permitir cadastro dos bens informando o número do bem ou de forma automática, vinculando o tipo e a descrição do bem, definição entre Próprio, Alugado, Cessão de Uso, Doado ou Outros, lote e quadra, área construída em metros quadrados, inscrição imobiliária, latitude e longitude, anexar imagem do bem nas extensões JPEG, PNG ou GIF, devendo a imagem ser exibida no cadastro, sem a necessidade de baixar o arquivo para visualização.

Permitir registro do endereço do imóvel, definindo o tipo em Residencial, Comercial, Entrega/Correspondência ou Localização. O CEP com as informações do Estado, Município, Logradouro e Bairro devem ser preenchidas automaticamente, ficando para preenchimento o número e complemento.

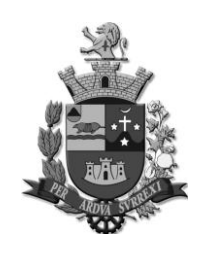

*Edifício Presidente Tancredo Neves Telefax: 0 xx 15 3259 8300 Endereço: Avenida Cônego João Clímaco, 226 – Tatuí / SP Caixa Postal 52 – CEP 18.270-540 Site: www.camaratatui.sp.gov.br e-mail: webmaster@camaratatui.sp.gov.br*

Permitir o registro dos dados do imóvel, informando o Cartório do registro do imóvel, Ano de registro do imóvel e Livro, Folhas, Número, Inscrição e data de registro.

Permitir ativação dos bens que foram adquiridos / incorporados e não foram colocados em uso.

Permitir a definição da manutenção entre Interna ou Externa, visualizando a data da movimentação, porém sem retroagir o lançamento, informando a data do envio, quando externa o fornecedor que realizará a manutenção e quando interna o local será realizado a manutenção.

O bem permanecerá com status de em manutenção, bloqueando as movimentações de baixa, transferência, reavaliação, entre outros, até que o bem retorne em uso, devendo apenas dar continuidade nas depreciações.

Permitir a seleção dos bens em grupo e individual, demonstrando os bens que serão encaminhados para manutenção, com número, descrição, tipo do bem e local atual.

Permitir visualização da data da movimentação e não permitir retroagir lançamento, identificando os bens que serão retornados da manutenção, consultando a data da movimentação, evento da movimentação, tipo da manutenção, local destino e o fornecedor.

Identificar os bens que serão retornados consultando a data da movimentação, evento da movimentação, tipo da manutenção, local destino e o fornecedor, selecionando em grupo e individual, devendo retornar os bens da manutenção, colocando-os em "Em Uso" permitindo que as movimentações de baixa, transferência, reavaliação, entre outros, sejam realizadas.

Permitir a vinculação da comissão responsável pela reavaliação dos bens móveis, informando o número do processo e data inicial do inventário, quais locais estarão em processo de inventário, bloqueando as movimentações para os locais inventariados, observação complementar, relação carga, localização atual, finalização do inventário, exibir os bens que não foram localizados e os bens que foram localizados e não pertencem ao local atual, possibilitar que o usuário realize de forma automática a transferência dos bens que foram localizados, mas que não pertencem ao local atual.

Permitir a impressão do relatório do livro de registro de bens patrimoniais, informando o período, categoria, conta contábil e tipo de bem.

O relatório de livro de registro de bens patrimoniais exibirá as contas do ativo, tipo de bem, código, relação carga, descrição, localização, valores de aquisição, depreciação, atual e situação do bem.

Permitir a movimentação de alteração de centro de custo sem retroagir lançamento, informando o centro de custo de destino e origem.

Permitir a impressão do relatório de bens imóveis por centro de custo, informando o período, centro de custo, tipo de imóvel e opção de exibição do valor.

Permitir a impressão do relatório de bens imóveis por data de registro, informando o período, tipo de bem, centro de custo, tipo de móvel e opção do valor.

### **REQUISITOS DO SISTEMA DE PORTAL DA TRANSPARÊNCIA**

Com objetivo de demonstrar informações referente as contas públicas à sociedade com base nas leis vigentes da transparência públicas, Lei complementar 131 de 27 de maio de 2009 (Lei da Transparência Pública), a Lei Complementar nº 101, de 4 de maio de 2000 (Lei de Responsabilidade Fiscal) e a Lei 12.527/2011 (Lei Brasileira de Acesso a Informação).

A Lei complementar 131 de 27 de maio de 2009: Acrescenta dispositivos à Lei Complementar  $n<sup>0101</sup>$ , de 4 de maio de 2000, que estabelece normas de finanças públicas voltadas para a responsabilidade na gestão fiscal e dá outras providências, a fim de determinar a disponibilização, em tempo real, de informações pormenorizadas sobre a execução orçamentária e financeira da União, dos Estados, do Distrito Federal e dos Municípios. Já a Lei 11.527/2011, regulamenta o direito á informação garantida pela constituição Federal, obrigando os órgãos públicos a considerar a publicidade como regra e o sigilo como exceção, a fim de facilitar e agilizar o acesso por qualquer pessoa as informações, com objetivo de desenvolver a transparência e o controle social na administração pública.

De forma automatizada, os sistemas de contabilidade, compras, folha de pagamento fornece em tempo real no Portal da Transparência as informações referente às Receitas Extraorçamentárias, Despesas (Empenhadas, Liquidadas e Pagas com opção de consulta geral das informações por Empenho), Restos a Pagar, Licitações, Contratos, Diárias, Passagens, Adiantamentos e Folha de Pagamento (Por Servidor, Por Servidor e Salário, Por Cargo/Função e Salário, Por Matrícula e Salário). A tela principal permite a navegação direta a outros menus estruturados, bem como: Estrutura Administrativa, Legislação Municipal, Planejamento, Prestação de Contas, Restos a Pagar, Tribunal de Contas – TCESP, Controle Interno, Audiências Públicas, E-SIC, Telefones Úteis, Imprensa Oficial, Dados Abertos, Ouvidoria, Painel Municípios, Contrato na Íntegra, Perguntas Frequentes e Outras Informações.  

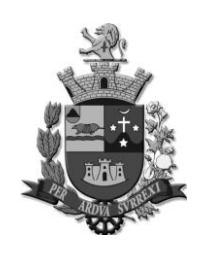

*Edifício Presidente Tancredo Neves Telefax: 0 xx 15 3259 8300 Endereço: Avenida Cônego João Clímaco, 226 – Tatuí / SP Caixa Postal 52 – CEP 18.270-540*

 *Site: www.camaratatui.sp.gov.br e-mail: webmaster@camaratatui.sp.gov.br*

Em plataforma WEB, os dados devem ser disponibilizados com linguagem simplificada, navegação descomplicada e fácil acesso, com informações relacionadas à legislação pertinente ao portal da Transparência e as informações da entidade.

Disponibilização dos dados no Portal da Transparência através da URL para possibilidade de realização de consulta e retorno através de URI's, direcionando para a tela do conteúdo desejado ou arquivo.

### **Disponibilidade das informações das Transferências e Receitas Extraorçamentárias:**

As informações referentes a receita extraorçamentária orçamentária devem ser disponibilizadas no Portal da Transparência, autorizada diretamente pelo sistema contábil, identificando a data a ser disponibilizada.

Os filtros de Consulta da Receita extraorçamentária por:

 Consulta por período (dia, mês e ano) demonstrando no resultado a conta contábil, a descrição da receita e o valor arrecadado, com a possibilidade de exportar informações em formatos: .CSV, .TXT, PDF, JPG e URI.

#### **Disponibilidade de Informações da Despesa:**

As informações referentes a despesa empenhada, liquidada e paga, deve ser disponibilizada no Portal da Transparência, autorizada diretamente pelo sistema de contabilidade, após a data encerrada.

Possibilidade de consulta da Despesa empenhada, liquidada, paga e todos, utilizando alguns filtros:

a. Selecionar Período (dia, mês e ano);

b. Selecionar Tipo de Despesa Orçamentária, Extraorçamentária e Restos a Pagar;

c. Opção de Filtros por Órgão, Sub-Função, Programa, Ação, Categoria Econômica e Destinação de Recursos;

d. Consulta por Credor/Fornecedor.

Na consulta da despesa todos, disponibilizar no resultado o número do empenho, CPF/CNPF, Descrição do Credor, Modalidade de Licitação, Valor Empenhado, Valor Liquidado e Valor Pago. Através da nota de empenho (Demonstrar o empenho, a data empenhada, o credor, os itens da despesa, a modalidade de licitação, o número da licitação, o valor empenhado e a exibição da Nota de empenho conforme emissão na contabilidade, demonstrando as seguintes informações: Data de emissão, Número do Empenho, Ficha de Despesa, Credor/Fornecedor, Endereço do Interessado, Dados de Licitações, Unidade Orçamentária, Funcional Programática, Categoria Econômica, Destinação de Recursos, Valor empenhado, Saldo da Dotação, Vínculos e Itens); com a possibilidade de exportar a nota de empenho em formatos: .CSV, .TXT, PDF, JPG e URI, e opção de Detalhes demonstrando informações completa referente ao empenho, funcional programática, contrato, descrição e item do empenho, valor empenhado, em liquidação, valor liquidado, valor pago, histórico do empenho, data da liquidação, número da liquidação, complemento histórico, valor liquidado e estornado por data e número de liquidação, data de pagamento, número do pagamento, histórico do pagamento, valor pago e estornado por data e número de pagamento.

Na consulta da despesa empenhada, disponibilizar no resultado o número do empenho, data de emissão, CPF/CNPF, Descrição do Credor, Modalidade de Licitação, número e ano de Licitação, Valor Empenhado e Reforço. Através da nota de empenho (Demonstrar o empenho, a data empenhada, o credor, os itens da despesa, a modalidade de licitação, o número da licitação, o valor empenhado e a exibição da Nota de empenho conforme emissão na contabilidade, demonstrando as seguintes informações: Data de emissão, Número do Empenho, Ficha de Despesa, Credor/Fornecedor, Endereço do Interessado, Dados de Licitações, Unidade Orçamentária, Funcional Programática, Categoria Econômica, Destinação de Recursos, Valor empenhado, Saldo da Dotação, Vínculos e Itens); com a possibilidade de exportar a nota de empenho em formatos: .CSV, .TXT, PDF, JPG e URI, e opção de Detalhes demonstrando informações completa referente ao empenho, funcional programática, contrato, descrição e item do empenho, valor empenhado, em liquidação, valor liquidado, valor pago, histórico do empenho, data da liquidação, número da liquidação, complemento histórico, valor liquidado e estornado por data e número de liquidação, data de pagamento, número do pagamento, histórico do pagamento, valor pago e estornado por data e número de pagamento.

Na consulta da despesa liquidada, disponibilizar no resultado o número do empenho, o número da liquidação, data de liquidação, CPF/CNPF, Descrição do Credor, Modalidade de Licitação, Número e Ano de Licitação e Valor Liquidado. Através da nota de liquidação (Demonstrar o empenho liquidado, a data liquidada, o credor, a descrição da liquidação, a modalidade de licitação, o número da licitação e o valor liquidado e a exibição da Nota de Liquidação conforme emissão na contabilidade, demonstrando as seguintes informações: Data da Liquidação e Vencimento, Empenho, Ficha de Despesa, Interessado, Validade, Responsável, Documento, Valor liquidado,

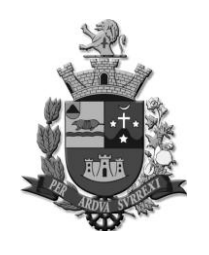

*Edifício Presidente Tancredo Neves Telefax: 0 xx 15 3259 8300 Endereço: Avenida Cônego João Clímaco, 226 – Tatuí / SP Caixa Postal 52 – CEP 18.270-540 Site: www.camaratatui.sp.gov.br e-mail: webmaster@camaratatui.sp.gov.br*

Unidade Orçamentária, Funcional Programática, Categoria Econômica, Destinação de Recurso e Especificação da Despesa); com a possibilidade de exportar a nota de liquidação em formatos: .CSV, .TXT, PDF, JPG e URI, e opção de Detalhes demonstrando informações completa referente ao empenho, funcional programática, contrato, descrição e item do empenho, valor empenhado, em liquidação, valor liquidado, valor pago, histórico do empenho, data da liquidação, número da liquidação, complemento histórico, valor liquidado e estornado por data e número de liquidação, data de pagamento, número do pagamento, histórico do pagamento, valor pago e estornado por data e número de pagamento.

Na consulta da despesa paga, disponibilizar no resultado o número da ordem de pagamento, data do pagamento, CPF/CNPF, Descrição do Credor, Modalidade de Licitação, Licitação e Valor Pago. Através da ordem de pagamento (Demonstrar o empenho pago, a data do pagamento, o credor, os itens da despesa, a modalidade de licitação, o número da licitação e o valor pago e a exibição da ordem de pagamento conforme emissão na contabilidade, demonstrando as seguintes informações: Data de emissão, Número do Empenho, Ficha de Despesa, Credor/Fornecedor, Endereço do Interessado, Dados de Licitações, Unidade Orçamentária, Funcional Programática, Categoria Econômica, Destinação de Recursos, Valor empenhado, Saldo da Dotação, Vínculos e Itens); com a possibilidade de exportar a ordem de pagamento: .CSV, .TXT, PDF, JPG e URI, e opção de Detalhes demonstrando informações completa referente ao empenho, funcional programática, contrato, descrição e item do empenho, valor empenhado, em liquidação, valor liquidado, valor pago, histórico do empenho, data da liquidação, número da liquidação, complemento histórico, valor liquidado e estornado por data e número de liquidação, data de pagamento, número do pagamento, histórico do pagamento, valor pago e estornado por data e número de pagamento.

Possibilidade de parâmetros da Contabilidade:

- a. Utilizar Anexo no Movimento da Receita
- b. Utilizar Anexo no Movimento da Despesa
- c. Exibir Documentos da Prestação de Contas de Adiantamentos.

PUBLICAÇAÇÃO DE LICITAÇÕES E CONTRATOS NO PORTAL DA TRANSPARÊNCIA

De forma automatizada, as informações de Licitações e Contratos estarão disponíveis no Portal da Transparência, através do sistema de Compras, com a possibilidade de exportar as informações em formatos: .CSV, .TXT, PDF, JPG e URI.

Possibilidade de consulta de Contratos por:

- a. Exercício;
- b. Período:
- c. Credor/Fornecedor;

d. Tipo de Contrato (Seguros Contratados, Contratação de Serviços, Contratação de Serviços e Obras, Contratação de Serviços e Utilidade Pública, Locação Passiva, Aquisição de Material, Contrato de Gestão, Termo de Parceria, Parceria Público Privada, Consórcios e Outros Passivos).

Na consulta de Contratos disponibilizar no resultado o Número do Contrato, Ano, Credor/Fornecedor, Data de Assinatura, Data de Término e Valor do Contrato.  

Os Anexos de Contratos disponíveis no Portal da Transparência, de forma automatizada do sistema de Compras.

Em Detalhes disponibilizar número de contrato, ano do contrato, data de assinatura e vencimento, fornecedor, valor do contrato, objeto do contrato e tipo do contrato.

Possibilidade de consulta de Licitações por:

- a. Exercício;
- b. Período;

c. Modalidade de Licitação (Convite/ Compras/Serviços, Convite/Obras, Concorrência pública/Compras/Serviços, Concorrência Pública/Obras, Dispensa de Licitação, Inexibilidade, Dispensa de Licitação/Compras e Serviços, Dispensa de Licitação/Obras, Pregão Eletrônico, Pregão Presencial, Tomada de Preços/compras/Serviços e Tomada de Preços/Obras).

d. Status: Todos, Licitação Aberta, em Andamento ou Encerrada.

Na consulta de Licitações disponibilizar no resultado o Número da Licitação e Ano, Modalidade, Data de Abertura, Processo, Objeto e Valor.  

Os Anexos de Licitações disponíveis no Portal da Transparência, de forma automatizada do sistema de Compras.

Em Detalhes disponibilizar número de processo, número da licitação, ano da licitação, data de abertura, modalidade, valor da licitação, objeto da licitação e status.

Menu configurável para anexos de relatórios de compras realizadas, contratos e licitações, com a possibilidade de cadastro de novos itens e anexo de arquivos formatos .CSV, .TXT, .PDF, JPG e URI de acordo com a escolha da entidade. Pesquisa de informações dos arquivos anexados no Portal da Transparência.

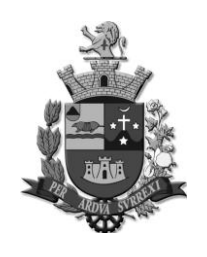

*Edifício Presidente Tancredo Neves Telefax: 0 xx 15 3259 8300 Endereço: Avenida Cônego João Clímaco, 226 – Tatuí / SP Caixa Postal 52 – CEP 18.270-540 Site: www.camaratatui.sp.gov.br e-mail: webmaster@camaratatui.sp.gov.br*

PUBLICAÇÃO DE DADOS DA FOLHA DE PAGAMENTO NO PORTAL DA TRANSPARÊNCIA

De forma automatizada, as informações da Folha de Pagamento estarão disponíveis no Portal da Transparência, através do sistema de Recursos Humanos, com a possibilidade de exportar as informações em formatos: .CSV, .TXT, PDF, JPG e URI.

Possibilidade de consulta da Folha de Pagamento por:

a. Servidor, detalhando as seguintes informações: Nome, data de Admissão, Departamento e Cargo/Função, filtrando por exercício, período mês, departamento e servidor.

b. Servidor e Salário, detalhando as seguintes informações: Nome, data de Admissão, Departamento, Cargo/Função e Salário, filtrando por exercício, período mês, departamento e servidor, podendo ser configurável o demonstrativo de pagamentos, detalhando as seguintes informações: Matricula, Nome, Data de Admissão, Período, Função, Salário Base, Salário Bruto, Salário Liquido, Descrição Vencimentos, Descontos, Total de Vencimentos, Total de Descontos, Total Líquido.

c. Cargo/Função e Salário, detalhando as seguintes informações: Cargo/Função, Quantidade de Servidores, e Salário, filtrando por exercício, período mês, cargo e função.

d. Matrícula e Salário, detalhando as seguintes informações: Matrícula, Data de Admissão, Departamento, Cargo/Função, Valor Base, Valor Bruto, Valor Líquido, filtrando por exercício, período mês, departamento e servidor, podendo ser configurável o demonstrativo de pagamentos, detalhando as seguintes informações: Matricula, Nome, Data de Admissão, Período, Função, Salário Base, Salário Bruto, Salário Liquido, Descrição Vencimentos, Descontos, Total de Vencimentos, Total de Descontos, Total Líquido.

e. Todas as Opções de Salário poderão ser disponibilizadas por: Salário Base, Salário Bruto ou Liquido.

f. Podendo ser parametrizado até o nível de estrutura administrativa: Secretaria, Diretoria, Departamento, Seção.

g. Podendo exibir ou não o Demonstrativo de Pagamento, tipo de desconto: Geral, Outros Descontos não Agrupados e Outros Descontos Agrupados.

h. Podendo exibir ou não o Adiantamento de Salário.

Menu configurável para anexos de relatórios de gasto com pessoal, e outras informações pertencentes aos cargos e funcionários da entidade, com a possibilidade de cadastro de novos itens e anexo de arquivos formatos .CSV, .TXT, .PDF, JPG e URI de acordo com a escolha da entidade. Pesquisa de informações dos arquivos anexados no Portal da Transparência.

PUBLICAÇAÇÃO DE DIÁRIAS, VIAGENS E ADIANTAMENTOS NO PORTAL DA TRANSPARÊNCIA

De forma automatizada, as informações de diárias, viagens e adiantamentos estarão disponíveis no Portal da Transparência através do sistema de Contabilidade, com a possibilidade de exportar as informações em formatos: .CSV, .TXT, PDF, JPG e URI.

Possibilidade de Consulta por:

a. Diárias, detalhando o número do empenho, data de emissão, CPF do Responsável, Motivo da Viagem, Valor Utilizado e Documento Fiscal, filtrando por Período (dia, mês e ano), credor/fornecedor.

b. Viagens e passagens, detalhando o número do empenho, data de emissão, CPF do Responsável, Motivo da Viagem, Valor Utilizado e Documento Fiscal, filtrando por Período (dia, mês e ano), credor/fornecedor.

c. Adiantamentos, detalhando o número do empenho, data de emissão, CPF do Responsável, Motivo da Viagem, Valor, Valor Utilizado, Valor Devolvido, Data do Adiantamento, Data da Prestação de Contas e Documento Fiscal, filtrando por Período (dia, mês e ano), credor/fornecedor, status do adiantamento.

Menu configurável para anexos de relatórios para Prestação de Contas de Diárias, Viagens e Adiantamentos com a possibilidade de cadastro de novos itens e anexo de arquivos formatos .CSV, .TXT, .PDF, JPG e URI de acordo com a escolha da entidade.     

#### **Disponibilidade de informações do Planejamento:**

Menu configurável para anexos de relatórios do Planejamento (PPA – Planejamento Plurianual, LDO – Lei de Diretrizes Orçamentárias, LOA – Lei do Orçamento Anual), com a possibilidade de cadastro de novos itens e anexo de arquivos em formatos .CSV, .TXT, .PDF, JPG e URI de acordo com a escolha da entidade. Pesquisa de informações dos arquivos anexados no Portal da Transparência.  

#### **Disponibilidade de informações de Prestação de Contas:**

Menu configurável para anexos de relatórios para Prestação de Contas (Relatórios LRF – Quadrimestrais e Relatórios de Anexos de Balanços) a possibilidade de cadastro de novos itens e anexo de arquivos formatos .CSV, .TXT, .PDF, JPG e URI de acordo com a escolha da entidade. Pesquisa de informações dos arquivos anexados no Portal da Transparência.

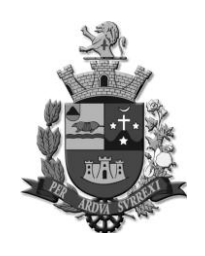

*Edifício Presidente Tancredo Neves Telefax: 0 xx 15 3259 8300 Endereço: Avenida Cônego João Clímaco, 226 – Tatuí / SP Caixa Postal 52 – CEP 18.270-540 Site: www.camaratatui.sp.gov.br e-mail: webmaster@camaratatui.sp.gov.br*

**Disponibilidade de informações do Tribunal de Contas - TCESP:**

Menu configurável para anexos de relatórios para Prestação de Contas do Tribunal de Contas - TCESP com a possibilidade de cadastro de novos itens e anexo de arquivos formatos .CSV, .TXT, .PDF, JPG e URI de acordo com a escolha da entidade. Pesquisa de informações dos arquivos anexados no Portal da Transparência.

### **Disponibilidade de informações de Estrutura Administrativa:**

Menu configurável para anexos de relatórios relacionados a Estrutura Administrativa com a possibilidade de cadastro de novos itens e anexo de arquivos formatos .CSV, .TXT, .PDF, JPG e URI de acordo com a escolha da entidade. Pesquisa de informações dos arquivos anexados no Portal da Transparência.

### **Disponibilidade de informações para Legislação Municipal:**

Menu configurável para anexos de relatórios para Publicação da Legislação Municipal com a possibilidade de cadastro de novos itens e anexo de arquivos formatos .CSV, .TXT, .PDF, JPG e URI. de acordo com a escolha da entidade. Pesquisa de informações dos arquivos anexados no Portal da Transparência.

### **Disponibilidade de informações de Restos a Pagar:**

Menu configurável para anexos de relatórios de Restos a Pagar com a possibilidade de cadastro de novos itens e anexo de arquivos formatos .CSV, .TXT, .PDF, JPG e URI de acordo com a escolha da entidade. Pesquisa de informações dos arquivos anexados no Portal da Transparência.

### **Disponibilidade de informações de Controle Interno:**

Menu configurável para anexos de relatórios do Controle Interno com a possibilidade de cadastro de novos itens e anexo de arquivos formatos .CSV, .TXT, .PDF, JPG e URI de acordo com a escolha da entidade. Pesquisa de informações dos arquivos anexados no Portal da Transparência.

## **Disponibilidade de informações de Audiências Públicas:**

Menu configurável para anexos de relatórios de Audiências Públicas com a possibilidade de cadastro de novos itens e anexo de arquivos formatos .CSV, .TXT, .PDF, JPG e URI de acordo com a escolha da entidade. Pesquisa de informações dos arquivos anexados no Portal da Transparência.

### **Disponibilidade de informações do E-SIC Acesso a Informação:**

Menu configurável para anexos de relatórios e informações links do E-SIC Acesso a Informação com a possibilidade de cadastro de novos itens e anexo de arquivos formatos .CSV, .TXT, .PDF, JPG e URI de acordo com a escolha da entidade. Pesquisa de informações dos arquivos anexados no Portal da Transparência.

### **Disponibilidade de informações de Telefones Úteis:**

Menu configurável para anexos de relatórios e informações sobre telefones e links Úteis com a possibilidade de cadastro de novos itens e anexo de arquivos formatos .CSV, .TXT, .PDF, JPG e URI de acordo com a escolha da entidade. Pesquisa de informações dos arquivos anexados no Portal da Transparência.

### **Disponibilidade de informações da Imprensa Oficial:**

Menu configurável para anexos de relatórios e Informações da Imprensa Oficial com a possibilidade de cadastro de novos itens e anexo de arquivos formatos .CSV, .TXT, .PDF, JPG e URI de acordo com a escolha da entidade. Pesquisa de informações dos arquivos anexados no Portal da Transparência.

### **Disponibilidade de informações de Dados Abertos:**

Menu configurável para anexos e relatórios de Dados Abertos com a possibilidade de cadastro de novos itens e anexo de arquivos formatos .CSV, .TXT, .PDF, JPG e URI de acordo com a escolha da entidade. Pesquisa de informações dos arquivos anexados no Portal da Transparência.

### **Disponibilidade de informações de Ouvidoria:**

Menu configurável para anexos e relatórios de Ouvidoria com a possibilidade de cadastro de novos itens e anexo de arquivos formatos .CSV, .TXT, .PDF, JPG e URI de acordo com a escolha da entidade. Pesquisa de informações dos arquivos anexados no Portal da Transparência.  

## **Disponibilidade de informações do Painel Municípios:**

Menu configurável para anexos e informações do Painel Municípios com a possibilidade de cadastro de novos itens e anexo de arquivos formatos .CSV, .TXT, .PDF, JPG e URI de acordo com a escolha da entidade. Pesquisa de informações dos arquivos anexados no Portal da Transparência.

### **Disponibilidade de informações de Contratos na Íntegra:**

Menu configurável para anexos e relatórios de Contratos na Íntegra com a possibilidade de cadastro de novos itens e anexo de arquivos formatos .CSV, .TXT, .PDF, JPG e URI de acordo com a escolha da entidade. Pesquisa de informações dos arquivos anexados no Portal da Transparência.

### **Disponibilidade de informações de Perguntas Frequentes:**

*"Tatuí: Cidade Ternura – Capital da Música"* 35

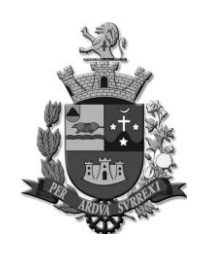

*Edifício Presidente Tancredo Neves Telefax: 0 xx 15 3259 8300 Endereço: Avenida Cônego João Clímaco, 226 – Tatuí / SP Caixa Postal 52 – CEP 18.270-540 Site: www.camaratatui.sp.gov.br e-mail: webmaster@camaratatui.sp.gov.br*

Menu configurável para anexos e relatórios de Perguntas Frequentes com a possibilidade de cadastro de novos itens e anexo de arquivos formatos .CSV, .TXT, .PDF, JPG e URI de acordo com a escolha da entidade. Pesquisa de informações dos arquivos anexados no Portal da Transparência.

## **Disponibilidade de informações de Outras Informações:**

Menu configurável para anexos e relatórios de Outras Informações com a possibilidade de cadastro de novos itens e anexo de arquivos formatos .CSV, .TXT, .PDF, JPG e URI de acordo com a escolha da entidade. Pesquisa de informações dos arquivos anexados no Portal da Transparência.

## **Módulo de segurança do Portal da Transparência:**

O Acesso a área restrita devem ser feitas com usuários e senhas cadastrados; Na área restrita, o administrador poderá:  

- Gerenciar e cadastrar usuários e grupos de usuários;
- Gerenciar as permissões de usuários e grupos de usuários;

 Verificar todas as alterações realizadas por usuários e grupos de usuários no Portal da Transparência, através do relatório de auditoria;

- Gerenciar a disponibilização de telas para visualização no Portal da Transparência;
- Transferir arquivos anexados, no mesmo sub-menu do Portal da Transparência.
- Alterar a Apresentação/Legislação no dashboard do Portal da Transparência.
- Habilitar Ranking de Acesso no Layout Gráfico

## **REQUISITOS DO SISTEMA DE COMPRAS, LICITAÇÕES E GESTÃO DE CONTRATOS**

O sistema deverá ser desenvolvido na plataforma WEB.

Deverá atender as legislações vigentes que contemplam as licitações.

Deverá permitir a prestação de contas junto ao órgão fiscalizador (TCESP – Tribunal de Contas do Estado de São Paulo) através de arquivo XML no layout estabelecido por ele.

Deverá possuir integração com os sistemas de "Contabilidade", "Almoxarifado" e "Patrimônio" da mesma plataforma de desenvolvimento (WEB).

Deverá permitir controlar a data de execução do sistema.

Deverá permitir o cadastro de Centros de Custos vinculados a uma Unidade Orçamentária.

Deverá permitir o cadastro de produtos definindo os grupos, categoria econômica da despesa e sua classificação se: materiais, prestação de serviços, materiais permanentes ou obras e serviços de engenharia.

Deverá permitir o cadastro dos catálogos de materiais.

Deverá permitir definir o local da entrega dos materiais vinculando um ou mais endereços.

Deverá permitir cadastrar os ramos de atividades.

Deverá permitir cadastrar as comissões, informando o tipo, vigência, integrantes com CPF.

Deverá permitir anexar documentos ao cadastro da comissão.

Possibilitar cadastrar condição de pagamento.

Possibilitar cadastrar o prazo de entrega.

Possibilitar cadastrar a validade.

Deverá permitir cadastrar fornecedores, informando se "Pessoa física" ou "Jurídica", porte da empresa, um ou mais endereços, contato, representante, sócios e administrador.

Deverá permitir registrar os documentos jurídicos e fiscais entregues pelo o fornecedor, identificando o tipo do documento, data de emissão, validade e anexar imagem;

Possibilitar cadastrar os documentos jurídicos e fiscais que são considerados obrigatórios para emissão do Certificado de Registro Cadastral (CRC) informando o tipo do documento e validade mínima em dias.

Deverá permitir a emissão do CRC (Certificado de Registro Cadastral) informando a data de emissão, o fornecedor, a vigência e a comissão responsável pelo registro cadastral do fornecedor.

Possibilitar definir os dados que serão exibidos no certificado, sendo: "Sócios", "Grupo de Produtos", "Produtos", "Administrador", "Índice Econômico" e "Ramo de Atividade".

Deverá permitir solicitar reserva orçamentária informando cotação, o número do processo administrativo, unidade orçamentária, centro de custo, ficha e valor da solicitação.

Deverá permitir solicitar o cancelamento da reserva orçamentária no valor total ou parcial.

Deverá permitir registrar a requisição de material ou serviços informando o tipo do objeto da requisição, se produtos, serviços ou catálogos, local de entrega com endereço e o centro de custo solicitante.

Deverá permitir autorizar as requisições de material ou serviços de forma eletrônica, informando justificativa quando as requisições forem reprovadas;

Possibilitar a visualização das requisições de material ou serviços que aguardam aprovação.

Deverá exibir nas requisições de material ou serviços reprovadas à justificativa.

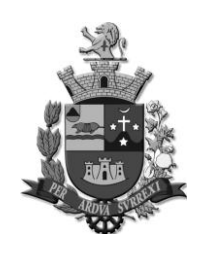

*Edifício Presidente Tancredo Neves Telefax: 0 xx 15 3259 8300 Endereço: Avenida Cônego João Clímaco, 226 – Tatuí / SP Caixa Postal 52 – CEP 18.270-540*

 *Site: www.camaratatui.sp.gov.br e-mail: webmaster@camaratatui.sp.gov.br*

Possibilitar revisar uma aprovação ou reprovação de requisição de material ou serviços indevida.

Deverá permitir visualização do andamento das requisições, com identificação da etapa e data.

Deverá permitir registrar cotação de preços informando o número do processo administrativo, responsável, tipo de objeto, critério de julgamento, requisições de materiais ou serviços e fornecedores.

Deverá permitir solicitar cotação de preços por meio eletrônico.

Deverá permitir exportação e importação da proposta da cotação de preços através de arquivo no formato 'xls'.

Deverá permitir registrar as propostas de preços apresentadas para a cotação de preços identificando o fornecedor, contato e data do orçamento.

Possibilitar informar a marca, descontos e/ou impostos nas propostas apresentadas na cotação de preços.

Deverá permitir visualização das propostas registradas para a cotação de preços, com identificação das colocações dos fornecedores e médias.

Possibilitar consultar as cotações por número e ano, processo administrativo e responsável.

Deverá permitir autorizar as cotações de preços de forma eletrônica, informando justificativa quando as requisições forem reprovadas;

Possibilitar a visualização das cotações de preços que aguardam aprovação.

Deverá exibir nas cotações de preços reprovadas à justificativa.

Possibilitar revisar uma aprovação ou reprovação de cotação de preços indevida.

Deverá permitir cadastrar "Contratação Direta - Dispensa de Licitação" e "Contratação Direta - Inexigibilidade de Licitação" informando o fundamento legal, número do processo administrativo, tipo de objeto, critério de julgamento, se aplica benefício da Lei Complementar 123/2006 e atualizações, se a contratação em questão permite subcontratação, uma ou mais requisições de materiais ou serviços, se há atendimento a Lei de Responsabilidade Fiscal, uma ou mais reservas orçamentárias.

Deverá permitir cadastrar "Contratação Direta - Dispensa de Licitação" e "Contratação Direta - Inexigibilidade de Licitação" vinculando cotação de preços.

Deverá permitir exportação e importação da proposta da contratação direta através de arquivo no formato 'xls'.

Deverá permitir registrar as propostas de preços apresentadas para a contratação direta identificando o fornecedor, contato e data do orçamento.

Possibilitar informar a marca, descontos e/ou impostos nas propostas apresentadas na contratação direta.

Deverá permitir visualização das propostas registradas para a contratação direta, com identificação das colocações dos fornecedores, médias, empates e preferências para contratação (Lei Complementar 123/2006 e alterações).

Deverá permitir informar para a "Contratação Direta - Dispensa de Licitação" e "Contratação Direta - Inexigibilidade de Licitação" se houve a publicação da ratificação, se houve audiência pública, se consta parecer jurídico, se é contratação com fundamento no Art. 3º, VI, VII, VIII ou IX da resolução nº 07/2014, se consta declaração de disponibilidade de documentos, nos termos do Art. 3º, XVI, dos aditamentos 1 e 2/2014 (resolução nº 7/2014), se consta autorização da Secretaria do Estado da Fazenda e do Planejamento nos termos do Decreto Estadual Nº 41.165/96.

Possibilitar consultar as contratações diretas por data, objeto, modalidade, cotação e processo administrativo.

Deverá permitir geração do arquivo XML das contratações diretas finalizadas.

Deverá permitir registrar as licitações informando o número e ano da modalidade, número, ano e data do edital, número do processo administrativo, média total estimada da licitação, tipo de objeto, natureza da licitação, tipo da licitação, critério de julgamento, regime de execução, se aplica benefício da Lei Complementar 123/2006 e atualizações, se exige garantia, se permite subcontratação, se houve audiência pública, se consta parecer jurídico, se há exigência de amostra ou visita técnica, se há exigência de atestado de desempenho, se exige quitação tributária prévia dos licitantes, se há exigência de índice econômico, uma ou mais requisições de materiais ou serviços, comissão responsável, local da entrega dos envelopes com endereço, data e hora, data e hora da abertura dos envelopes, data e hora do julgamento da licitação, se há registro de publicação da licitação, se há atendimento a Lei de Responsabilidade Fiscal, uma ou mais reservas orçamentárias.

Deverá permitir cadastrar as licitações vinculando cotação de preços.

Quando a licitação exigir apresentação de amostras deverá permitir registrar se as amostras serão verificadas de todos os fornecedores ou somente do fornecedor que apresentar a melhor oferta.

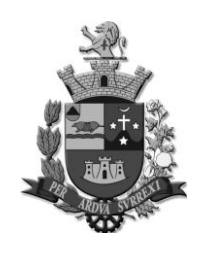

*Edifício Presidente Tancredo Neves Telefax: 0 xx 15 3259 8300 Endereço: Avenida Cônego João Clímaco, 226 – Tatuí / SP Caixa Postal 52 – CEP 18.270-540*

 *Site: www.camaratatui.sp.gov.br e-mail: webmaster@camaratatui.sp.gov.br*

Quando a licitação exigir a realização de visita técnica deverá permitir registrar os fornecedores e representantes que realizaram a visita técnica e, quando não houver nenhum fornecedor interessado deverá permitir registrar a licitação como deserta.

Deverá permitir anexar documentos ao registro de publicação das licitações;

Deverá permitir anexar documentos nas licitações;

Deverá permitir vincular na modalidade "Concorrência Pública" as Pré-Qualificações.

Deverá permitir aplicar cotização de até 25% nas licitações para aquisição de materiais considerados de natureza divisível.

Deverá permitir exportação e importação da proposta das licitações através de arquivo no formato 'xls'.

Deverá permitir registrar a habilitação dos fornecedores informando o representante com CPF e se apresentou declaração de microempresa ou empresa de pequeno porte.

Deverá permitir definir a situação da licitação como "Deserta" ou "Fracassada" partindo dos resultados obtidos na habilitação.

Deverá permitir registrar as propostas de preços apresentadas para a licitação identificando o fornecedor e representante.

Possibilitar informar no registro das propostas de preços a marca dos produtos ofertados pelos fornecedores.

Deverá permitir visualização das propostas registradas para as licitações, com identificação das colocações dos fornecedores, médias, empates, preferências de contratação (Lei Complementar 123/2006 e alterações).

Deverá permitir registrar a adjudicação das licitações com a data da adjudicação.

Deverá permitir registrar a homologação total ou parcial das licitações com indicação da data de homologação, os fornecedores homologados e itens/lotes homologados por fornecedor.

Deverá permitir informar nas licitações se consta declaração de disponibilidade de documentos, nos termos do Art. 83º, XVIII, da instrução 02/2016, se consta autorização da Secretaria do Estado da Fazenda e do Planejamento nos termos do Decreto Estadual Nº 41.165/96.

Deverá permitir finalizar a licitação declarando a mesma como "Revogada", "Anulada" ou "Outra" quando não estiver como "Fracassada", "Deserta", "Homologada" ou "Homologada Parcial".

No registro das Pré-Qualificações deverá permitir informar quais critérios serão utilizados para o julgamento das documentações, a comissão julgadora, local da entrega dos envelopes com endereço, fornecedores credenciados e o resultado dos credenciamentos.

Deverá permitir registrar as Caronas à Ata de Registro de Preço informando o nome da instituição gerenciadora, o fornecedor detentor da ata, a data de autorização para adesão a carona e os itens que serão aderidos.

No registro das Chamadas Públicas deverá permitir informar os valores de referência.

Deverá possuir integração com algum sistema que execute o Pregão Eletrônico (exemplos: BLL ou BNC ou BBMnet ou outros), sem que haja a necessidade de redigitar os resultados obtidos dos fornecedores vencedores com seus respectivos itens ou lotes.

No registro dos Pregões Presenciais deverá permitir informar os fornecedores credenciados com representantes, visualizar a pré-classificação dos fornecedores classificados para a etapa de lances, registrar os lances, negociação e habilitação item a item.

Possibilitar definir o intervalo mínimo entre os lances em valor ou percentual.

Possibilitar no Pregão Presencial corrigir um lance ou a rodada inteira de lances para determinado item/lote, sem causar prejuízo aos itens/lotes já finalizados.

Deverá permitir a impressão da Ata de Sessão Pública registrando a data de geração.

Possibilitar o registro das ocorrências na Ata de Sessão Pública.

Possibilitar consulta das licitações utilizando o número e ano da modalidade, número e ano do edital, objeto, comissão, data de abertura e número e ano do processo administrativo.

Deverá permitir geração do arquivo XML das licitações finalizadas.

Deverá permitir registrar impugnação e recurso administrativo informando a data de registro, a licitação, o fornecedor, o resultado e a data do julgamento.

Deverá exibir mensagens em destaque nas licitações que possuírem impugnação ou recurso administrativo registrado.

Deverá permitir registrar os Contratos e Ata de Registro Preço informando número e ano, número e ano da licitação, fornecedor, data de assinatura, período de vigência, cláusulas contratuais (Pagamento / Garantia / Penais), gestor principal com CPF e cargo, responsáveis com CPF e cargo, recursos financeiros com centro de custo e fichas, anexar arquivos.

Possibilitar no cadastro do contrato e ata de registro de preço o autocompletar dos dados já preenchidos na licitação, como número e ano do processo administrativo, número e ano do edital, objeto do contrato e ata de registro de preço.

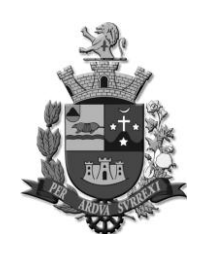

*Edifício Presidente Tancredo Neves Telefax: 0 xx 15 3259 8300 Endereço: Avenida Cônego João Clímaco, 226 – Tatuí / SP Caixa Postal 52 – CEP 18.270-540 Site: www.camaratatui.sp.gov.br e-mail: webmaster@camaratatui.sp.gov.br*

Deverá controlar automaticamente a situação do contrato e da ata de registro preço em "Ativo", "Em Execução", "Suspenso (Paralisado)", "Encerrado – Cumprimento Integral", "Encerrado – Rescisão com imposição de sanção", "Encerrado – Rescisão sem imposição de sanção" e "Encerrado – Anulado".

Deverá exibir no contrato e na ata de registro de preços dados como: pedidos e empenhos, materiais ou serviços que compõe o contrato e ata de registro de preço, materiais ou serviços por centro de custo, saldo disponível para os materiais ou serviços, Aditivos e Supressões, Pagamentos e Execuções.

Deverá permitir visualização em tela própria dos aditivos e supressões, execução e pagamentos registrados partindo da tela de contrato e ata de registro de preço.

Deverá permitir geração do arquivo XML dos contratos finalizados.

Deverá permitir registrar os aditamentos e supressões do contrato e ata de registro de preço informando o número e ano do documento aditado, data de assinatura do termo aditivo, o tipo do aditivo ("Acréscimo de valor por aumento de quantitativo", "Redução de valor por supressão de quantitativo", "Acréscimo de valor por inclusão de itens, lotes, ou itens do lote", "Redução de valor por inclusão de itens, lotes, ou itens do lote", "Substituição de garantia de execução", "Modificação do regime de execução ou modo de fornecimento", "Modificação da forma de pagamento", "Reequilíbrio econômico-financeiro", "Reajustamento de Preços", "Alteração de dotação orçamentária" e "Prorrogação de Prazo Contratual" ou "Alteração de Razão Social"), período de vigência, data da autorização do aditamento e responsáveis com CPF e cargo.

Deverá permitir geração do arquivo XML dos aditamentos e supressões dos contratos finalizados.

Deverá permitir registrar a execução do contrato e ata de registro de preço informando o documento executado (Contrato ou Empenho), a data da entrega do material ou execução do serviço, se o objeto do contrato trata-se de importação, se o cronograma físico-financeiro ou prazo de entrega pactuado está de acordo, senão estiver deverá permitir informar o motivo e se o mesmo foi aceito pela Administração, a forma do recebimento do objeto do contrato se foi "Provisório" ou "Definitivo" e a data do recebimento, se registra inexecução contratual total ou parcial, responsável pelo recebimento com CPF e cargo, responsável pela conferência com CPF e cargo, dados fiscais como número do documento fiscal, data, UF e valor.

Deverá permitir geração do arquivo XML das execuções dos contratos e ata de registro de preços finalizadas.

Deverá permitir registrar para os contratos de obras e serviços de engenharia as exigências de obras, informando a data da 1º emissão da ordem de serviço, se consta nos autos o relatório de impacto ambiental quando tratar-se de obra modificadora do meio ambiente em atendimento a Lei 8.666/93, Art. 12 e Resolução CONAMA 001, de 23/01/86, Art. 2º, se o projeto da obra contempla as exigências contidas nos artigos 11 a 14 da Lei Estadual nº 11.263/02, de forma a assegurar o acesso de pessoas portadoras de deficiência ou com mobilidade reduzida, se consta nos autos o alvará de construção da obra, se num conjunto de obras, para um mesmo fim, houve padronização por tipo ou classe de acordo com o projeto, se há anotações da responsabilidade técnica do CREA, do responsável técnico pela obra.

Deverá permitir registrar para os contratos de obras e serviços de engenharia se há registro de licença ambiental, informando se "Licença Prévia", "Licença de Instalação", "Licença de Operação" ou "Autorização Ambiental", número, ano e data da licença.

Deverá permitir geração do arquivo XML das exigências de obras dos contratos.

Deverá permitir registrar recusa ou rescisão de contrato e ata de registro de preço, devendo permitir negociar e verificar habilitação dos fornecedores remanescentes.

Deverá permitir registrar os pagamentos por execução, informando a data do pagamento, valor e se foram efetuados os recolhimentos dos encargos previdenciários.

Deverá permitir geração do arquivo XML dos pagamentos.

Deverá permitir gerar o pedido de compras informando a licitação, número e ano do contrato, número e ano da ata de registro de preço ou fornecedor, tipo do objeto, materiais ou serviços por centro de custo, um ou mais recurso orçamentário por centro de custo, uma ou mais reserva orçamentária por pedido.

Possibilitar a impressão do pedido de compra direto da tela de emissão.

Deverá permitir registrar o cancelamento total ou parcial do pedido de compras por centro de custo.

Deverá permitir registrar o empenho informando número e ano, data, fornecedor, ficha orçamentária, valor do empenho, centro de custo, responsáveis com CPF e cargo. (Se integrado ao sistema de contábil o retorno do empenho deverá ser automático, ficando disponível apenas a consulta). Deverá permitir geração do arquivo XML dos empenhos.

Deverá permitir registrar a execução do empenho informando o número e ano do empenho, a data da entrega do material ou execução do serviço, se o objeto do contrato trata-se de importação, se o cronograma físico-financeiro ou prazo de entrega pactuado está de acordo, senão estiver deverá

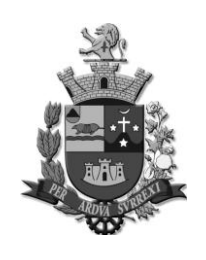

*Edifício Presidente Tancredo Neves Telefax: 0 xx 15 3259 8300 Endereço: Avenida Cônego João Clímaco, 226 – Tatuí / SP Caixa Postal 52 – CEP 18.270-540*

 *Site: www.camaratatui.sp.gov.br e-mail: webmaster@camaratatui.sp.gov.br*

permitir informar o motivo e se o mesmo foi aceito pela Administração, a forma do recebimento do objeto do contrato se foi "Provisório" ou "Definitivo" e a data do recebimento, se registra inexecução contratual total ou parcial, responsável pelo recebimento com CPF e cargo, responsável pela conferência com CPF e cargo, dados fiscais como número do documento fiscal, data, UF e valor. Deverá permitir geração do arquivo XML das execuções dos empenhos.

Deverá permitir autorizar o fornecimento dos materiais vinculando o número e ano do pedido de compras e os materiais por centro de custo;

Possibilitar informar na autorização de fornecimento o local de entrega dos materiais com endereço e prazo da entrega.

Possibilitar a impressão da autorização de fornecimento de materiais direto da tela de emissão.

Deverá permitir registrar o cancelamento total ou parcial da autorização de fornecimento.

Deverá permitir expedir a ordem de serviço informando o número e ano do pedido de compras e os serviços autorizados por centro de custo;

Possibilitar informar na ordem de serviço o local de execução dos serviços com endereço e prazo da entrega.

Deverá permitir registrar o cancelamento total ou parcial da ordem de serviço.

Deverá permitir registrar a medição dos serviços informando o número e ano do pedido de compras, número e ano da ordem de serviço, valor registrado na medição dos serviços e o quanto representa em percentual executado, os dados fiscais como o número do documento fiscal, data, UF e valor total, responsável com CPF e cargo.

Deverá permitir a emissão de relatórios como:

- Relação dos Produtos;
- Relação dos Fornecedores;
- Relação das Fichas Contábeis;
- Relação dos Centros de Custos;
- Requisição de Compras: possibilitar refinar a consulta por número e ano, por centro de custo e tipo de objeto.

 Pedidos de Compras: possibilitar refinar a consulta por número e ano, por data, por fornecedor e número e ano de contrato ou ata de registro de preço;

 Licitações por Exercício e Modalidade: possibilitar refinar as consultas por período, modalidade, número e ano,

 Contratos: possibilitar refinar a consulta por licitação, por situação, por número e ano, por data de assinatura e por fornecedor.

 Ata de Registro de Preços: possibilitar refinar a consulta por licitação, por situação, por número e ano, por data de assinatura e por fornecedor.

 Autorizações de Fornecimento: possibilitar refinar a consulta por número e ano do pedido de compras e número e ano da autorização de fornecimento.

 Ordem de Serviço: possibilitar refinar a consulta por número e ano do pedido de compras e número e ano da ordem e serviço.

 Resultado da Licitação: possibilitar refinar por modalidade, número e ano, processo administrativo e objeto.

 Consulta de Saldo de Pedidos: possibilitar refinar a consulta por número e ano do pedido de compras, licitação, data de emissão, por número e ano de contrato ou ata de registro de preço.

Deverá permitir a inclusão de usuário no sistema atrelando a grupos de usuários, definindo se o usuário será administrador do sistema, vinculando foto e e-mail, permitindo ativar e bloquear acesso, bem como definir o login de acesso e senha.

Deverá permitir que o usuário redefina a senha de acesso utilizando a chave "Token".

Deverá permitir definir permissões de acesso do usuário no sistema.

Deverá permitir definir a utilização do sistema pelo usuário por centro de custo.

Deverá permitir cadastrar a instituição informando a unidade gestora, CNAE, CNPJ, nome/ razão social, nome fantasia, nome e CPF do responsável, telefone e endereço.

Deverá permitir a parametrização do sistema, definindo a data contábil, nível do código do produto, níveis de cadastro do centro de custo e quantidade de dígitos, utilização de autorização de requisição, autorização de cotação, se o sistema deve controlar automaticamente a numeração do edital, se o número do edital deverá ser controlado por modalidade, responsáveis pela instituição com CPF e cargo.

### **REQUISITOS DO SISTEMA ORÇAMENTÁRIA, CONTÁBIL E FINANCEIRA**

O sistema deverá ser desenvolvido na plataforma WEB e atender plenamente a Legislação atual pertinente ao orçamento público e finanças públicas, bem como possibilitar atualizações para

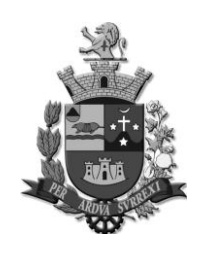

*Edifício Presidente Tancredo Neves Telefax: 0 xx 15 3259 8300 Endereço: Avenida Cônego João Clímaco, 226 – Tatuí / SP Caixa Postal 52 – CEP 18.270-540*

 *Site: www.camaratatui.sp.gov.br e-mail: webmaster@camaratatui.sp.gov.br*

atender toda e qualquer modificação da legislação em vigência Constituição Federal, Emendas Constitucionais e demais normativas.

O sistema deve estar de acordo e atender as Normas Brasileiras de Contabilidade aplicadas ao Setor Público – NBC-TSP, bem como normas e padrões da AUDESP/Tribunal de Contas. Deve seguir modelos de relatórios e permitir a criação de novos conforme orientações do Tribunal de Contas do Estado de São Paulo – TCE-SP e Secretaria do Tesouro Nacional – STN.

Para atendimento à Câmara deverá atender os seguintes itens conforme as especificações propostas: **PLANEJAMENTO**

### **FASES DE CONSTRUÇÃO DAS PEÇAS DE PLANEJAMENTO COM OS SEGUINTES ESTÁGIOS:**

- Registro de Unidades Gestoras;
- Inserção das Unidades Orçamentárias;
- Inserção das Unidades Executoras vinculada à Unidade Orçamentária e Unidade Gestora;
- Registros de Leis;
- Controle dos Projetos de Lei vinculados às versões e às Leis;

 Flexibilidade de movimentações de Projetos de Leis não Aprovados para controles concomitantes;

 Absorção das Funções de Governo previamente disponibilizadas em conformidade com a Lei nº 4320/64 e alterações posteriores;

## **PARA ELABORAÇÃO DA LOA, O SISTEMA DEVERÁ:**

- Controlar as versões para Projetos e Leis;
- Correlação dos códigos gerados pelo site TCESP (Audesp) sem redundância;

 Registros de estruturas novas de Despesas com possibilidade de vinculação de elementos atrelados a classificação econômica, conforme legislação federal e alterações;

 Somente categorias econômicas de despesas habilitadas pelo sistema AUDESP devem ser disponibilizadas para utilização;

- Permitir inclusão de dotações similares com no mínimo Destinação de Recursos distinta;
- Evolução da Despesa automática**;**

 Permitir efetuar a Programação Financeira Mensal de Desembolso das despesas fixadas, por cotas definidas pelo usuário, ou podendo ser de forma automática, conforme legislação federal;

 Demonstrar validações de dados para a aprovação da versão do orçamento, informando as incompatibilidades de valores inconsistentes entre Transferências Financeiras e Despesas.

## **RELATÓRIOS DO ORÇAMENTO:**

- Anexo 1 Demonstrativo da Receita e Despesa Segundo as Categorias Econômicas;
- Anexo 2 Resumo Geral da Receita;
- Anexo 2 Resumo Geral da Despesa;
- Anexo 2 Despesa por Orgão ou Institucional;
- Anexo 6 Programa de Trabalho por Unidade Orçamentária
- Anexo 7 Analítico da Previsão de Receita;
- Anexo 7- Programa de Trabalho por Função, Subfunções e Programas;
- Anexo 8 Analítico da Despesa;
- Anexo 8 Programa de trabalho por Função, Subfunções e Programas conforme recurso;
- Anexo 9 Demonstrativo da Despesa por Órgãos e Funções;
- Programação Financeira e o Cronograma de Execução Mensal de Desembolso; e
- Quadro da Evolução da Despesa;

## **NA ABERTURA DO EXERCÍCIO DEVERÁ PERMITIR:**

- Permitir efetuar a programação financeira das fichas de despesa automaticamente;
- Permitir efetuar a programação financeira das fichas de despesa manualmente;
- Permitir a abertura da Execução Orçamentária;

 Permitir a utilização dos cadastros de fornecedores que estiverem habilitados para movimentação;

Permitir a utilização dos bancos habilitados para movimentação no exercício;

 Permitir a utilização das Contas de Compensações habilitadas para movimentação no exercício;

Permitir a utilização dos Créditos a Receber habilitados para a movimentação no exercício;

 Permitir a utilização dos Ativos Não Financeiros e Passivos Não Financeiros dos cadastros habilitados para a movimentação no exercício;

 Permitir a utilização das contas do Almoxarifado e Patrimônio e Depreciações dos cadastros habilitados para a movimentação no exercício;

*Câmara Municipal de Tatuí* 

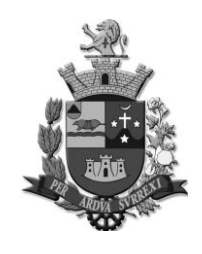

*Edifício Presidente Tancredo Neves Telefax: 0 xx 15 3259 8300 Endereço: Avenida Cônego João Clímaco, 226 – Tatuí / SP Caixa Postal 52 – CEP 18.270-540*

 *Site: www.camaratatui.sp.gov.br e-mail: webmaster@camaratatui.sp.gov.br*

Permitir a utilização dos Contratos habilitados para a movimentação no exercício;

Permitir a utilização dos Centros de Custos habilitados para a movimentação no exercício;

Permitir a utilização dos Empenhos de Restos a Pagar, processados e não processados bem

como os contratos a eles relacionados, conforme processo de encerramento do usuário;

Habilitar os Saldos de Balanço;

Habilitar Saldos e pendências de conciliação bancária;

Habilitar saldos extraorçamentários;

 Habilitar os adiantamentos pendentes para efetivação das prestações de contas do exercício anterior;

#### **ATENDIMENTO À PORTARIA Nº 548 DE 22/11/2010 (MINISTÉRIO DA FAZENDA), E DECRETO FEDERAL 7.185/2010, OU OS QUE VIEREM A SUBSTITUI-LOS;**

 Proibir a digitação e gravação de empenhos com data inferior a do último empenho registrado;

 Vedada a exclusão de registros da execução orçamentária, tesouraria e lançamentos contábeis, conforme disposto na Portaria Nº 548 de 22 de Novembro de 2010 do Ministério da Fazenda, em seu artigo 9º;

 Deve atender às obrigações, restrições e relatórios para acompanhamento da execução orçamentária e em especial as demonstrações contábeis, Diário, Razão e Balancete Contábil, devem conter as informações referentes ao Parágrafo Único, Artigo 10 da Portaria Nº 548 de 22 de Novembro de 2010 (Ministério da Fazenda);

## **EXECUÇÃO ORÇAMENTÁRIA**

 Deve possuir mecanismos para a inserção de Alterações Orçamentárias separando as movimentações por tipos, ocorridas na mesma Unidade Gestora ou Entre Unidades Gestoras;

 Deve permitir efetuar os Estornos de empenhos em lotes com opção de check selection, possibilitando efetuar simultaneamente o estorno de vários empenhos na mesma operação;

 Deve permitir efetuar o reprocessamento automático de Ordem de Pagamento quando houver a ocorrência de estorno Parcial de uma operação, autorizando a inserção de novo documento com valores regularizados;

Deve permitir efetuar estorno de Prestação de Contas de Adiantamento pelo usuário;

 Deve permitir efetuar automaticamente as anulações e estornos contemplando as fases do pagamento ao empenho;

 Deve possuir totalizadores de saldos em todas as telas de inclusões e consultas de valores/movimentos;

 Deve possuir tela com quadro de múltiplas consultas de saldos das operações gerais do sistema;

### **DESPESA ORÇAMENTÁRIA:**

 Deve possuir mecanismos de consulta da previsão da despesa por dotação identificando Institucional, Estruturação de Funcional Programática (composta por Função, Sub-função, Programa Ação, Categoria de despesa até o nível estabelecido em parâmetro, Destinação de Recursos, Dotação inicial, definindo o tipo de dotação (Orçamentária, Especial e Extraordinária) e programação financeira para o cronograma de desembolso;

 Deve permitir efetuar lançamento, anulação total e anulação parcial de reserva de dotação com comprometimento automático da dotação nos empenhos questionando se será reutilizado o saldo da reserva;

 Deve controlar os saldos das dotações orçamentárias, bloqueando lançamentos de empenhos e reservas, alterações orçamentárias, bem como qualquer outro que venha a utilizar o saldo da dotação, sem a existência de saldo orçamentário disponível;

 Deve permitir cadastrar fornecedores, com os seguintes campos obrigatórios: Data de Cadastro, tipo de fornecedor (Servidor, Autônomo, Credor, Fornecedor) CNPJ, RG, identificação de nacionalidade, identificação de cadastro ativo, bem como informações complementares e informações de automação de CEP conforme carga de dados utilizadas na base dos correios. Devendo para cada tipo, respeitar as obrigatoriedades de determinados itens para gravação, como: Servidor CPF, Autônomo CPF, Fornecedor CNPJ, Credor, sem exigência para documentos. Para as informações obrigatórias como CPF, RG e CNPJ, o sistema deve possuir validações para não aceitar informações inconsistentes, ou outro campo que se torne obrigatório pelo TCESP ou Projeto AUDESP ;

 Deve controlar no cadastro de fornecedor e não permitir incluir fornecedor em duplicidade de CNPJ/CPF/RG, apresentado o código do fornecedor/credor já cadastrado;

 Permitir cadastrar Contratos contendo todas as informações necessárias ao atendimento no sistema AUDESP com as legislações pertinentes, controlando as movimentações nas Despesas

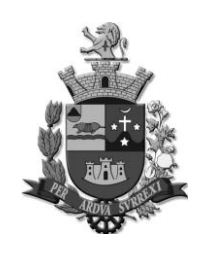

*Edifício Presidente Tancredo Neves Telefax: 0 xx 15 3259 8300 Endereço: Avenida Cônego João Clímaco, 226 – Tatuí / SP Caixa Postal 52 – CEP 18.270-540*

 *Site: www.camaratatui.sp.gov.br e-mail: webmaster@camaratatui.sp.gov.br*

orçamentárias;

 Permitir que os empenhos globais ou estimativos sejam passíveis de reforço de empenho mantendo número e cadastros de origem;

 Permitir anulação dos empenhos parcial ou total retornando os saldos para as dotações de origem;

 Permitir fazer a reserva de dotação orçamentária, bloqueando a dotação para finalidades específicas, rotina pode ser efetuada na contabilidade e no Compras;

Permitir efetuar a anulação da reserva de dotação, parcial ou total;

 Opção de anulação das reservas orçamentárias de forma automática e parcial quando couber, no momento da elaboração do empenho;

 Permitir o controle dos Adiantamentos de Despesas de Viagens, podendo ser escolhida a quantidade e prazo de Prestação de Contas dos adiantamentos por responsável;

 Permitir efetuar processo automático de Adiantamento de Despesas de Viagens, automatizando o processo de liquidação e Preparação de Pagamento, podendo se melhor couber efetivar também o pagamento na mesma operação;

 Permitir controlar as Prestações de Contas de Adiantamento de Numerários contendo os dados do empenho originário do Adiantamento, conta bancária a qual a devolução será efetuada demonstrando o saldo utilizado e saldo devolvido automaticamente;

Possibilitar a inserção dos documentos fiscais para Prestação de Contas;

 Gerar automaticamente todos os processos de estornos de pagamento, anulação da Preparação de Pagamento, anulação da liquidação, anulação do empenho e lançamentos contábeis específicos ao processo de devolução de Adiantamento de Numerário;

 Permitir visualização dos saldos de bancos, pagamentos preparados, valor dos adiantamentos, valor a devolver e a dotação que foi efetuado o Adiantamento;

Permitir estorno de todo o Processo da Prestação de Contas;

 Permitir que o Empenho de Adiantamento possa ser anulado, desde que não haja prestação de Contas vinculada ao empenho;

 Possibilitar pagamentos parciais de despesas liquidadas em exercícios anteriores (Restos a Pagar);

 Permitir lançar Decretos demonstrando e consistindo os saldos disponíveis para as dotações a serem movimentadas;

 Permitir lançar alteração orçamentária efetuando lançamentos nas Despesas, e/ou Contas de Transferências Financeiras dependendo do tipo que a Lei autoriza para o lançamento;

 Deve efetuar as programações financeiras e lançamentos contábeis específicos de dotação nos lançamentos de Decretos;

 Alteração da programação financeira da despesa, conforme a execução orçamentária, demonstrando o valor orçado, alterações, valor programado, empenhado, reservado e Dotação atualizada, bem como saldo acumulado no período mensalmente.

Permitir impressão da nota de empenho sempre que finalizada cada operação;

Permitir impressão da reserva de dotação sempre que finalizada cada operação;

 Permitir que ao final do exercício os empenhos com saldo possam ser inscritos em restos a pagar de acordo com a legislação, sendo processados ou não processados;

 Permitir a consulta em tela por meio da programação financeira, de dotação orçamentária mensal por ficha, demonstrando valor orçado, valor empenhado, valor reservado, os movimentos de alterações orçamentárias e saldo disponível atual;

 Permitir consultar previsão da despesa por dotação identificando à institucional, Funcional Programática, Dotação Inicial, Destinação de Recurso;

Permitir a qualquer tempo a consulta das notas de empenhos;

 Permitir a consulta de empenhos em tela por filtros mínimos: Nº Empenho, Data, Ficha, Fornecedor, Histórico, Tipo, Valor, Valor Reforçado, Valor Anulado, Saldo, Valor a Liquidar.

### **PROCESSOS DE GERAÇÃO DAS LIQUIDAÇÕES:**

Deve permitir inserir tipo de documento fiscal (Nota Fiscal e Outros documentos)

Deve permitir informar o Número do Documento;

Deve inserir o valor do Documento;

Deve permitir informar o Responsável pela liquidação;

 Permitir a inserção de documentos fiscais com tipos ou numerações diferentes para o mesmo fornecedor;

 Deve permitir inserir diversos vencimentos do mesmo documento fiscal para o mesmo fornecedor;

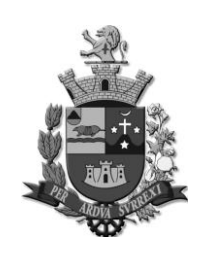

*Edifício Presidente Tancredo Neves Telefax: 0 xx 15 3259 8300 Endereço: Avenida Cônego João Clímaco, 226 – Tatuí / SP Caixa Postal 52 – CEP 18.270-540*

 *Site: www.camaratatui.sp.gov.br e-mail: webmaster@camaratatui.sp.gov.br*

Deve permitir inserir retenções nas liquidações;

Deve permitir lançar a retenção informando o valor ou por percentual;

 Deve validar para que a inserção das retenções e notas fiscais nunca ultrapasse o valor do empenho a ser liquidado;

 Deve apresentar consulta de liquidação demonstrando as especificações que foram solicitadas em sua execução constando:

Código de liquidação, Empenho, Ficha de Despesa com recursos de filtros individuais ou ckeck select, Fornecedor, Data, Descrição, valor liquidado, valor anulado, valor retido, valor da O.P. e saldo;

 Deve apresentar na consulta de Liquidação caixa de seleção para averiguação de todas as vinculações que podem ser inseridas nos empenhos e consequentemente serão movimentadas nas liquidações como:

Controles de Dívida Fundada e Contas Contábeis de Adiantamentos, centros de custos, documentos fiscais, contratos, Destinações de recursos, Licitações, Modalidades, Processos, Regimes Previdenciários, Reservas de dotação e responsável;

 Deve permitir anulação parcial das liquidações, exceto liquidações que possuam retenções vinculadas;

 Deve permitir anulação total da liquidação, caso com retenções vinculadas deve estornar o pagamento da Despesa extra e anular a Despesa extra para habilitar a anulação da liquidação;

 Deve a partir da anulação da liquidação permitir, se autorizado, a anulação automática do empenho que está vinculado a liquidação;

#### **REGISTROS NA TESOURARIA:**

Deve apresentar os cadastros de Agências Bancárias importadas pelo cadastro FEBRABAN;

 Deve permitir selecionar as Agências bancárias importadas pelo FEBRABAN e alterar o nome para melhor identificação do Município;

 Deve cadastrar contas bancárias com todas as especificações exigidas pelo tribunal de Contas para atendimentos ao sistema AUDESP;

 Deve permitir no cadastro da mesma conta bancária especificar se a conta é de movimentação ou de conta de aplicação;

 Deve permitir efetuar transferência bancária especificando tipos de documentos, demonstrando os saldos dos bancos disponíveis e possibilitando a autenticação do documento;

 Deve permitir efetuar a Conciliação bancária com identificação de todos os processos que envolvem as Despesas e Depósitos;

 Deve permitir visualizar a conciliação bancária em tela com seu fechamento mensal antes de sua finalização para sanar possíveis erros de gravação;

 Deve permitir após a finalização da conciliação bancária e seu fechamento mensal, gerar o arquivo XML para envio e prestação de Contas ao sistema AUDESP;

 Deve permitir efetuar lançamentos de entrada nas receitas extraorçamentárias, assim como estorno de lançamentos efetuados indevidamente;

 Deve permitir efetuar lançamento de entradas nas fichas de transferências financeiras, assim como estornos de lançamentos indevidos;

 Deve permitir efetuar Ordem de Pagamento para o mesmo Fornecedor vinculando um ou vários empenhos à mesma Ordem de Pagamento, inserindo vários bancos para a efetivação da Preparação;

 Deve permitir por meio de link na Ordem de pagamento concluir os pagamentos orçamentários e Restos a Pagar;

 Deve permitir efetuar pagamentos concomitantemente das Ordens de Pagamentos Orçamentárias, Restos a Pagar, Despesas extras e Transferências Financeiras;

Deve permitir efetuar reclassificações de Entradas Extraorçamentárias;

Permitir consultar saldos do Caixa com opção de impressão;

 Permitir efetuar pagamento eletrônico por meio de convênios firmados com bancos específicos para a finalidade efetuando a baixa automática conforme retorno repassado pelo banco;

Emitir relatório de acompanhamento dos pagamentos eletrônicos efetuados;

Bloqueio de reabertura de pacotes armazenados das conciliações bancárias;

 Vincular a movimentação extraorçamentária (consignações) à estruturação da Funcional programática orçamentária que deu origem a movimentação de retenção e despesa extra, permitindo consultar seus vínculos e seus lançamentos contábeis atrelados em atendimentos às novas regras de validação para 2019, sistema AUDESP;

Vincular a movimentação extraorçamentária (Créditos a Receber) à estruturação da

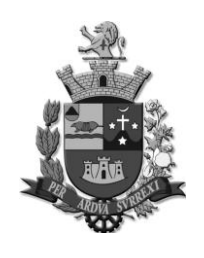

*Edifício Presidente Tancredo Neves Telefax: 0 xx 15 3259 8300 Endereço: Avenida Cônego João Clímaco, 226 – Tatuí / SP Caixa Postal 52 – CEP 18.270-540*

 *Site: www.camaratatui.sp.gov.br e-mail: webmaster@camaratatui.sp.gov.br*

Funcional programática orçamentária que deu origem a movimentação de despesa extra e retenção, permitindo consultar seus vínculos e seus lançamentos contábeis;

 Demonstrar os valores que estão pendentes de baixa, porém, estão programados para pagamentos posteriores em todas as movimentações de bancos;

#### **EXTRA ORÇAMENTÁRIOS**

 Deve permitir gerar Despesas Extras a partir dos saldos oriundos das retenções nas liquidações orçamentárias;

 Deve permitir informar o banco que será efetuado o pagamento na geração da Despesa Extra;

Deve permitir por meio de link efetuar o pagamento da Despesa Extra após sua geração;

Deve permitir efetuar o pagamento da Despesa Extra na tesouraria;

 Deve permitir gerar Despesa Extra de Créditos a Receber gerando saldos para posterior vinculação nas retenções;

 Deve possuir consulta para verificação das vinculações dos empenhos orçamentários, receitas extras e despesas extras com suas respectivas movimentações;

 Deve permitir efetuar anulação da Preparação de Pagamento e anular os processos que antecedem a Preparação de pagamento automaticamente quando requisitado pelo usuário;

 Deve permitir efetuar estorno de Pagamento e anular os processos que antecedem a Preparação de pagamento automaticamente quando requisitado pelo usuário;

### **RELATÓRIOS DE MOVIMENTOS EXTRA ORÇAMENTÁRIOS:**

Deve emitir acompanhamento e Controle de Retenções;

Deve emitir Posição Financeira da Dívida Flutuante/Realizável;

 Deve emitir Notas de despesas Extras e anulações das Despesas Extras; Suprimentos e anulações;

#### **RELATÓRIOS DA EXECUÇÃO DA RECEITA:**

- Deve emitir Balancete da Receita com as seguintes demonstrações:
- Fichas;
- Movimentações extraorçamentárias;
- Movimentações das transferências financeiras;
- Saldos financeiros

#### **RELATÓRIOS GERAIS DA DESPESA:**

 Relatório de Credores/Fornecedores com as informações básicas conforme AUDESP, com filtro de emissão escolhendo somente o cadastro dos fornecedores com movimento;

 Relatório de controle de empenhos global, ordinários ou estimativos, demonstrando os empenhos e as anulações dos mesmos, podendo selecionar o tipo de empenho que pode ser: orçamentário, Extraorçamentário e Orçamentário e RP;

 Relatórios de Controle dos Adiantamentos sendo concedidos, abertos, baixados e empenhados. Com a possibilidade de ser orçamentários, restos a pagar, com a opção por empenho ou fornecedor filtrando por tipo empenhado, aberto, baixado ou com Demonstrativo de estornos;

 Relatório de Prestação de Contas de Adiantamento, com opção de filtros: Intervalo de Data de Adiantamento, Fornecedor, Número de Empenho, Anulação, Tipo de Documento Fiscal e Número de Documento Fiscal;

 Relatório de Créditos Adicionais, demonstrando as alterações orçamentárias, com as informações em nível de Programas, Projetos, Atividades e ou Operações Especiais;

 Demonstrativo dos gastos com pessoal e encargos, conforme metodologia de cálculo do Sistema AUDESP;

 Relatório de composição da Dívida Ativa, conforme metodologia de cálculo do Sistema AUDESP;

Demonstrativo de Movimentação Extraorçamentária;

 Relatórios para controle da movimentação dos contratos com terceiros e fornecedores celebrados pela entidade;

 Gerenciamento de toda movimentação de contratos identificando as despesas vinculadas e sua movimentação;

Relação de pagamento por Contrato;

Demonstrativo resumido de Contratos;

 Relação de empenhos com seleção de especificação das despesas relacionadas a gastos com pessoal, contendo opções de filtros por: Ficha de Despesa, Institucional, Funcional Programática, Destinação de Recurso, Fornecedores;

Emitir Balancete da Despesa com as seguintes especificações:

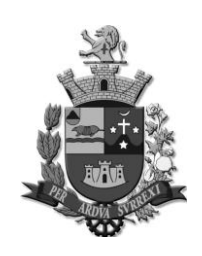

*Edifício Presidente Tancredo Neves Telefax: 0 xx 15 3259 8300 Endereço: Avenida Cônego João Clímaco, 226 – Tatuí / SP Caixa Postal 52 – CEP 18.270-540*

 *Site: www.camaratatui.sp.gov.br e-mail: webmaster@camaratatui.sp.gov.br*

- Deve permitir filtrar o Balancete por Unidade Gestora;
- Deve permitir filtrar fichas ou qualquer nível da Funcional programática individualmente ou por meio de múltiplas seleções;
- Estruturação da Funcional Programática;
- Fichas de cadastros;
- Fonte de Recursos;
- Destinação de Recursos;
- Dotação orçada;
- Alterações orçamentárias;
- Reservas de Dotação;
- Saldo de dotação;
- Valores empenhados;
- Valores liquidados;
- Valores pagos;
- Empenhos a pagar;
- Demonstração dos Restos a pagar com as especificações da estruturação da Funcional Programática;
- Demonstração dos Restos a pagar pagos e o saldo;
- Demonstração das movimentações extraorçamentárias;
- Demonstração das transferências financeiras;
- Demonstração das movimentações financeiras;

### **RELATÓRIOS DE MOVIMENTAÇÕES DA TESOURARIA:**

Relatório de pagamentos eletrônicos

 Relação de obrigações a pagar filtrando por: tipo, fornecedor, período, ficha, institucional, vencimento e destinação de recurso;

- Relatório de controle de cheques emitidos, compensados, cancelados e mantidos;
- Extrato bancário;
- Boletim de caixa;
- Relatório de conferência de bancos conciliados;
- Permitir a impressão de cheques individuais ou em formulário contínuo;

### **CONTABILIDADE**

 Utilizar Plano de Contas ÚNICO, padronizado conforme o disponibilizado pelo Sistema AUDESP (Lei 4.320/64 e alterações) já com as devidas alterações/adaptações para atendimento ao Plano de Contas Aplicado ao Setor Público - PCASP (Comunicado SDG 46/2012 e auxílio para o acompanhamento ao Comunicado AUDESP 45/2020 do TCESP), bem como suas regras de validação (Audesp) e regras de integridade (MCASP);

 O sistema deve estar de acordo e atender as Normas Brasileiras de Contabilidade aplicadas ao Setor Público – NBC-TSP, bem como normas e padrões da AUDESP/Tribunal de Contas;

 O sistema deve seguir modelos de relatórios conforme orientações do Tribunal de Contas do Estado de São Paulo – TCE-SP, Secretaria do Tesouro Nacional – STN, do Ministério da Fazenda;

 O sistema deve atender as legislações federais, estaduais, municipais, estatutos, bem como resoluções e normativas de órgãos da Câmara, permitindo a criação de novas funcionalidades conforme solicitações da contratante quando couber;

Sistema deve registrar os atos e fatos ocorridos na contabilidade;

 Registrar os lançamentos contábeis automaticamente no momento das inclusões dos registros sem a necessidade de processamento após o fechamento mensal.

 Permitir geração dos lançamentos contábeis e de Variações Patrimoniais conforme movimentação inserida no sistema, de forma concomitante as operações.

 Em todos os casos de lançamentos contábeis, o sistema deverá consistir os débitos e créditos realizados por data e histórico, não permitindo a finalização de lançamentos compensados e/ou que não atendam o método das partidas dobradas;

## **REGISTRAR AS VARIAÇÕES PATRIMONIAIS E CONTROLE DAS CONTAS DE COMPENSAÇÃO:**

Lançamento, atualização e baixa de ativos não financeiros;

Lançamento, atualização e baixa de passivos não financeiros;

Lançamento, estorno e baixa de provisões (Ativos e Passivos Não Financeiros);

 Reclassificação de ativos e passivos não financeiros, os quais não geram variação patrimonial;

Lançamentos e estorno dos lançamentos permutativos;

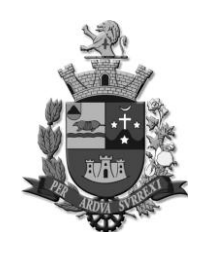

*Edifício Presidente Tancredo Neves Telefax: 0 xx 15 3259 8300 Endereço: Avenida Cônego João Clímaco, 226 – Tatuí / SP Caixa Postal 52 – CEP 18.270-540*

 *Site: www.camaratatui.sp.gov.br e-mail: webmaster@camaratatui.sp.gov.br*

- Cadastro e movimentação de controles efetuados no sistema compensado, os quais são independentes da execução orçamentária;
- Lançamentos Contábeis Concomitantes a cada operação executada em sistema;
- Modo de encerramento permitindo utilização de exercícios simultâneos, sem afetar a harmonização da rotina de lançamentos contábeis;
- **EMITIR OS SEGUINTES DOCUMENTOS CONFORME LEI 4.320/64, MODELOS DO SISTEMA AUDESP E MODELOS DA SECRETARIA DO TESOURO NACIONAL (STN), SEGUNDO PCASP, DISPOSTO NA PORTARIA STN Nº 386/2019 (PCASP 2020) e 376/2020 (PCASP 2021)**.
- Emissão de Balancete Contábil;
- Emissão de Diário;
- Emissão do Razão;
- Emissão do Relatório de Conta Corrente;
- Anexo 1 Demonstrativo da Receita e Despesa por Categoria Econômica;
- Anexo 2 Resumo Geral da Receita;
- Anexo 2 Resumo Geral da Despesa;
- Anexo 2 Despesa por Orgão ou Institucional;
- Anexo 6 Programa de trabalho por Unidade Orçamentária;
- Anexo 7 Analítico da Previsão da Receita;
- Anexo 7 Programa de trabalho por Função, Subfunções e Programas;
- Anexo 8 Analítico da Despesa;
- Anexo 8 Programa de trabalho por Função, Subfunções e Programa conforme Vínculo e Recursos;
- Anexo 9 Demonstrativo da Despesa por Órgãos e Funções;
- Anexo 10 Comparativo da Receita Orçada com a Arrecadada;
- Anexo 11 Comparativo da Despesa Autorizada com a Realizada;
- Anexo 12 Balanço Orçamentário; conforme SISTEMA AUDESP
- Despesa Intraorçamentária;
- Demonstrativo do Equilíbrio Orçamentário;
- Demonstrativo dos Créditos Adicionais e seus Recursos;
- Despesas por tipo de Crédito;
- Movimentação do Suprimento Financeiro;
- Anexo 13 Balanço Financeiro, conforme SISTEMA AUDESP;
- Anexo 13 A Demonstrativo das Contas que constituem o título "Diversas Contas" do Balancete Financeiro, conforme SISTEMA AUDESP;
- Anexo 13 Balanço Financeiro (Conforme PCASP);
- Demonstrativo do Movimento Extraorçamentário;
- Anexo 14 Balanço Patrimonial, conforme SISTEMA AUDESP;
- Anexo 14 A Quadro Demonstrativo das Contas Analíticas do Ativo e Passivo Financeiro, conforme SISTEMA AUDESP;
- Anexo 14 B Quadro Demonstrativo das Contas Analítica do Ativo e Passivo Permanente, conforme SISTEMA AUDESP;
- Anexo 14 Balanço Patrimonial (Conforme PCASP);
- Anexo 15 Demonstrativo das Variações Patrimoniais, conforme SISTEMA AUDESP;
- Anexo 15 Demonstrativo das Variações Patrimoniais (Conforme PCASP);
- Anexo 16 Demonstrativo da Dívida Fundada Interna;
- Anexo 17 Demonstrativo da Dívida Flutuante;
- Anexo 18 Demonstrativo dos Fluxos de Caixa;
- Anexo 19 Demonstrativo das Mutações no Patrimônio Líquido (Conforme PCASP);

### **RELATÓRIOS GERAIS DA CONTABILIDADE:**

- Relatório do Ativo Não Financeiro: Resumo e Extrato;
- Relatório de Passivo Não Financeiro: Resumo e Extrato;
- Relatório de Almoxarifado: Resumo e Extrato;
- Relatório de Patrimônio: Resumo e Extrato;
- Relatório de Depreciação: Resumo e Extrato;
- Relatório de Compensação Resumo e Extrato;
- Demonstrativo dos Lançamentos Permutativos

### **AUDITORIA ELETRÔNICA DOS ÓRGÃOS PÚBLICOS – AUDESP/TCESP:**

Encerramento do mês para Gerar arquivos no formato XML para anexar ao coletor e efetuar

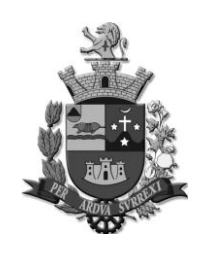

*Edifício Presidente Tancredo Neves Telefax: 0 xx 15 3259 8300 Endereço: Avenida Cônego João Clímaco, 226 – Tatuí / SP Caixa Postal 52 – CEP 18.270-540 Site: www.camaratatui.sp.gov.br e-mail: webmaster@camaratatui.sp.gov.br*

o envio ao site do Tribunal de Contas (AUDESP) na forma de arquivo "Isolado", contendo movimentação contábil, financeira e orçamentária para geração dos dados de cadastro mensal, arquivo conta-contábil e arquivo conta-corrente em padrão "XML";

 Permitir gerar as peças de Planejamento inicial e alterações quadrimestrais dos pacotes (PPA/LDO e LOA) para anexo ao coletor e envio ao Tribunal de Contas do Estado de São Paulo;

 Permitir gerar pacote XML das "Conciliações Bancárias Mensais" para anexo ao coletor e envio ao Tribunal de Contas do Estado de São Paulo;

 Permite gerar o pacote XML de Contratos de Concessão e Permissão de Serviço Público; Mapa de Precatórios; Dados de Balanços Isolados, para anexo ao coletor e envio ao Tribunal de Contas do Estado de São Paulo;

 Processo de importação dos XML das Entidades pertencentes ao Município para a geração dos relatórios que apresentam os dados consolidados e Balancetes da Despesa;

 Sistema deve restringir cadastros e lançamentos que acarretem erros de validações e armazenagem dos dados contábeis (Audesp) ao Tribunal de Contas;

### **EMITIR RELATÓRIOS SOB SOLICITAÇÃO:**

 Permitir emissão de relatório demonstrando as contas contábeis apresentando as informações do saldo anterior, movimentação no período e saldo final por conta contábil com o critério de período dos lançamentos efetuados;

 Permitir emissão de relatório demonstrando as movimentações das Contas Correntes, apresentando o saldo inicial, movimentos de débitos, créditos e saldos finais, referente ao período de lançamentos executados com todo o detalhamento exigido pelo Tribunal de Contas Estado de SP;

 Emissão de relatórios de obrigações a pagar com filtros por estruturação da Funcional Programática, fornecedores, empenhos, fichas e vencimentos;

Relatório pode ser emitido com as perspectivas do empenhado, liquidado e pago;

#### **LEI DE RESPONSABILIDADE FISCAL:**

 Deve permitir gerar em atendimento à Lei de Responsabilidade Fiscal os quadros em conformidade disponibilizados pelo layout AUDESP:

- Demonstrativo das Disponibilidades Financeiras;
- Demonstrativo de Restos a Pagar;
- Demonstrativo de Apuração das Despesas com Pessoal;
- Demonstrativo do Relatório de Gestão Fiscal;
- Demonstrativo da Dívida Consolidada Líquida;

#### Demonstrativo de Apuração do Cumprimento ou não do Art. 42 da LRF.

#### **ANEXOS DOS RELATÓRIOS RESUMIDOS DA EXECUÇÃO ORÇAMENTÁRIA CONFORME PORTARIA STN;**

- Anexo VII Demonstrativo dos Restos a Pagar por Poder e Órgão;
- Anexo XIII Demonstrativo das Parcerias Público-Privadas;

Anexo XIV – Demonstrativo Simplificado do Relatório Resumido da Execução Orçamentária;

### **ANEXOS DOS RELATÓRIOS DE GESTÃO FISCAL CONFORME PORTARIA DA STN;**

- Anexo I Demonstrativo da Despesa com pessoal;
- Anexo II Demonstrativo da Dívida Consolidada Líquida;
- Anexo III Demonstrativo das Garantias e Contragarantias de Valores;
- Anexo IV Demonstrativo das Operações de Crédito;
- Anexo V Demonstrativo da Disponibilidade de Caixa e dos Restos a Pagar;
- Anexo VI Demonstrativo Simplificado do Relatório de Gestão Fiscal;

### **EXPORTAÇÃO DE DADOS PARA OUTRAS ENTIDADES**

Deve gerar automaticamente os dados para atendimento ao SICONFI- Sistema de Informações Contábeis e Fiscais do Setor Público Brasileiro (Planilha DCA Balanço Anual, Planilha do Relatório Resumido da Execução Orçamentária, Planilha Relatório de Gestão Fiscal e MSC – Matriz de Saldos Contábeis), da Secretaria do Tesouro para transmissão pelo usuário no site da STN (Secretaria do Tesouro Nacional), devendo os campos das planilhas serem alimentados de forma automática. **TRANSPARÊNCIA NAS CONTAS PÚBLICAS**

Deve permitir gerar relatórios ao atendimento à Lei de Transparência Pública nº 131, de 27 de maio de 2009, a qual estabelece regras para a divulgação de informações pormenorizadas das Contas Públicas na Home Page do Órgão Público;

Possibilitar o atendimento ao Decreto n° 7.185 de 27/05/2010, ou o que vier a substituí-lo, que esclarece e acrescenta novas regras quanto a Lei N° 131 de 27/05/2009;

Deve bloquear qualquer alteração no sistema das informações já disponibilizadas no Portal de Transparência da entidade, evitando informações em duplicidade e/ou alterações de resultados.

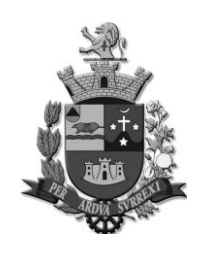

*Edifício Presidente Tancredo Neves Telefax: 0 xx 15 3259 8300 Endereço: Avenida Cônego João Clímaco, 226 – Tatuí / SP Caixa Postal 52 – CEP 18.270-540*

 *Site: www.camaratatui.sp.gov.br e-mail: webmaster@camaratatui.sp.gov.br*

O bloqueio deverá ser feito automaticamente sem a intervenção do operador do sistema; Por opção do usuário, permitir a geração do arquivo no layout definido da PRODESP, para atendimento à transparência pública e remessa dos arquivos pelos usuários, por meio de "validador"

## do órgão estadual mencionado.

## **INTEGRAÇÕES MÍNIMAS:**

## **Contabilidade / Compras:**

- O sistema de contabilidade deverá realizar a atualização automática da carga de dados das tabelas auxiliares do Tribunal de Contas relacionadas às categorias econômicas de despesas, código de aplicação e demais dados no sistema de compras;

- Deverá permitir o recebimento e processamento na contabilidade dos Contratos/Aditamentos registrados pelo sistema de compras;

- Deverá permitir a geração de empenhos utilizando os registros de Pedidos de Compras baseado na estruturação contábil;

- Integração concomitante aos processos executados conforme a inserção do usuário, não sendo necessário a mudança do dia para liberação dos processos quando executados na mesma data contábil entre os sistemas integrados;

- Deverá permitir a execução da liquidação das medições de serviços oriundos das baixas efetuadas pelo sistema de compras, possibilitando a complementação de registros de retenções e descontos quando couber;

- Não deverá permitir alterações ou cancelamentos na contabilidade de processos oriundos de integração com o compras, sem que haja o devido registro da solicitação do departamento competente.

- Deverá permitir integrar os módulos mesmo em datas distintas entre os sistemas;

### **Contabilidade/Administração de Pessoal:**

- Deverá efetuar a execução da parametrização de eventos no sistema de Folha de Pagamento, mediante estruturação contábil correspondente ao sistema de contabilidade;

- Deverá integrar mediante a estruturação contábil das categorias econômicas de receitas, despesas e contas contábeis;

- Deverá integrar os movimentos relacionados a Folha de Pagamento Mensal, Adiantamentos, 13º salários, Rescisão, Encargos Patronais e Provisões Trabalhistas;

- Deverá integrar os movimentos executando lançamentos de Empenhos, liquidações, Ordens de Pagamento e Pagamento dos processos integrados da Folha;

- Deverá integrar novos processos enviados pela folha quando ainda não finalizado o processo anterior;

- Deverá ter a possibilidade de marcação dos movimentos listados para integração;

- Deverá ter a possibilidade de reparametrização ou novas parametrizações de eventos novos que sejam criados durante o processo;

- Deverá ter a consulta dos movimentos Integrados por Folha integrada;

- Deverá ter o acompanhamento dos Status durante o processo de Integração;

#### **Contabilidade /Almoxarifado:**

- Atualização automática da carga de dados das tabelas auxiliares do Tribunal de Contas relacionadas as categorias econômicas de despesas, código de aplicação e demais dados;

- Integração concomitante aos processos executados conforme a inserção do usuário, não sendo necessário a mudança do dia para liberação dos processos quando executados na mesma data contábil entre os sistemas integrados;

- Deverá permitir o estorno dos processos integrados, mediante a solicitação/autorização;

- Deverá permitir integrar os módulos mesmo em datas distintas entre os sistemas;

- Quando Integrado com o módulo de Almoxarifado, o sistema de contabilidade não deve permitir lançamentos manuais de almoxarifado no sistema;

#### **Contabilidade/Patrimônio:**

- Atualização automática da carga de dados das tabelas auxiliares do Tribunal de Contas relacionadas as categorias econômicas de despesas, código de aplicação e demais dados;

- Integração concomitante aos processos executados conforme a inserção do usuário, não sendo necessário a mudança do dia para liberação dos processos quando executados na mesma data contábil entre os sistemas integrados;

- Deverá permitir integrar os módulos mesmo em datas distintas entre os sistemas;

-Deverá permitir o estorno dos processos integrados, mediante a solicitação/autorização;

- Quando Integrado com o módulo de Patrimônio, o sistema de contabilidade não deve permitir lançamentos manuais de patrimonio no sistema;

#### **RESPONSÁVEIS PELOS SISTEMAS:**

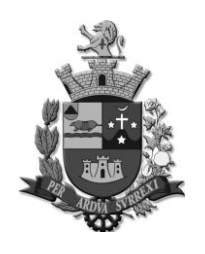

*Edifício Presidente Tancredo Neves Telefax: 0 xx 15 3259 8300 Endereço: Avenida Cônego João Clímaco, 226 – Tatuí / SP Caixa Postal 52 – CEP 18.270-540 Site: www.camaratatui.sp.gov.br e-mail: webmaster@camaratatui.sp.gov.br*

#### **ADMINISTRAÇÃO DE PESSOAL:**

 **NOME: Eduardo de Jesus Guidoni Domingues – CARGO: Agente Administrativo ALMOXARIFADO:** 

 **NOME: Roberto da Silva Palma – CARGO: Auxiliar Legislativo PATRIMÔNIO:** 

 **NOME: César Augusto de Camargo – CARGO: Auxiliar Legislativo PORTAL DA TRANSPARÊNCIA:**

 **NOME: Luis Antonio de Miranda – CARGO: Auxiliar Legislativo COMPRAS, LICITAÇÕES E GESTÃO DE CONTRATOS:**

 **NOME: Alam de Almeida Moraes – CARGO: Operador de Máquinas Reprográficas ORÇAMENTÁRIA, CONTÁBIL E FINANCEIRA:** 

**NOME: Daniel Rodrigues Vieira – CARGO: Contador**

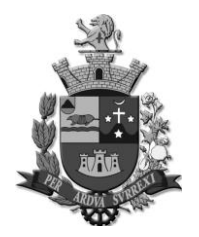

*Edifício Presidente Tancredo Neves Telefax: 0 xx 15 3259 8300 Endereço: Avenida Cônego João Clímaco, 226 – Tatuí / SP Caixa Postal 52 – CEP 18.270-540 Site: www.camaratatui.sp.gov.br e-mail: webmaster@camaratatui.sp.gov.br*

## **A N E XO II**

### **CONTRATO DE PRESTAÇÃO DE SERVIÇOS MINUTA DO CONTRATO NO ............./2020**

Por este instrumento particular de Contrato de Prestação de Serviços, de um lado denominada simplesmente "CONTRATANTE", a CÂMARA MUNICIPAL DE TATUÍ, Estado de São Paulo, C.N.P.J. n º 57.056.673/0001-80, sita à Avenida Cônego João Clímaco, nº 226, neste ato representada pelo Senhor Presidente da Câmara, Antônio Marcos de Abreu, portador do RG nº XXX e inscrito no CPF n º XXX, e de outro lado denominada simplesmente "CONTRATADA" a empresa xxx, C.N.P J. n · xxx, sita à Rua xxx, por seu representante legal, xxx , inscrito no CPF no xxx, nos termos do presente, das Leis Federais no 8.666/93, nº 8.883/94 e 10.520/02, têm entre si justo e contratado, o seguinte.

### **CLÁUSULA PRIMEIRA - DO OBJETO**

1.1. Contratação de pessoa jurídica para prestação de serviços de licença de uso de sistemas informatizados na área de administração de pessoal, almoxarifado, patrimônio, portal da transparência, compras, licitações e gestão de contratos, e orçamentária, contábil e financeira, compreendendo o serviços de migração e conversão de dados, instalação das soluções informatizadas e treinamentos dos usuários, conforme descrição constante no Termo de Referência, Anexo I, que é parte integrante desse instrumento.

### **CLÁUSULA SEGUNDA - DA DESCRIÇÃO DOS SERVIÇOS**

2.1. Os serviços serão executados de acordo com as disposições do Termo de Referência.

### **CLAUSULA TERCEIRA - DAS OBRIGAÇÕES DA CONTRATADA**

3.1. A CONTRATADA obriga-se a:

3.1.1. Prestar os serviços de acordo com as especificações contidas neste instrumento;

3.1.2. Pagar todos os tributos que incidam ou venham incidir, direta ou indiretamente, sobre os serviços prestados;

3.1.3. Comunicar à Câmara Municipal de Tatuí, imediatamente, qualquer ocorrência ou anormalidade que venha interferir na prestação de serviços objetivado neste instrumento;

3.1.4. Responder por danos materiais físicos, causados por seus empregados, diretamente à Câmara Municipal de Tatuí ou a terceiros, decorrentes de sua culpa ou dolo;

3.1.5. Indicar representante, que responderá perante a Administração por todos os atos e comunicações formais;

3.1.6. Dispor de mão-de-obra qualificada e habilitada para a realização dos serviços;

3.1.7. Responsabilizar-se por todos os tributos, inclusive taxas, contribuições fiscais e parafiscais, frete e demais encargos previdenciários e trabalhistas que sejam devidos em decorrência da execução do objeto da presente contratação, recolhendo-os sem direito a reembolso;

3.1.8. Apresentar, sempre que lhe for solicitado, a quitação para com a Seguridade Social e CRF do FGTS;

3.1.9. Manter durante toda a execução do contrato, em compatibilidade com as obrigações por ele assumidas, todas as condições de habilitação e qualificação exigidas na licitação.

## **CLAUSULA QUARTA - DAS OBRIGAÇÕES DA CONTRATANTE**

4.1. A CONTRATANTE obriga-se a:

4.1.1. Atestar nas notas fiscais/faturas a efetiva prestação do objeto deste instrumento;

4.1.2. Aplicar à empresa contratada as penalidades, quando for o caso;

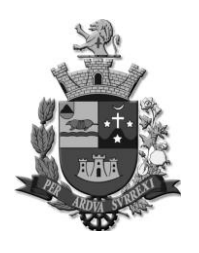

*Edifício Presidente Tancredo Neves Telefax: 0 xx 15 3259 8300 Endereço: Avenida Cônego João Clímaco, 226 – Tatuí / SP Caixa Postal 52 – CEP 18.270-540 Site: www.camaratatui.sp.gov.br e-mail: webmaster@camaratatui.sp.gov.br*

4.1.3. Prestar à contratada toda e qualquer informação, por esta solicitada, necessária à perfeita execução do contrato;

4.1.4. Efetuar o pagamento à contratada no prazo avençado, após a entrega da Nota Fiscal no setor competente;

4.1.5. Notificar, por escrito, a Contratada da aplicação de qualquer sanção;

4.1.6. Dar condições para a contratada executar o objeto do contrato de acordo com os padrões estabelecidos;

4.1.7. Notificar por escrito à contratada a ocorrência de eventuais imperfeições no curso da execução dos serviços, fixando prazo para a sua correção;

4.1.8. Colocar à disposição da contratada as informações e meios necessários para a realização do objeto deste contrato.

## **CLÁUSULA QUINTA – DO PREÇO E DAS CONDIÇOES DE PAGAMENTO**

5.1. O preço total estipulado para a execução do presente contrato é de R\$ xxxxxxxxxxx, que será pago no máximo em até 05 (cinco) dias após a prestação dos serviços:

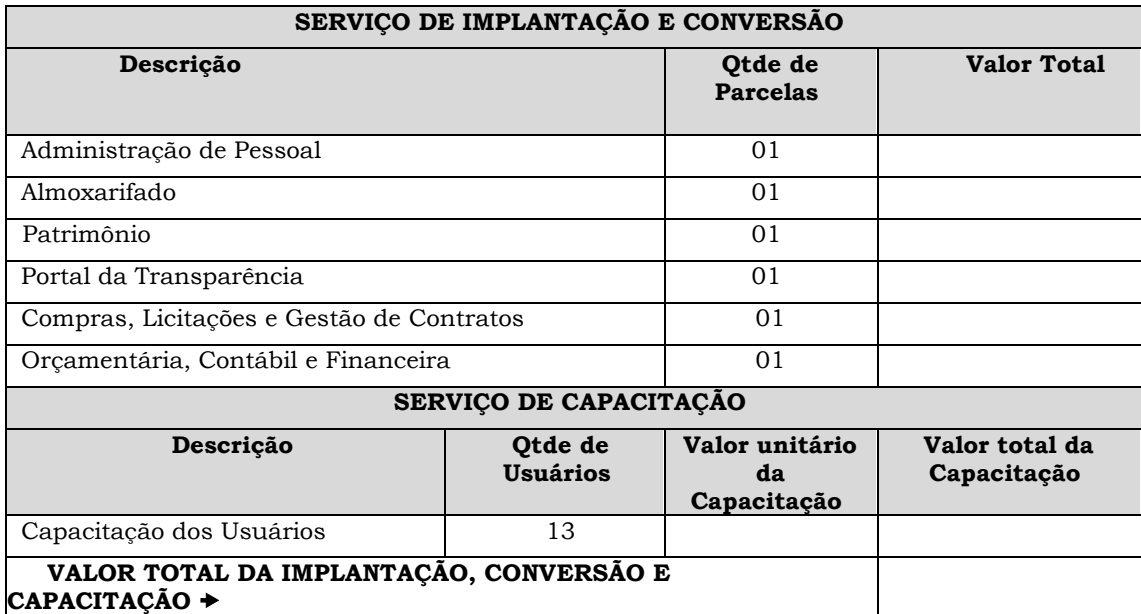

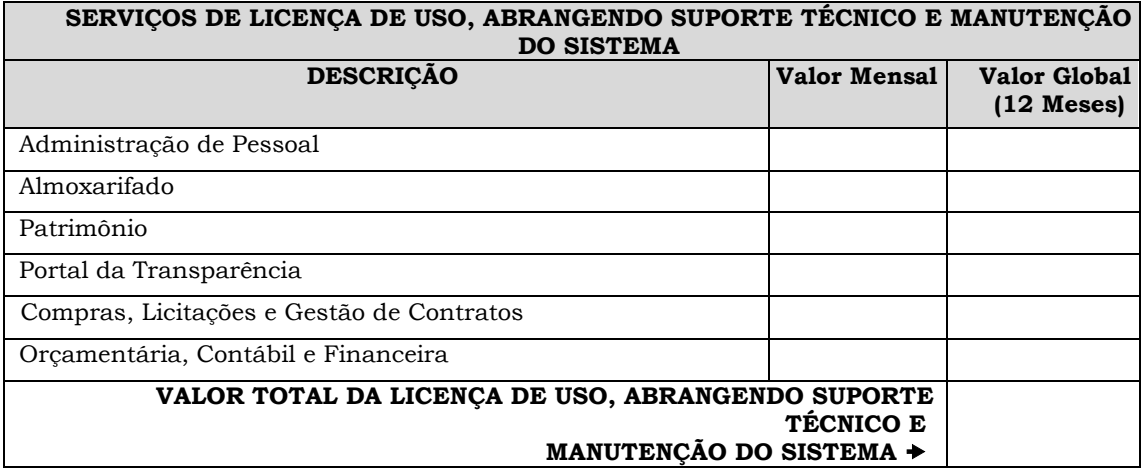

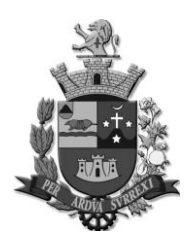

*Edifício Presidente Tancredo Neves Telefax: 0 xx 15 3259 8300 Endereço: Avenida Cônego João Clímaco, 226 – Tatuí / SP Caixa Postal 52 – CEP 18.270-540 Site: www.camaratatui.sp.gov.br e-mail: webmaster@camaratatui.sp.gov.br*

5.2. O pagamento conforme disposto na cláusula anterior, será feito por meio de depósito na conta corrente da CONTRATADA, mediante nota fiscal/fatura valendo o comprovante de depósito como recibo .

Parágrafo Único. Por eventuais atrasos na remuneração, não ocasionados pela CONTRATADA, a CONTRATANTE pagará os valores devidos corrigidos monetariamente pelo IPCA/IBGE do período e 2% (dois por cento) ao mês, calculado "pro-rata tempore" do valor nominal devido entre a data do vencimento da obrigação e aquela da efetiva quitação.

### **CLÁUSULA SEXTA – VIGÊNCIA E REAJUSTE**

6.1. O presente Contrato terá vigência de 12 (doze) meses, a contar do dia de sua assinatura, prorrogável por igual período, nos termos do art. 57, inciso IV, da Lei n° 8.666/93.

6.2. Após 12 (doze) meses da apresentação da proposta, os preços serão reajustados, utilizando-se o índice IPCA/IBGE ou outro que o substitua.

### **CLAUSULA SÉTIMA - DAS PENALIDADES**

7.1. Aplicar-se-á as sanções e penalidades previstas no item 10, do edital.

### **CLÁUSULA OITAVA - DA RESCISÃO**

8.1. O descumprimento de qualquer das cláusulas aqui avençadas, constituirá motivo justo para a parte lesada rescindir o presente contrato, sem obrigação à indenização.

8.2. O contrato poderá ser rescindido, de pleno direito, independente de interpelação judicial, sem qualquer ónus à esta repartição, nos casos elencados no artigo 78 e 79 da Lei Federal nº 8.666/1993, bem como os estabelecidos abaixo:

a) a Contratada falir, entrar em concordata, dissolução ou liquidação;

b) transferir no todo ou em parte as obrigações decorrentes da execução do contrato sem a prévia anuência e autorização desta repartição;

c) pelo cometimento das faltas previstas para os casos de aplicação de multas, após a quinta reincidência;

d) paralisação dos serviços sem justa causa e prévia comunicação à esta repartição;

e) descobrimento de informações falsas utilizadas durante a licitação.

8.3. Os casos de rescisão contratual serão formalmente motivados nos autos do processo, sendo assegurado o contraditório e a ampla defesa.

8.3.1. Nos casos de rescisão, esta repartição se reserva ao direito de descontar dos pagamentos devidos à Contratada as despesas operacionais e multa correspondente, sendo que o saldo restante será creditado em favor dela.

Parágrafo Primeiro. A rescisão sem justa causa, pela contratante, obrigá-la-á a pagar por inteiro os meses vencidos e pela metade o que lhe tocaria da rescisão ao término do contrato.

Parágrafo Segundo. Se a rescisão sem justa causa for pela contratada, ficará está obrigada ao cumprimento pela metade, ao tempo faltante, ou a indenizará a contratante pela metade, do que receberia da rescisão ao término do contrato.

### **CLÁUSULA NONA - DA DOTAÇÃO ORÇAMENTÁRIA**

9.1. As despesas decorrentes do presente contrato correrão por conta da dotação orçamentária do exercício financeiro de 2020 e subsequentes, a saber:

01.031.0001.2005 - Manutenção da Câmara Municipal

3.3.90.40.00 - Serviços de Tecnologia da Informação e Comunicação - Pessoa Jurídica

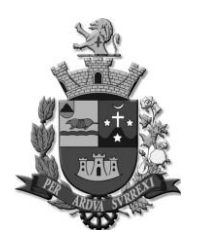

*Edifício Presidente Tancredo Neves Telefax: 0 xx 15 3259 8300 Endereço: Avenida Cônego João Clímaco, 226 – Tatuí / SP Caixa Postal 52 – CEP 18.270-540 Site: www.camaratatui.sp.gov.br e-mail: webmaster@camaratatui.sp.gov.br*

## **CLÁUSULA DÉCIMA - DO FORO**

10.1. Os casos omissos serão dirimidos de comum acordo entre as partes, com base nas Leis nºs 8.666/93 e 10.520/02 edital e princípios gerais de direito.

Fica eleito o Foro da Comarca de Tatuí, Estado de São Paulo para dirimir eventuais desavenças da presente contratação.

Justas e contratadas, firmam as partes este instrumento, em 02 (duas) vias de igual teor, com as testemunhas presentes ao ato, a fim de que produza seus efeitos legais.

Tatuí, xxx.

CONTRATANTE CONTRATADA

Testemunhas.

Nome: Nome:

Gestor Contratual

Nome:

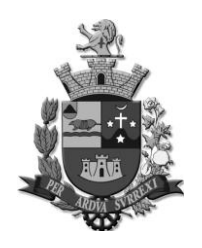

*Edifício Presidente Tancredo Neves Telefax: 0 xx 15 3259 8300 Endereço: Avenida Cônego João Clímaco, 226 – Tatuí / SP Caixa Postal 52 – CEP 18.270-540 Site: www.camaratatui.sp.gov.br e-mail: webmaster@camaratatui.sp.gov.br*

## **ANEXO III MODELO DE DECLARAÇÃO DE CUMPRIMENTO DOS REQUISITOS HABILITATÓRIOS**

A empresa XXXXXXX , devidamente inscrita no CNPJ sob o n.º xxxxxxxxxx, com sua sede em ...*(endereço completo)*..., em conformidade com o disposto no art. 4º, inciso VII, da Lei n.º 10.520/02, **DECLARA** que está apta a cumprir plenamente todos os requisitos habilitatórios exigidos no edital que rege o certame acima indicado.

Local e data.

Assinatura e RG do representante legal

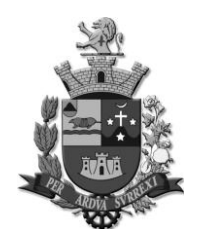

*Edifício Presidente Tancredo Neves Telefax: 0 xx 15 3259 8300 Endereço: Avenida Cônego João Clímaco, 226 – Tatuí / SP Caixa Postal 52 – CEP 18.270-540 Site: www.camaratatui.sp.gov.br e-mail: webmaster@camaratatui.sp.gov.br*

#### **ANEXO IV MODELO DE PROCURAÇÃO**

Pelo presente instrumento particular de procuração e pela melhor forma de direito, a empresa ......................., com sede na Rua ................., n.º ...., devidamente inscrita no CNPJ sob o n.º ...................., representada, neste ato, pelo Sr. ................., (nacionalidade, estado civil, profissão) portador da cédula de identidade RG n.º .................. e do CPF n.º ......................., a quem são conferidos poderes para representar a empresa outorgante no PREGÃO N.º 001/2020, instaurado pela Câmara Municipal de Tatuí, em especial para firmar declarações e atas, apresentar ou desistir da apresentação de lances verbais, negociar os valores propostos, interpor ou desistir da interposição de recursos e praticar todos os demais atos pertinentes ao certame acima indicado.

Local e data.

Assinatura do responsável pela outorga

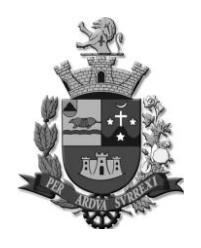

*Edifício Presidente Tancredo Neves Telefax: 0 xx 15 3259 8300 Endereço: Avenida Cônego João Clímaco, 226 – Tatuí / SP Caixa Postal 52 – CEP 18.270-540 Site: www.camaratatui.sp.gov.br e-mail: webmaster@camaratatui.sp.gov.br*

## **ANEXO V ENQUADRAMENTO DE MICROEMPRESA (ME) OU EMPRESA DE PEQUENO PORTE (EPP***)*

A empresa ......................., inscrita no CNPJ sob o n.º ......................., por intermédio de seu representante legal, Sr. ....................., portador da cédula de identidade n.º ............................. e do CPF n.º ............................, DECLARA para fins do disposto na Lei Complementar n.º 123/2006, sob as sanções administrativas e sob as penas da lei, que esta empresa, na presente data, é considerada:

*( ) Microempreendor Individual - MEI* 

- *( ) Microempresa*
- *( ) Empresa de Pequeno Porte*

DECLARA ainda que esta empresa está excluída das vedações constantes do parágrafo 4º do artigo 3º da Lei Complementar n.º 123/2006.

Local e data.

Assinatura e RG do representante legal

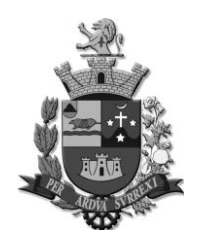

*Edifício Presidente Tancredo Neves Telefax: 0 xx 15 3259 8300 Endereço: Avenida Cônego João Clímaco, 226 – Tatuí / SP Caixa Postal 52 – CEP 18.270-540 Site: www.camaratatui.sp.gov.br e-mail: webmaster@camaratatui.sp.gov.br*

### **ANEXO VI MODELO DE DECLARAÇÃO DE ATENDIMENTO AO DISPOSTO NO INCISO V DO ART. 27 DA LEI N.º 8.666, DE 21 DE JUNHO DE 1993**

## **D E C L A R A Ç Ã O**

A empresa ......................., inscrita no CNPJ n.º ............, por intermédio de seu representante legal, o(a) Sr.(a) ..............,portador(a) da Carteira de Identidade n.º ..............e do CPF n.º ..........., DECLARA, para fins do disposto no inciso V do art. 27 da Lei n.º 8.666, de 21 de junho de 1993, acrescido pela Lei n.º 9.854, de 27 de outubro de 1999, referente ao cumprimento do disposto no inciso XXXIII do art. 7º da Constituição Federal, que não emprega menor de dezoito anos em trabalho noturno, perigoso ou insalubre e não emprega menor de dezesseis anos.

## **Ressalva: emprega menor, a partir de quatorze anos, na condição de aprendiz ( )**

Local e data.

Assinatura do representante legal

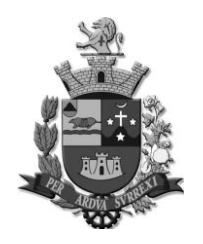

*Edifício Presidente Tancredo Neves Telefax: 0 xx 15 3259 8300 Endereço: Avenida Cônego João Clímaco, 226 – Tatuí / SP Caixa Postal 52 – CEP 18.270-540 Site: www.camaratatui.sp.gov.br e-mail: webmaster@camaratatui.sp.gov.br*

#### **ANEXO VII MODELO DE DECLARAÇÃO DE QUE A EMPRESA NÃO É PROIBIDA DE LICITAR COM O EXECUTIVO E O LEGISLATIVO DO MUNICÍPIO DE TATUÍ**

### **D E C L A R A Ç Ã O**

A empresa ......................., inscrita no CNPJ n.º ............, por intermédio de seu representante legal, o(a) Sr.(a) ..............,portador(a) da Carteira de Identidade n.º ..............e do CPF n.º ..........., DECLARA, para fins do disposto no artigo 2º da Lei Municipal 12.120/2019, que não é proibida de licitar com o Executivo e o Legislativo do Município de Tatuí, não se enquadrando nas limitações existentes no artigo 1º da referida lei: *"Art. 1º Ficam proibidas de participar de licitações e de celebrar contratos administrativos de obras, serviços, compras, alienações e locações com o Executivo e Legislativo deste Município, pelo prazo de 2 (dois) anos, a contar da data da publicação do trânsito em julgado da sentença ou acórdão condenatório, as empresas e congêneres definidos no parágrafo único do art. 1° da Lei Federal nº 12.846 de 1º de agosto de 2013, que tenham processos criminais com trânsito em julgado condenatório por tráfico de influência, impedimento, perturbação, fraude de concorrência, formação de quadrilha, os tipificados no art. 5° da referida Lei Federal, bem como quaisquer outros crimes relacionados à má utilização de recursos públicos ou que não atendam aos princípios de probidade e retidão de conduta administrativa."* 

Local e data.

Assinatura do representante legal

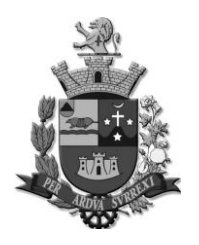

*Edifício Presidente Tancredo Neves Telefax: 0 xx 15 3259 8300 Endereço: Avenida Cônego João Clímaco, 226 – Tatuí / SP Caixa Postal 52 – CEP 18.270-540 Site: www.camaratatui.sp.gov.br e-mail: webmaster@camaratatui.sp.gov.br*

### **ANEXO VIII FICHA DE CREDENCIAMENTO**

DADOS DA EMPRESA LICITANTE Razão Social: Nome Fantasia: CNPJ: Endereço: n.º Complemento: Bairro: Cidade: UF: Cep: Telefone: Site: e-mail:

DADOS DO EMPRESÁRIO / SÓCIO(S) **(listar todos os sócios da empresa):**  Nome: RG: CPF: Este é sócio administrador da empresa? ( ) sim ( ) não

DADOS DO REPRESENTANTE PRESENTE NA SESSÃO: Nome: CPF: Endereço: CEP: Telefone: e-mail:

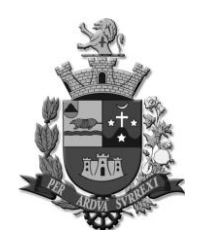

*Edifício Presidente Tancredo Neves Telefax: 0 xx 15 3259 8300 Endereço: Avenida Cônego João Clímaco, 226 – Tatuí / SP Caixa Postal 52 – CEP 18.270-540 Site: www.camaratatui.sp.gov.br e-mail: webmaster@camaratatui.sp.gov.br*

## **ANEXO IX MODELO DE PROPOSTA DE PREÇOS**

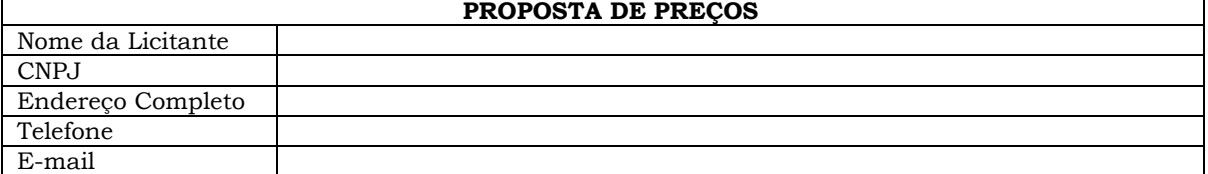

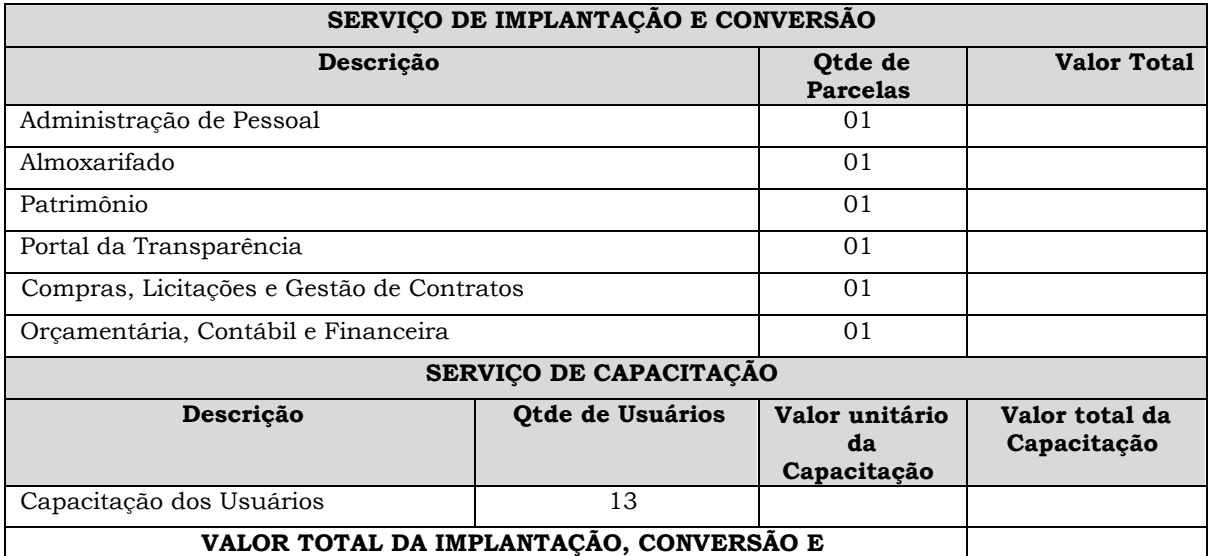

## **CAPACITAÇÃO**

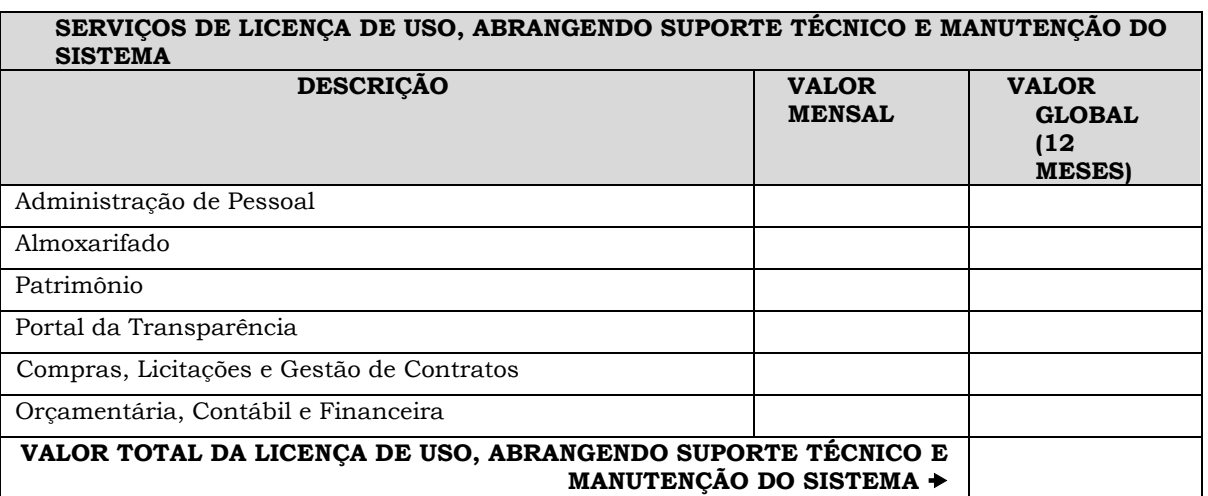

**Declaramos,** para os devidos fins que no preço proposto estão inclusos todos os custos e despesas diretas e indiretas e para o cumprimento fiel da prestação de serviços

**Validade da proposta**: Não poderá ser inferior a 30 (trinta) dias.

**Forma de pagamento**: Conforme estabelecido no Edital.

**Prazo:** Conforme estabelecido no Termo de Referência.

............................. (local), .......... de .................. de 2020.

Nome e assinatura do Representante Legal

Cargo Carimbo do CNPJ